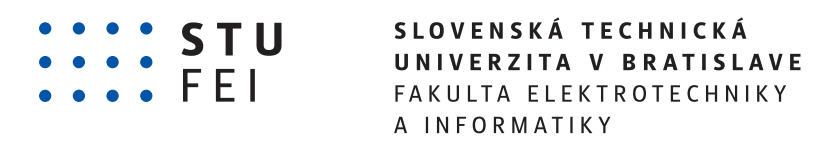

## Operačné systémy

Poznámky ku prednáškam

Bratislava 2024

Publikované na internetovej stránke Ústavu informatiky a matematiky Fakulty elektrotechniky a informatiky Slovenskej technickej univerzity v Bratislave [https://uim.fei.stuba.sk/wp-content/uploads/2018/03/operacn](https://uim.fei.stuba.sk/wp-content/uploads/2018/03/operacne-systemy-2023.pdf) [e-systemy-2023.pdf](https://uim.fei.stuba.sk/wp-content/uploads/2018/03/operacne-systemy-2023.pdf)

Toto dielo je vydané pod licenciou CC BY-NC 4.0 <http://creativecommons.org/licenses/by-nc/4.0/>

 $\circled{c}$  2024 Matúš Jókay

#### ISBN 978-80-570-5636-2

# **Operačné systémy**

#### (poznámky ku prednáškam)

Stránky tohto dokumentu predstavujú pracovný text ku prednáškam predmetu Operačné systémy $^1$  $^1$  v bakalárskom štúdiu študijného programu Aplikovaná informatika na Fakulte elektrotechniky a informatiky Slovenskej technickej univerzity v Bratislave.

Aj keď sa pracovný text hypertextovými odkazmi vzťahuje na prednášky, ktoré odzneli v zimnom semestri akademického roka 2023/2024, je aplikovateľný na štrukúru predmetu, ktorá vychádza z dlhoročno zavedených cvičení predmetu Operating System Engineering<sup>[2](#page--1-3)</sup> na MIT (Massachusetts Institute of Technology).

Široké nasadenie výukového operačného systému xv6 v univerzitnom prostredí<sup>[3](#page--1-5)</sup> je jasným znakom dobrej koncepcie predmetu. Ďakujeme pánovi Fransovi Kaashoekovi za povolenie použiť ich študijné materiály pri príprave predmetu Operačné systémy pre študentov nášho študijného programu. Je nutné poznamenať, že predmet na našej fakulte sa nemôže vyrovnať ani obsahovo, ani rozsahovo svojmu vzoru na MIT. Pri polovičnom počte prednášok sme sa obmedzili na nasledovné témy:

- 1. systémové volania,
- 2. organizácia OS,
- 3. virtuálna pamäť,
- 4. prechod z používateľského priestoru do jadra a späť,
- [1](#page--1-0) https://uim.fei.stuba.sk/predmet/b-os/
- [2](#page--1-2) https://pdos.csail.mit.edu/6.828
- 5. výpadky stránok,
- 6. vlákna,
- 7. zámky,
- 8. súborový systém,
- 9. obnova súborového systému po zlyhaní a
- 10. prerušenia.

Dúfame, že texty uvedené v tomto pracovnom zošite pomôžu poslucháčom predmetu sústredenejšie sledovať prednášky a uľahčia zápis prípadných poznámok.

Všetkým aktuálnym aj budúcim študentom predmetu Operačné systémy prajeme jeho úspešné absolvovanie.

> Château de la Mûre 18. decembra A. D. MMXXIII

[<sup>3</sup>](#page--1-4) Viď časť "Educational use" na https://en.wikipedia.org/wiki/Xv6

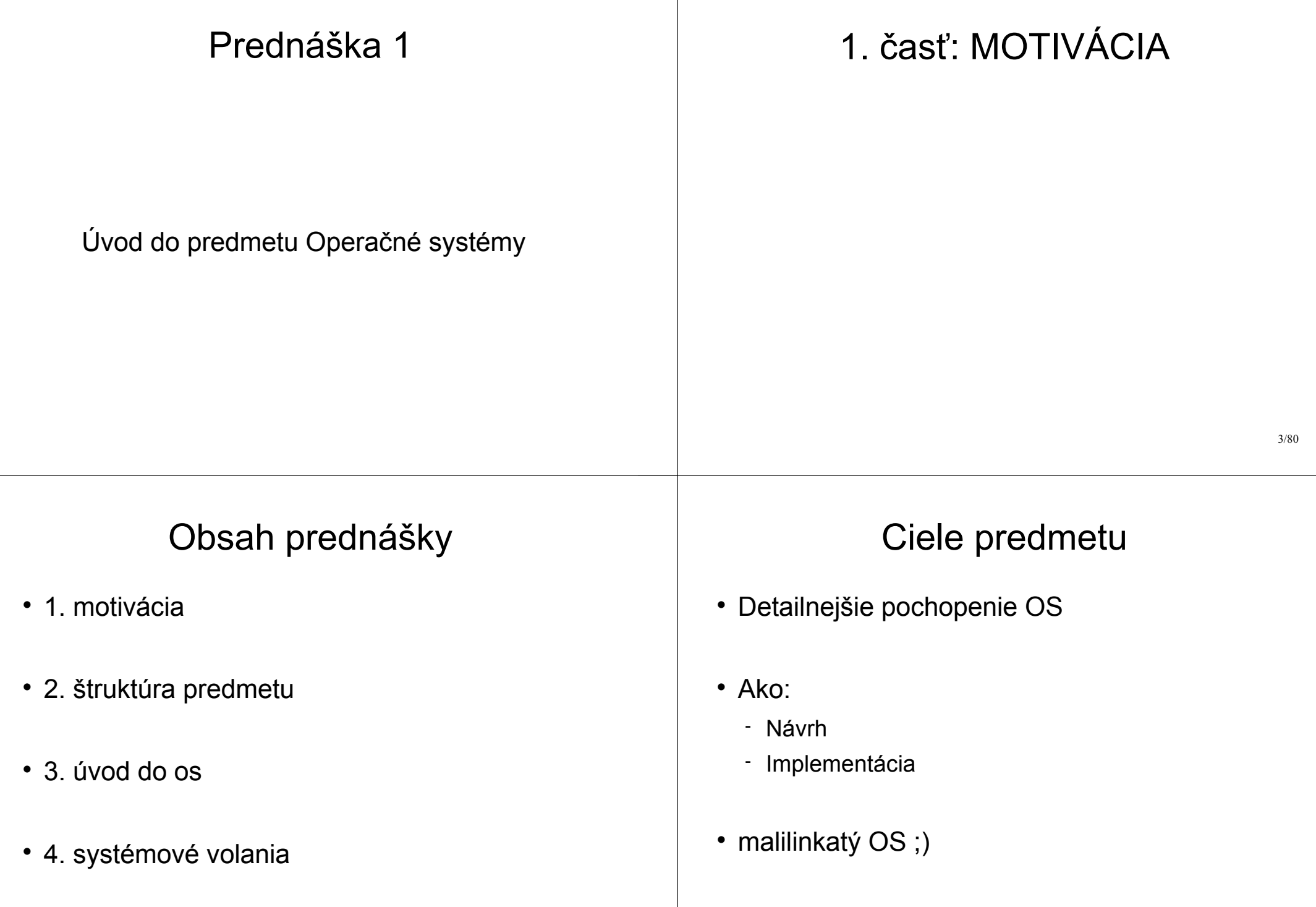

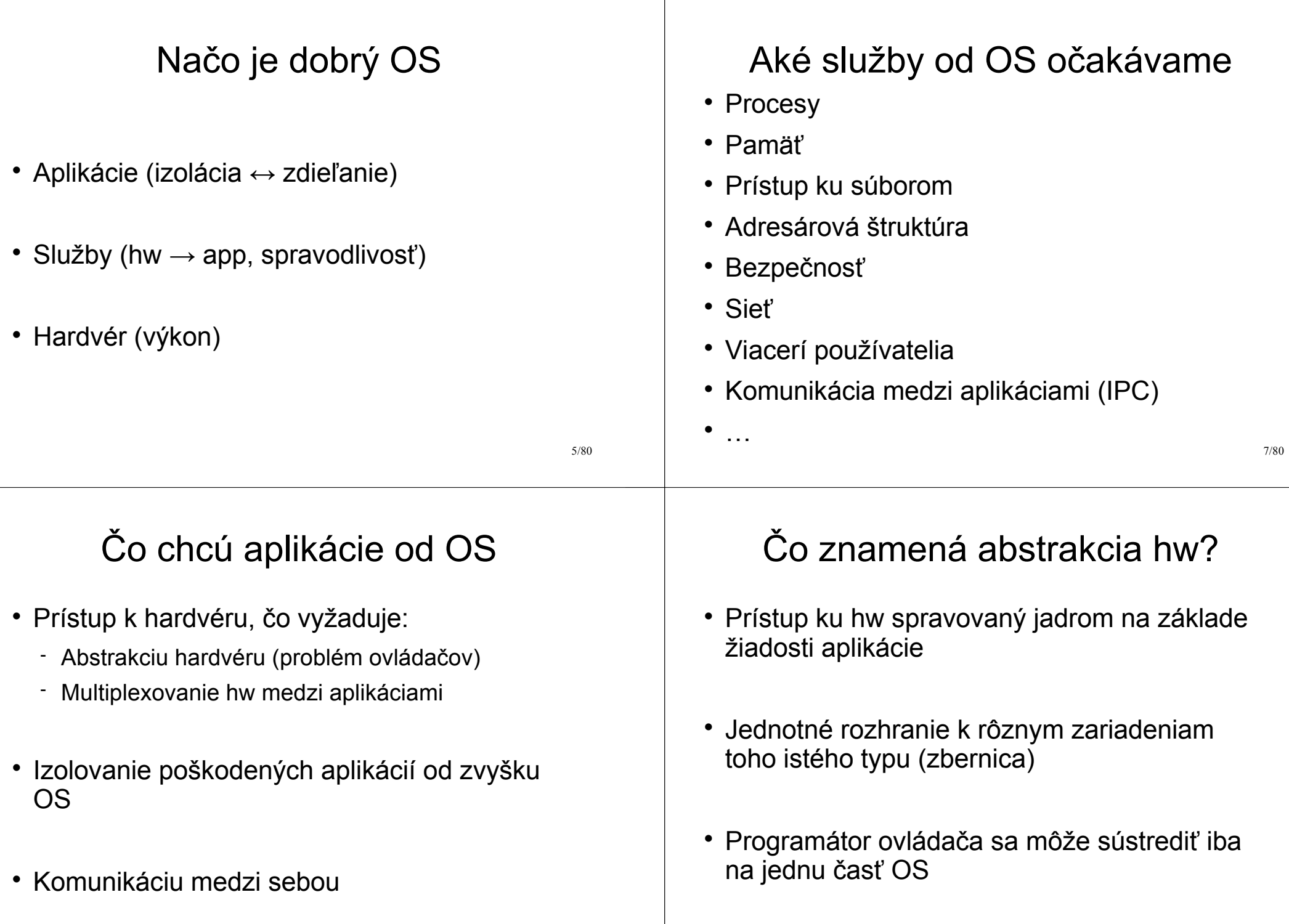

#### Ako vyzerá abstrakcia OS?

- Aplikácie využívajú služby jadra cez tzv. systémové volania (*syscalls*)
- Príklad zo systémov typu UNIX:

 $fd = open("subor.txt", 1);$  write(fd, "ahoj svjete!\n", 13);  $pid = fork()$ ;

#### Prečo sa venovať takejto oblasti?

- Naučiť sa myslieť, správne navrhovať a implementovať algoritmy, ktoré medzi sebou spolupracujú
- Využiť všetky doteraz získané vedomosti a skĺbiť ich
- OS je azda najkomplexnejší program vôbec

11/80

9/80

#### Prečo sa venovať takejto oblasti?

- Skĺbenie vedomostí: PROG, PT, OOP
- Cieľom je vidieť reálny program (jadro), ktorý:
	- Musí byť efektívny (rýchlosť), ale na druhej strane dostatočne abstraktný (prenositeľný na iné platformy)
	- Musí byť výkonný (veľa služieb a možností), ale pritom jednoduchý (zložený z ľahko vymeniteľných blokov)

#### Linux 4.8-rc7 19.9.2016

v@ellYah:/usr/src/linux-4.8-rc7\$ cloc  $55460$  text files 54971 unique files 9923 files ignored.

http://cloc.sourceforge.net v 1.56 T=192.0 s (235.7 files/s, 106196.6 lines/s)

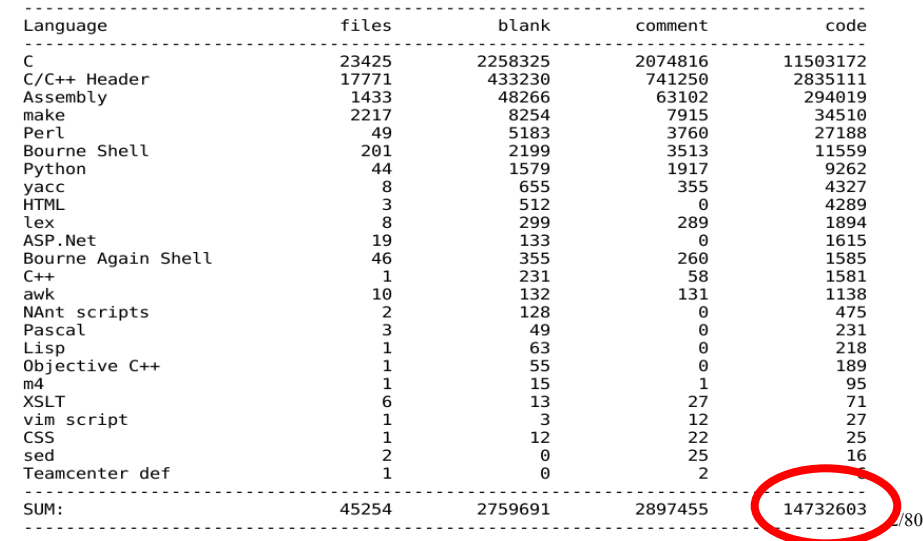

## Linux 4.13.1 10.9.2017

60545 text files. 60002 unique files. 11247 files ignored.

#### http://cloc.sourceforge.net v 1.56 T=211.0 s (232.3 files/s, 108178.4 lines/s)

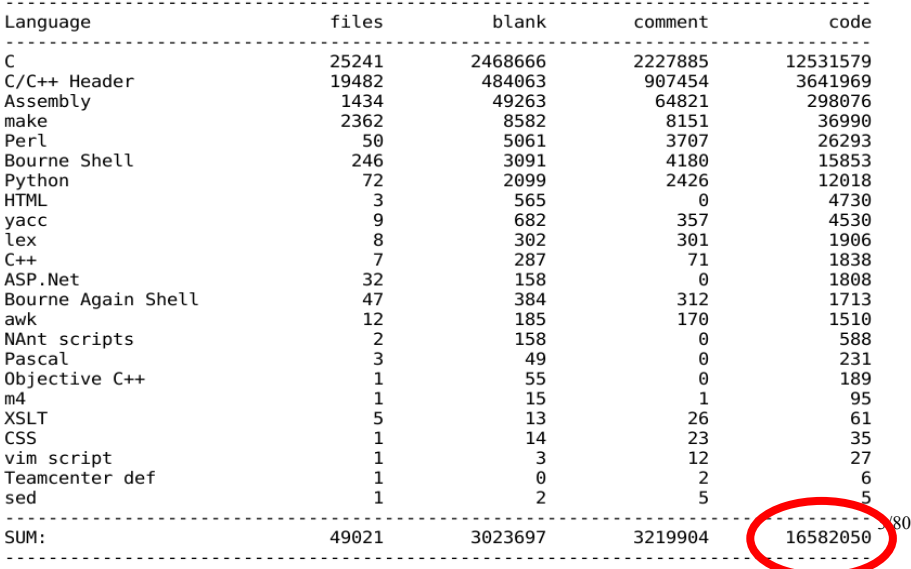

#### Linux 4.19-rc3 10.9.2018

y@ellYah:/mnt/data1/skola/os/2018/\_prednasky/01/linux-4.19-rc3\$ cloc.

61684 text files.

61262 unique files.

12218 files ignored.

#### http://cloc.sourceforge.net v 1.56 T=225.0 s (219.2 files/s, 104909.5 lines/s)

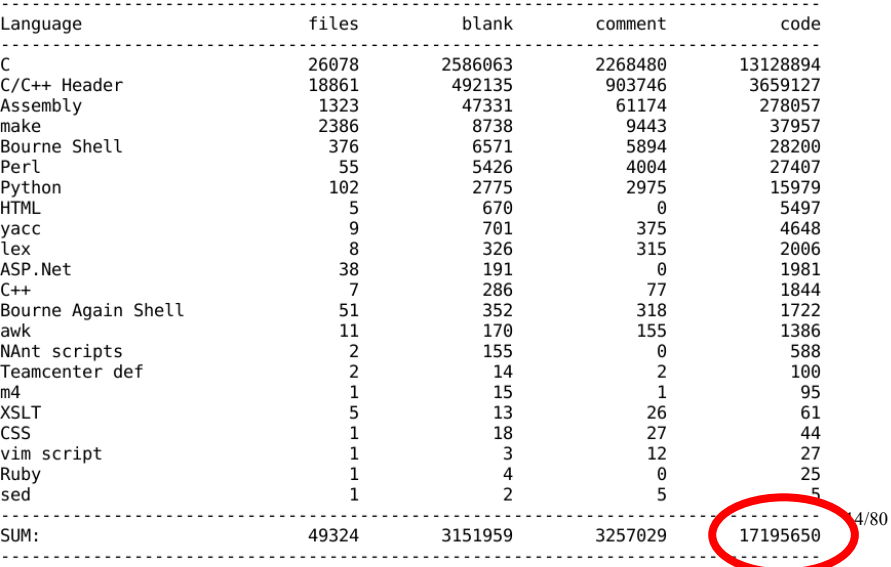

## Linux 5.3.16.9.2019

65218 text files.

64765 unique files.

13172 files ignored.

#### $qithub.com/Albanial/cloc v 1.70 T=227.84 s (228.6 files/s, 110043.8 lines/s)$

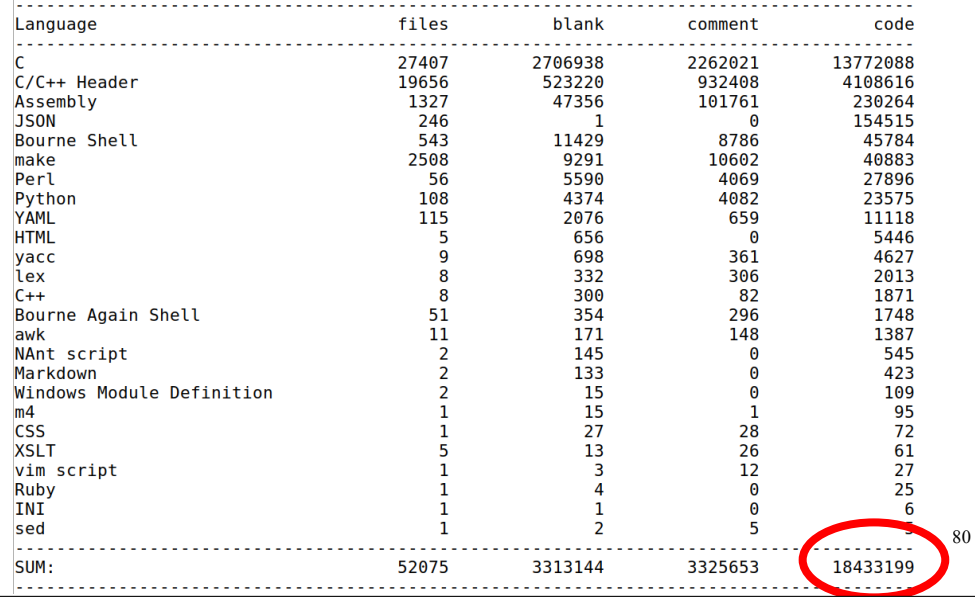

#### Linux 5.9-rc6 21.9.2020

y@ellYah:~/Downloads/linux\$ cloc. 69961 text files.

69491 unique files. 13491 files ignored.

#### $qithub.com/AlDanial/cloc v 1.70 T=244.08 s (231.5 files/s, 111430.5 lines/s)$

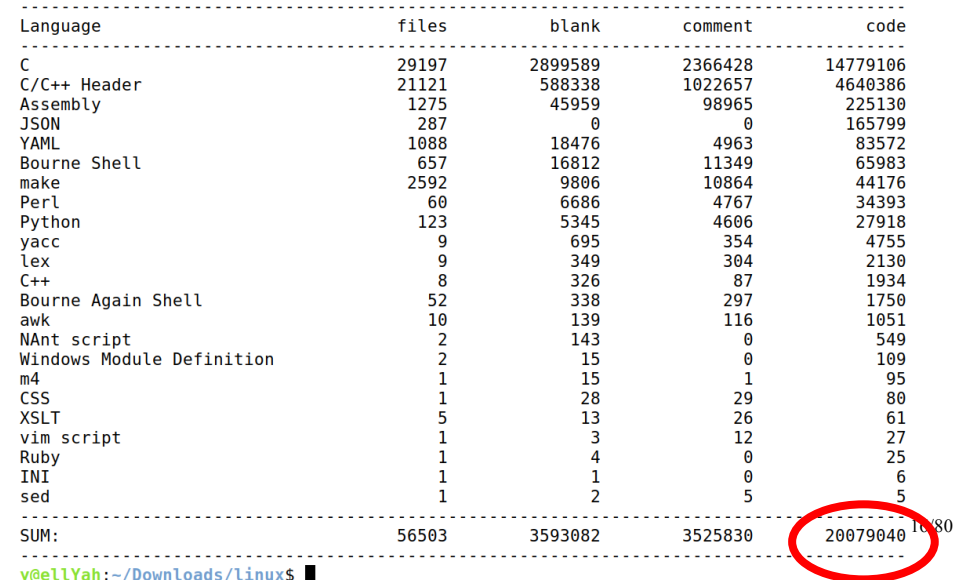

#### Linux 5.15-rc2 19.9.2021

v@ellYah:/usr/src/linux\$ cloc.

73560 text files. 73073 unique files. 10743 files ignored.

github.com/AlDanial/cloc v 1.86 T=70.66 s (889.5 files/s, 424910.6 lines/s)

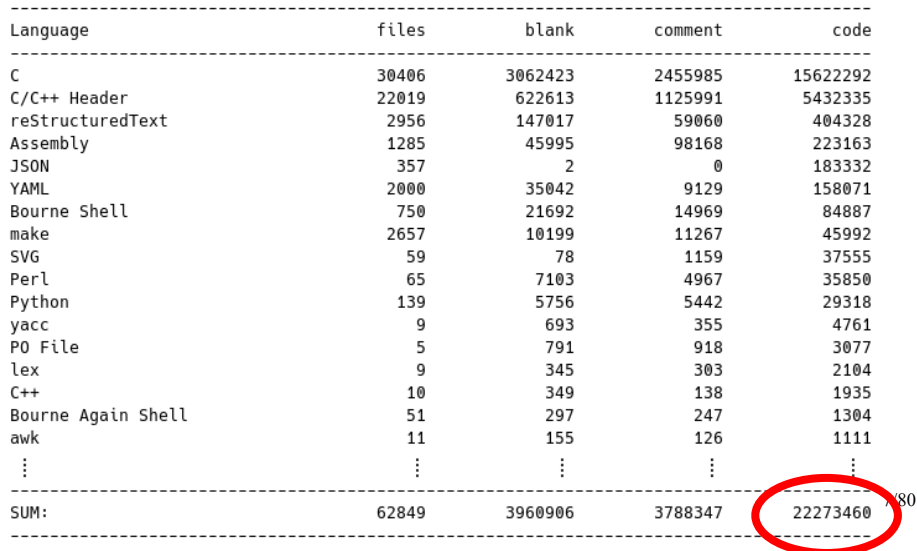

# Linux 6.0-rc6 19.9.2022

77966 text files.

77409 unique files.

11105 files ignored.

qithub.com/AlDanial/cloc v 1.86 T=83.37 s (802.3 files/s, 398018.7 lines/s)

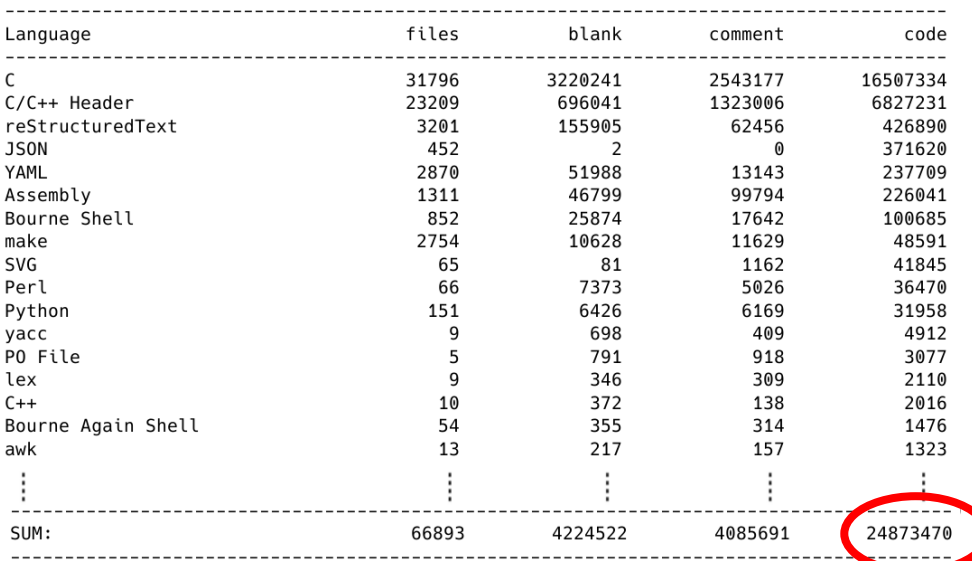

# Linux 6.6-rc2 18.9.2023

81709 text files. 81138 unique files. 11479 files ignored.

github.com/AlDanial/cloc v 1.86 T=90.32 s (777.9 files/s, 386428.3 lines/s)

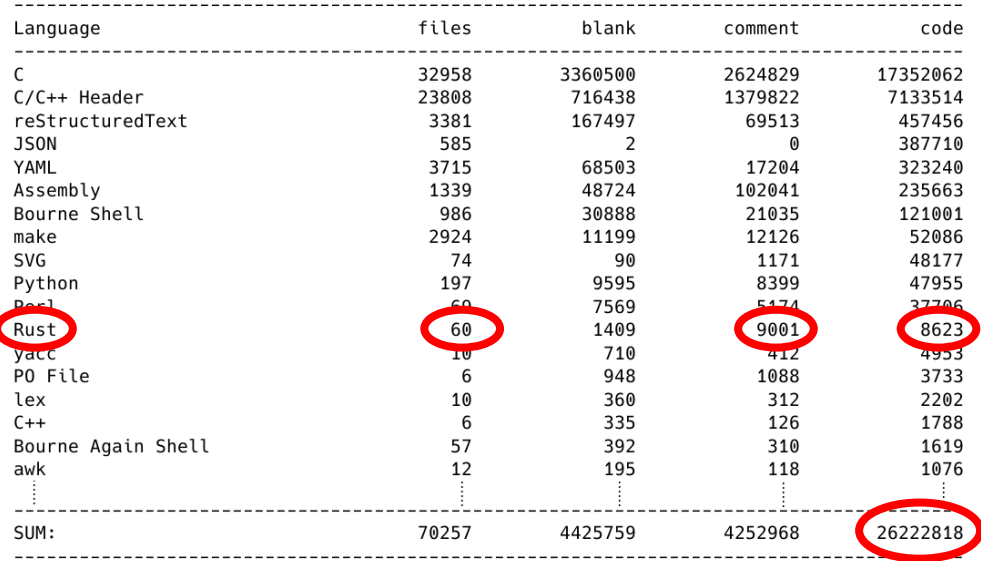

#### S čím sa potýkame v B-OS? xv6

#### y@ellYah:/usr/src/xv6-riscv/kernel\$ cloc.

46 text files. 46 unique files. 1 file ignored.

github.com/AlDanial/cloc v 1.86 T=0.02 s (2062.6 files/s, 291928.7 lines/s)

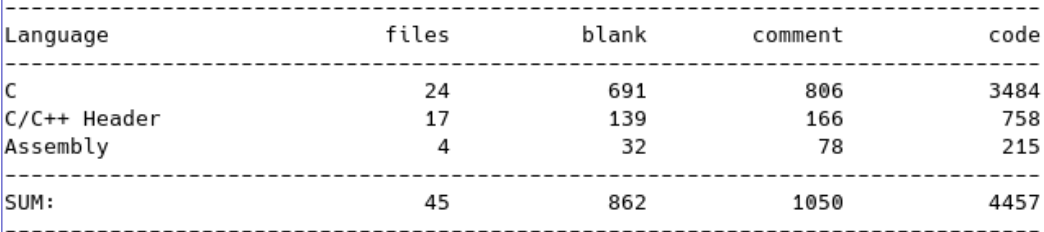

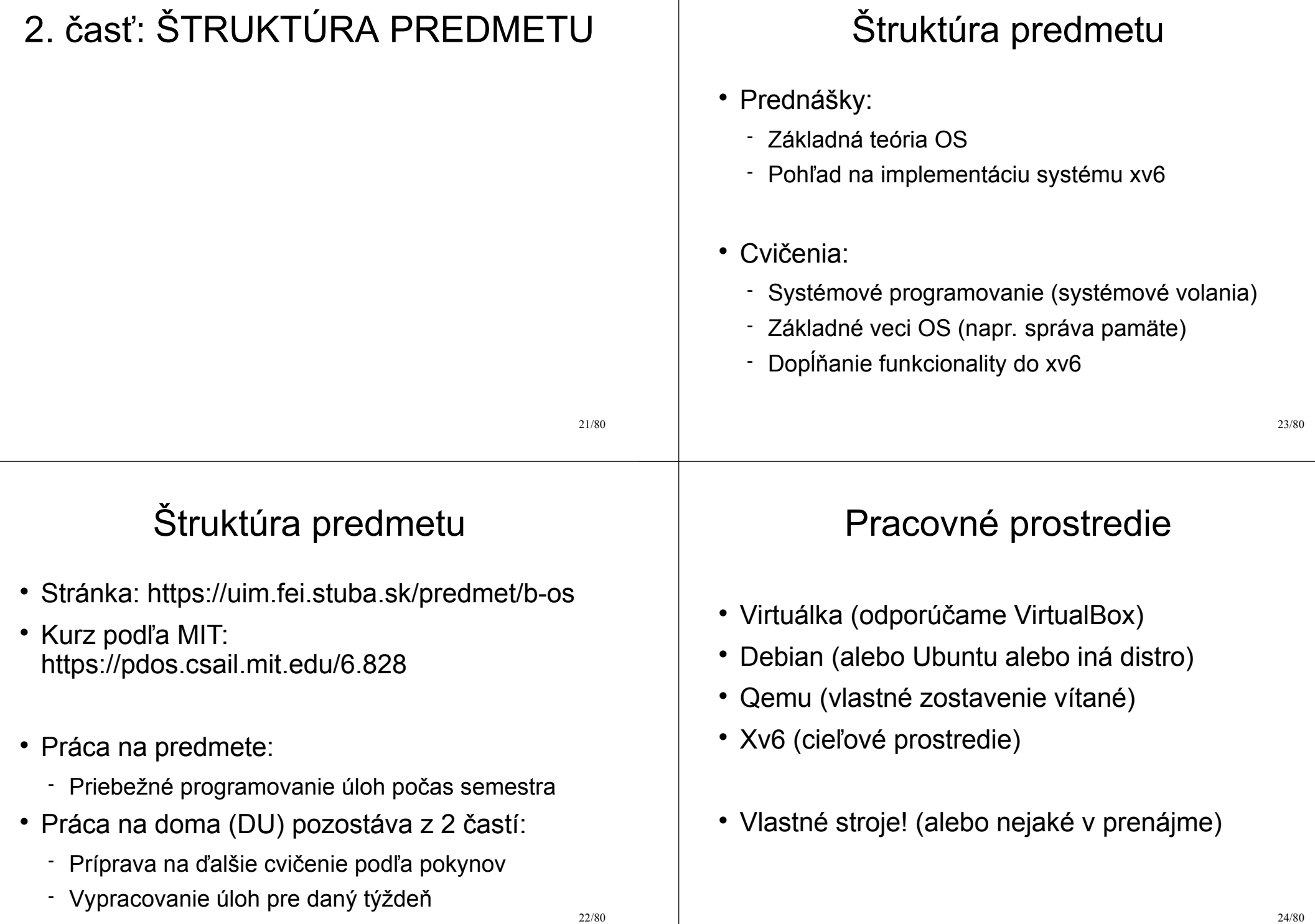

#### 25/80 Hodnotenie (1) Akýkoľvek identifikovaný pokus o podvod: Disciplinárna komisia FEI STU - FX hodnotenie z predmetu Nutná (**nie postačujúca**) podmienka získania hodnotenia lepšieho než FX Vyplnenie evaluácie Kontrola vyplnenia evaluácie môže byť (individuálne) na konci semestra 3. časť: ÚVOD DO OS 27/80 Očakávania od OS Podpora viacerých vecí SÚČASNE Zdieľanie a prerozdeľovanie zdrojov hw (CPU pre procesy, pamäť, disk, tlačiareň, myš, monitor, sieťová karta...) • Izolácia procesov (aby nemohol jeden ničiť druhý len tak, z čírej zloby) • Komunikácia procesov je však tiež potrebná Požiadavky na OS 1) Multiplex 2) Izolovanie 3) Interakcia

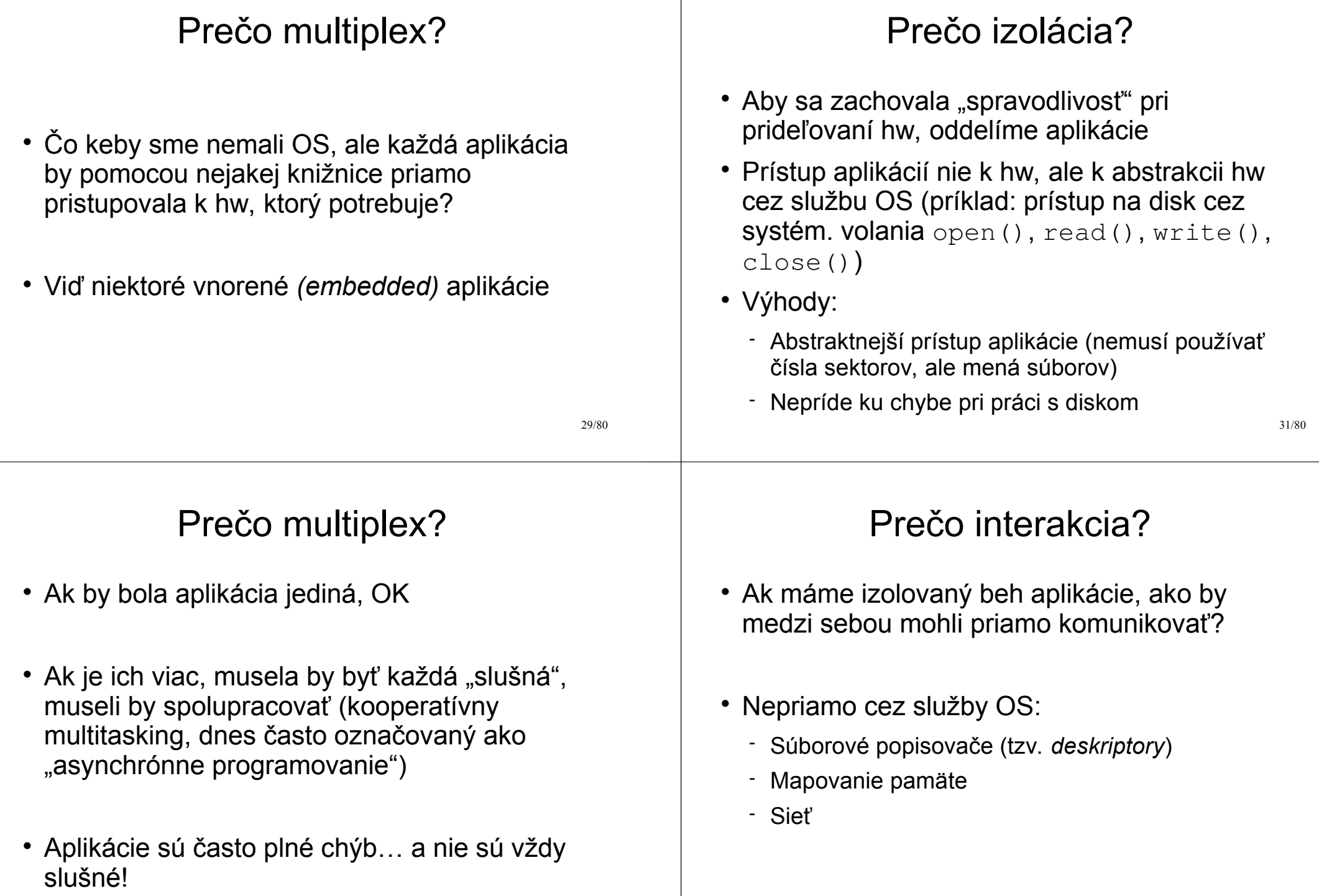

#### Používateľský priestor

- Silná izolácia si vyžaduje presne definované API (prístupové body k službám jadra)
- Aplikácia by nemala byť schopná pristupovať k interným údajovým štruktúram a inštrukciám jadra
- CPU poskytuje hw podporu takejto ochrany

## User / Kernel space

Aplikácia bežiaca v režime "user mód" beží v tzv. priestore používateľa ("**user space"**)

Program bežiaci v režime CPU "kernel mód" sa vykonáva v tzv. priestore jadra ("kernel space")

V prípade OS sa takémuto programu vraví "jadro", angl. "kernel"

## User / Kernel space

- Moderné CPU poskytujú minimálne 2 režimy činnosti:
	- **Kernel** mód (všetky inštrukcie CPU povolené), napríklad priamy prístup k zariadeniam
	- **User** mód (nie všetky inštrukcie CPU povolené); ak aplikácia v tomto móde skúsi vykonať privilegovanú inštrukciu, vyvolá sa výnimka a OS má možnosť "prehovoriť do duše" tejto apke. Zväčša tým, že zneutralizuje jej existenciu ;)

# Čo všetko má bežať v jadre?

- Všetky sys. volania? → **monolitické jadro**
	- Všetko potrebné v jadre
	- Rôzne časti jadra môžu priamo komunikovať (napr. spoločný *buffer* pre virtuálnu pamäť a súborový systém)
	- Problém je práve to, že všetko je v jadre a všetko môže/chce komunikovať so všetkým → komplexné rozhrania, šírenie chýb naprieč celým jadrom
	- V prípade chyby hrozí pád celého jadra a tým aj systému, vyžaduje sa reštart počítača

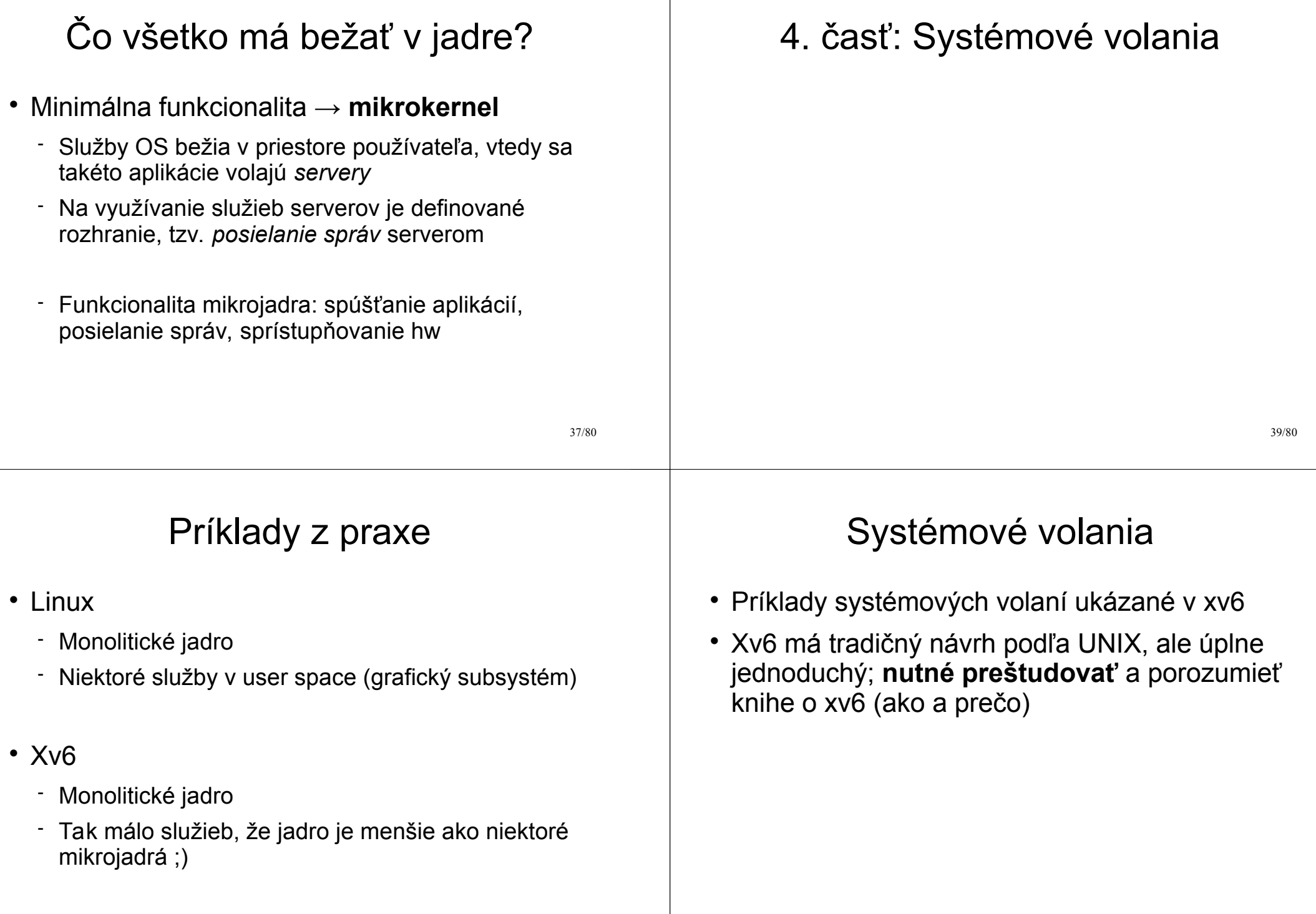

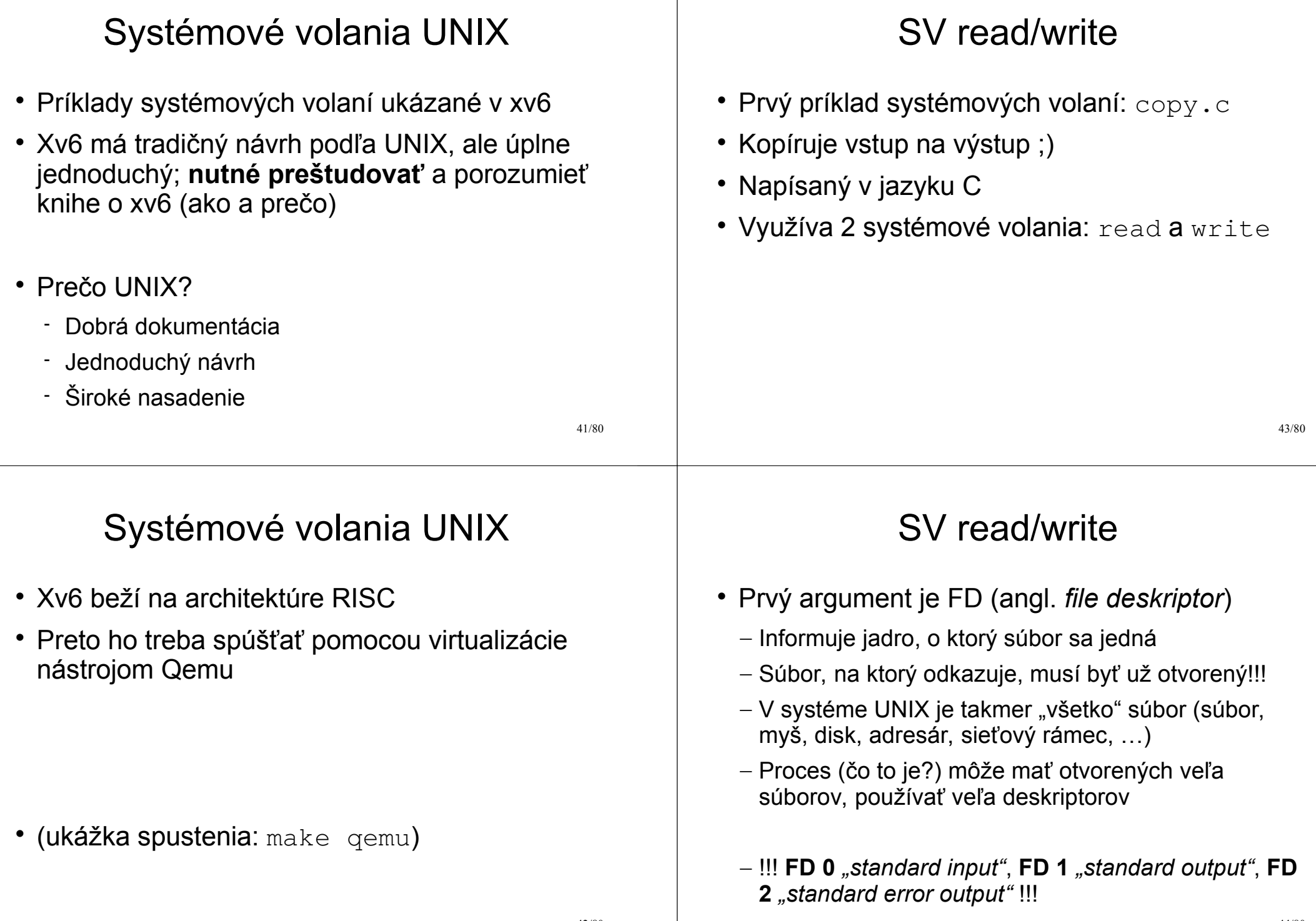

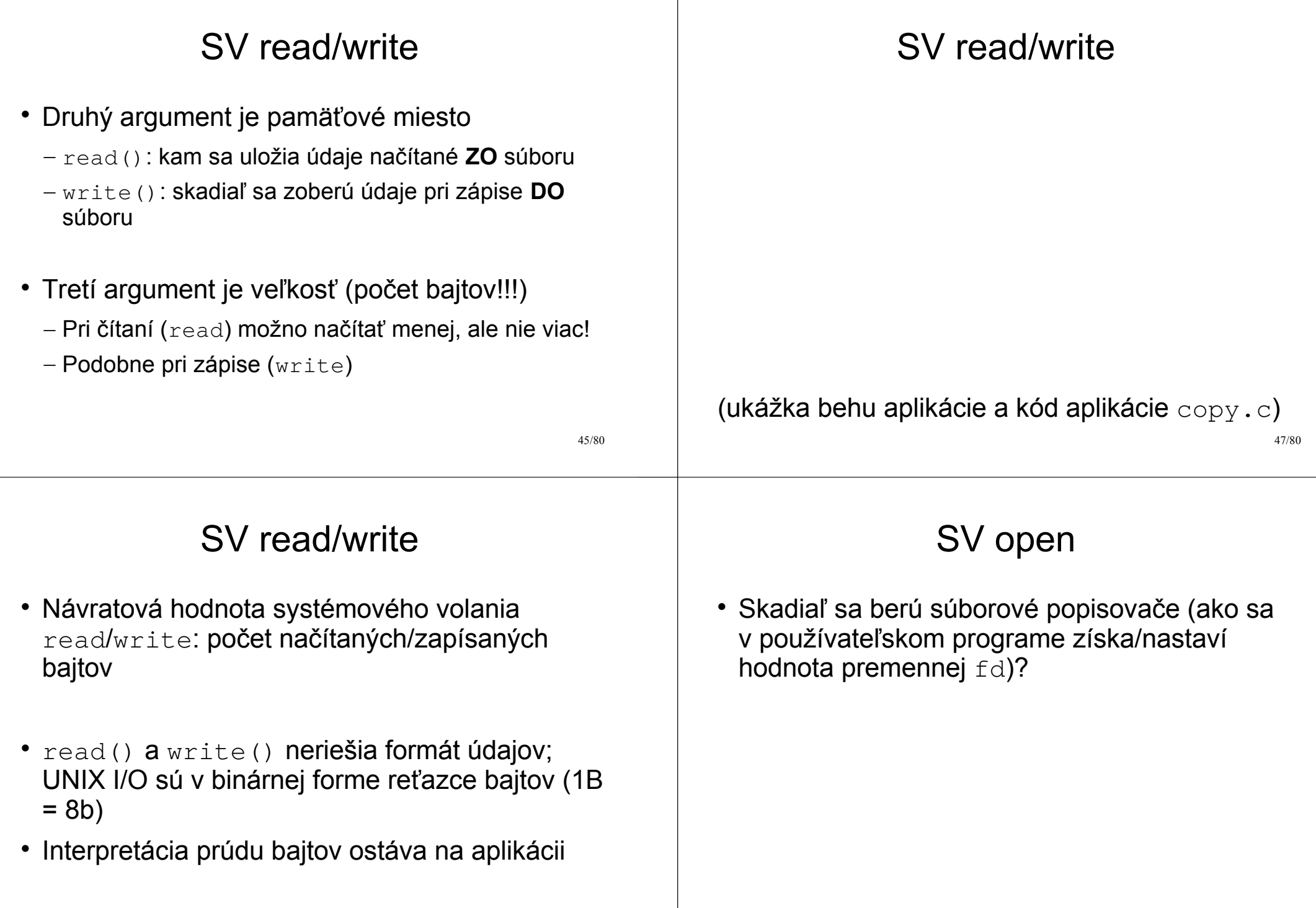

 $\blacksquare$ 

#### SV open

- Príklad: open.c, vytvorenie súboru
	- ./open
	- ./cat output.txt
- FD je malé celé číslo, štartuje sa od 0
- FD je indexom do tabuľky procesu (?) (o túto tabuľku sa stará jadro OS)
- Každý proces má vlastnú tabuľku! (vo všeobecnosti fd 3 ukazuje na rozličné súbory v rôznych procesoch)

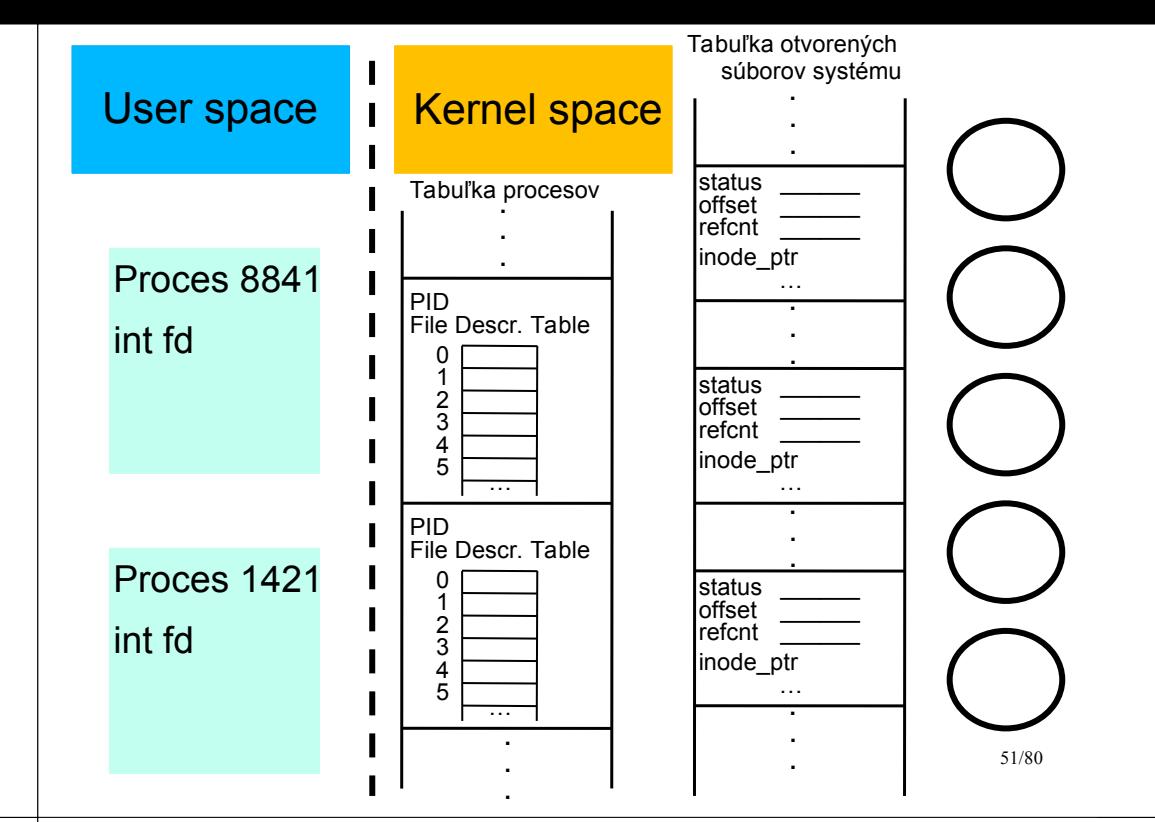

## SV open

- Pozor na kontrolu chýb!!!
- Príkladíky na prednáške túto kontrolu neobsahujú (pre jednoduchosť a názornosť jadra funkcionality)
- man 2 open
- Príkladíky open.c, cat.c
- Obrázok 1.2 v knižke xv6 na str. 11

## SV open

- Čo všetko sa udeje pri vyvolaní systémového volania (v našom prípade open)?
- Z pohľadu používateľa ide o akoby funkciu, ale v podstate sa jedná o špeciálnu inštrukciu procesora s nejakými parametrami

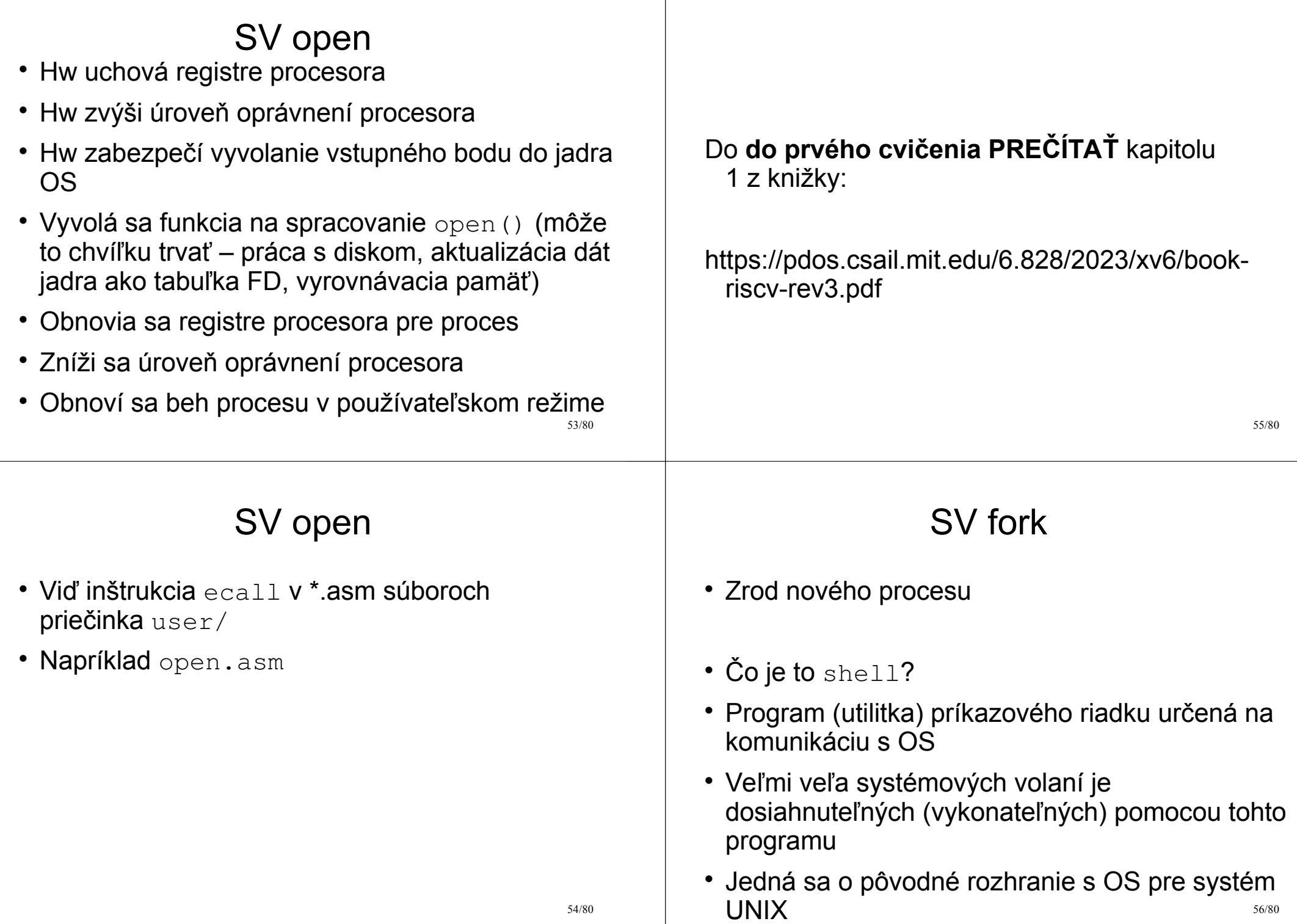

#### 57/80  $\cdot$  Pre každý príkaz napísaný v programe shell sa vytvorí nový proces (napr. echo ahoj) • Ako? Pomocou systémového volania "vidlička" Prečo vidlička? Lebo sa proces rozdvojí! Skopírujú sa inštrukcie, údaje, registre, tabuľka FD, ostatné interné údaje o procese… Bude jestvovať iba (takmer) jediná odlišnosť, a to PID; novo vytvorený proces dostane nový identifikátor v OS 58/80 SV fork Ako sa potom odlíšia rodič a dieťa, ako vôbec začne potomok "žiť"? Ako sa "narodí"?  $\cdot$  Zvláštnosťou systémového volania  $f \circ r$ k je to, že jedenkrát je vyvolané (rodič vyvolá "funkciu" fork()), ale dvakrát sa vykoná návrat z jadra OS do *user space* !!!!!!!!!!!!!! • Raz pre rodiča, druhý raz pre potomka Ako ich odlíšime, keď vykonávajú rovnaký kód (keďže sa potomkovi skopíroval kód rodiča?) 59/80 • Odlišuje ich návratová hodnota volania fork() • <0 znamená chybu  $\bullet$  > 0 znamená rodiča  $\bullet$  =0 znamená potomka  $pid = fork()$ if (pid == 0)  $\rightarrow$  dieťa if (pid > 0)  $\rightarrow$  rodič 60/80 SV fork (ukážka fork.c a forkwait.c)

SV fork

SV fork

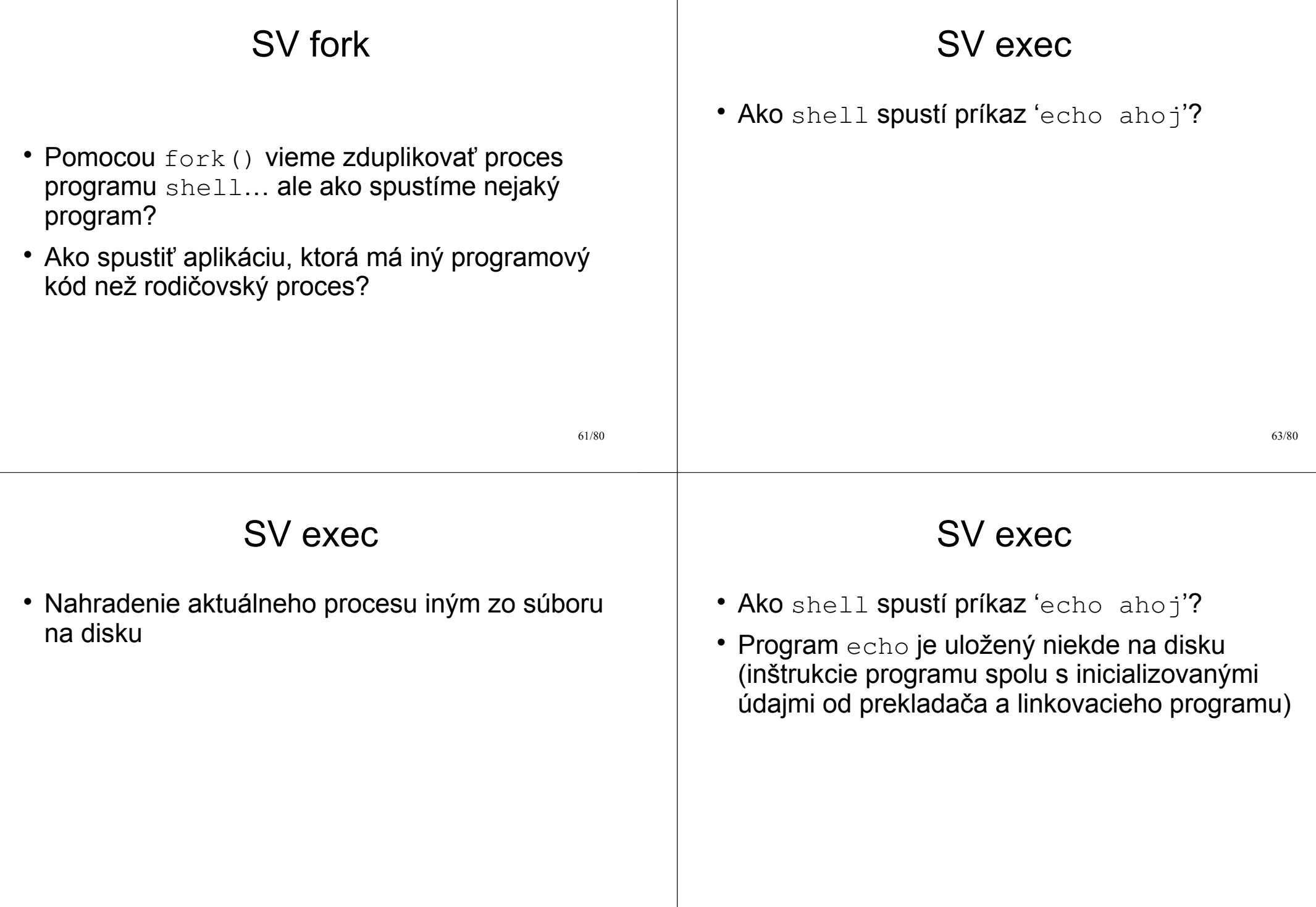

#### SV exec

- Volanie exec() nahradí v pamäti (RAM) aktuálny proces inštrukciami nového procesu; tieto inštrukcie sa načítajú z disku; ako sa to deje?
	- Zrušia sa inštrukcie a dáta aktuálneho procesu, ktorý vyvolal exec()
	- Nahrajú sa do pamäte RAM inštrukcie a dáta novo spúšťaného procesu z disku
	- Zachovajú sa niektoré interné údaje patriace k procesu, ktorý vyvolal exec() (napr. tabuľka FD)

## SV exec

- $\cdot$  Príklad forkexec.c
	- fork() vytvorí kópiu rodiča
	- exec() sa spustí v potomkovi
	- wait() v rodičovi čaká na ukončenie potomka
- shell vykonáva sekvenciu *fork-exec-wait* pre každý zadaný príkaz (wait sa môže vynechať, ak chceme spúšťať príkaz "na pozadí", t. j. asynchrónne)

67/80

## SV exec

- exec(prog na disku, argum programu)
- argum programu sa odovzdajú funkcii main()
- Viď echo.c alebo cat.c, ako sa argumenty používajú v programe

## Príklad redirect.c

- Presmerovanie výstupu programu do súboru na disku (miesto vypísania na monitore)
- Čo sa deje pri'echo ahoj > output.txt'?
	- fork v rodičovi (shell); wait v rodičovi
	- **Zmena FD 1**, exec 'echo' v potomkovi

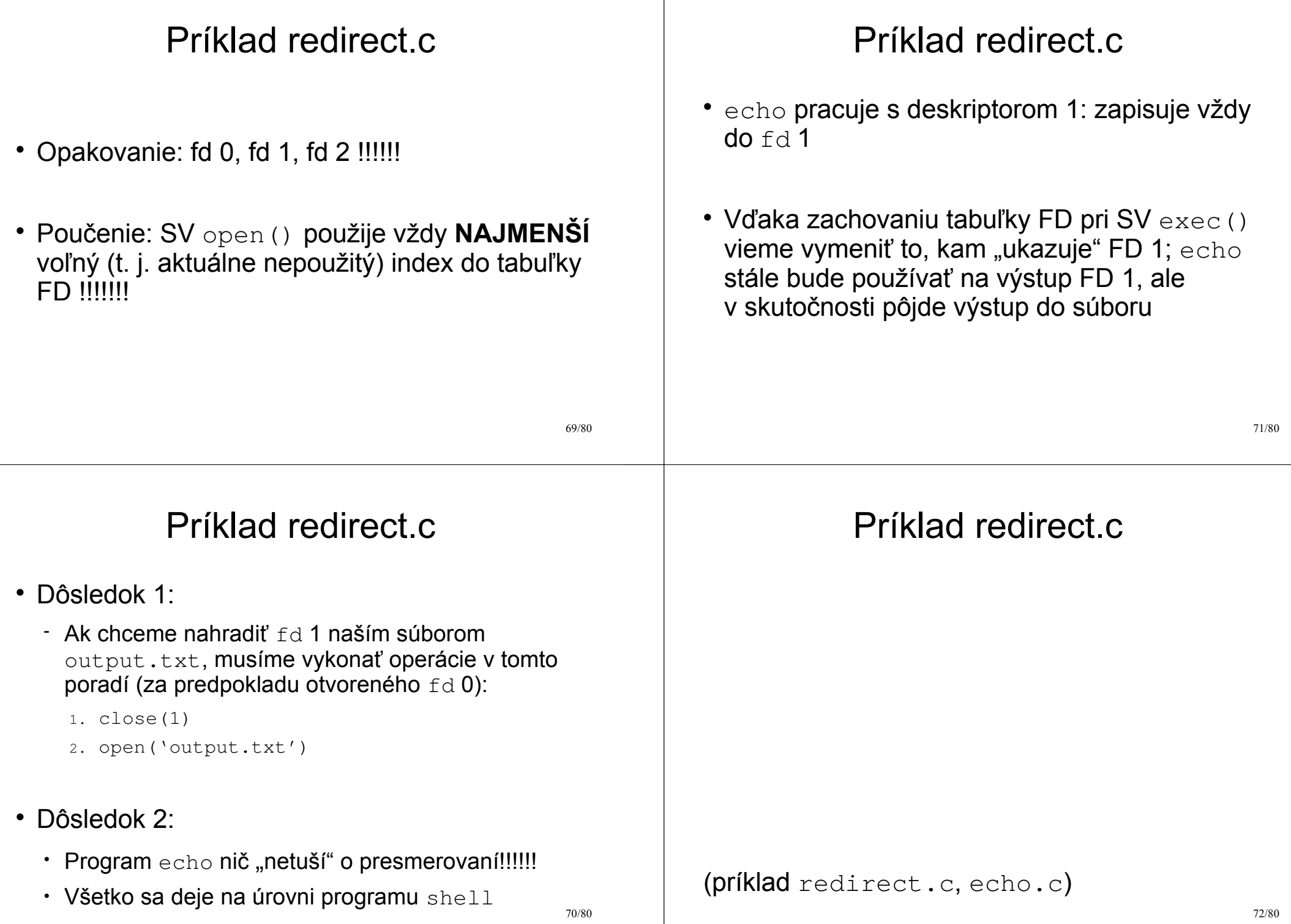

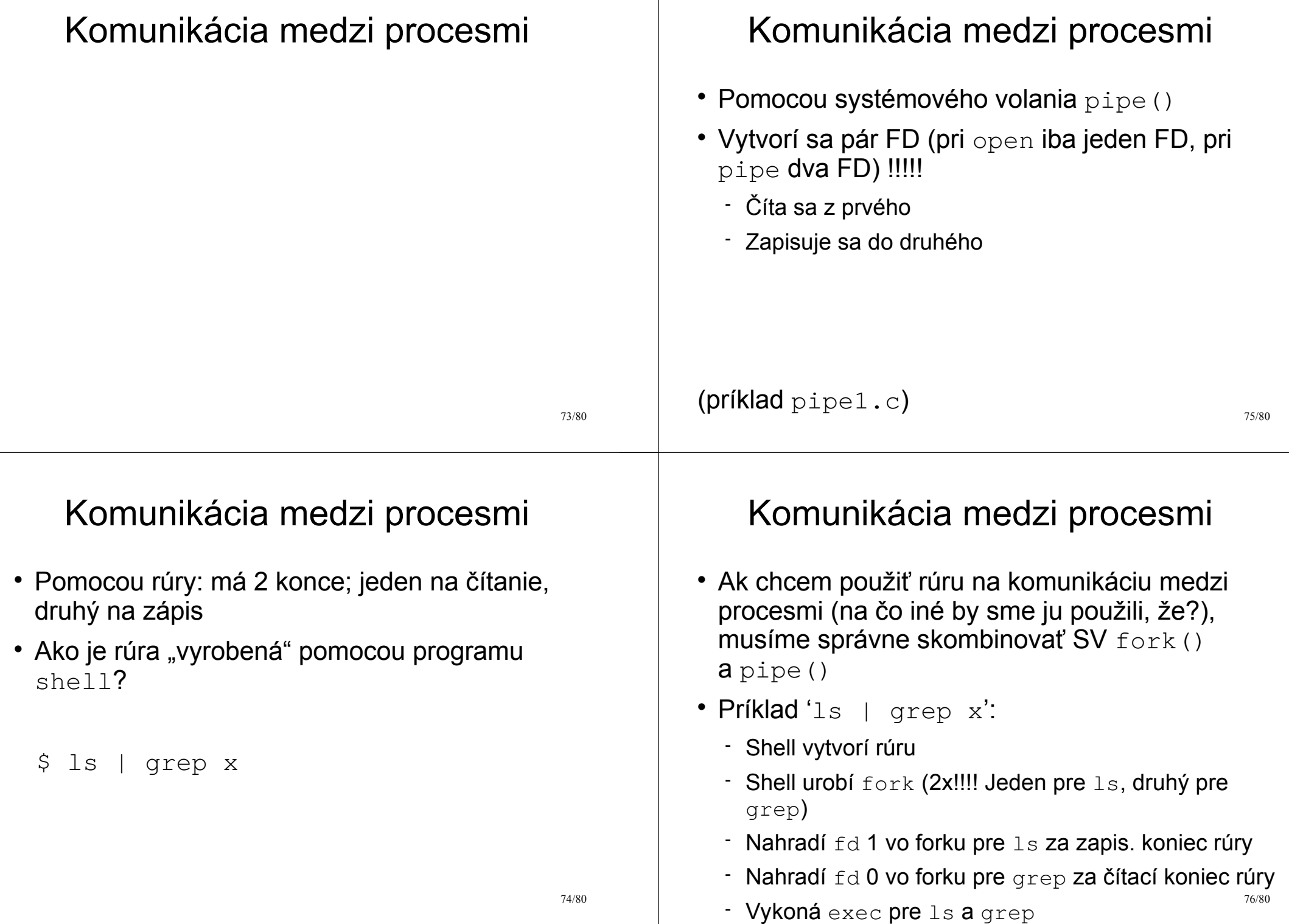

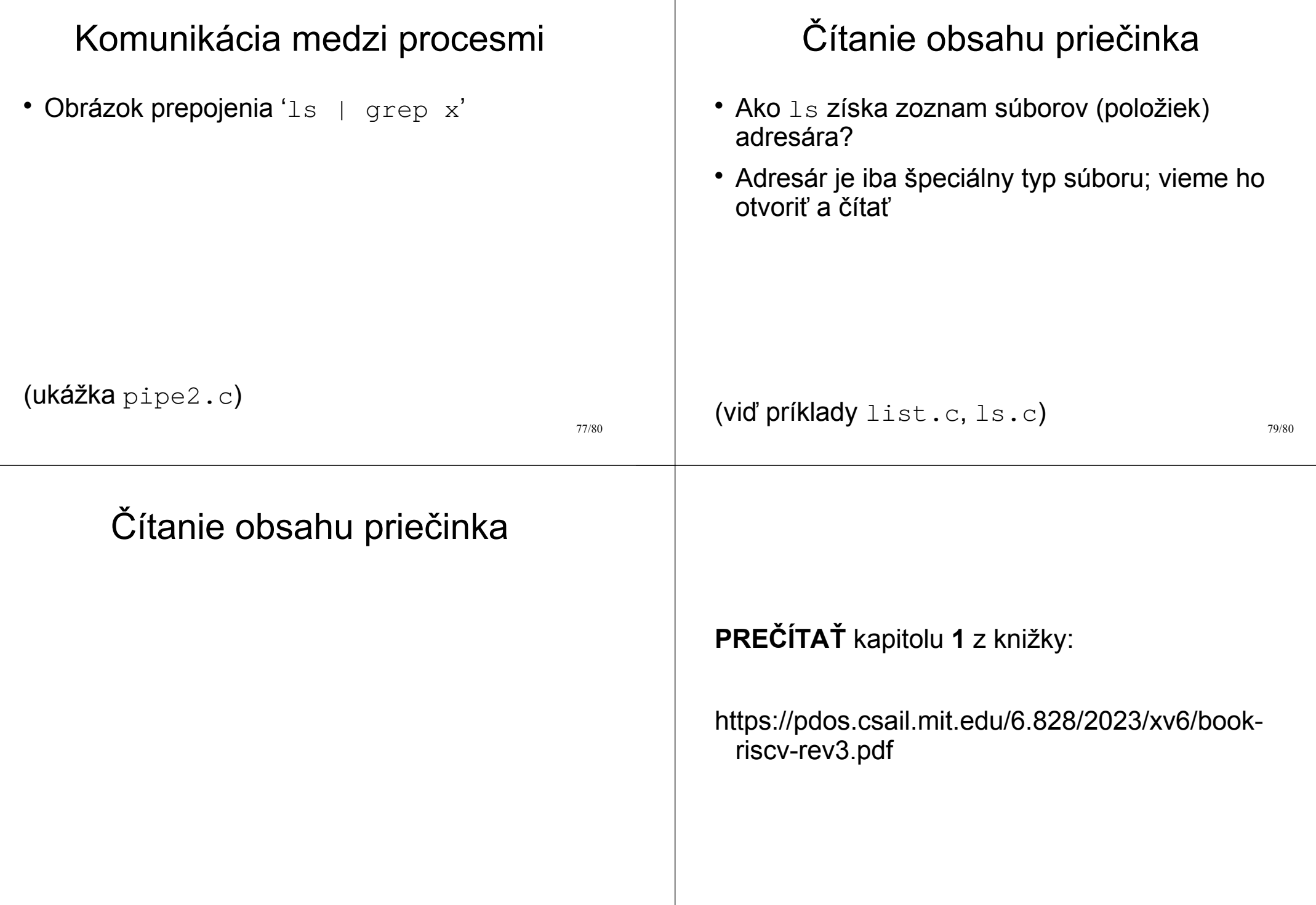

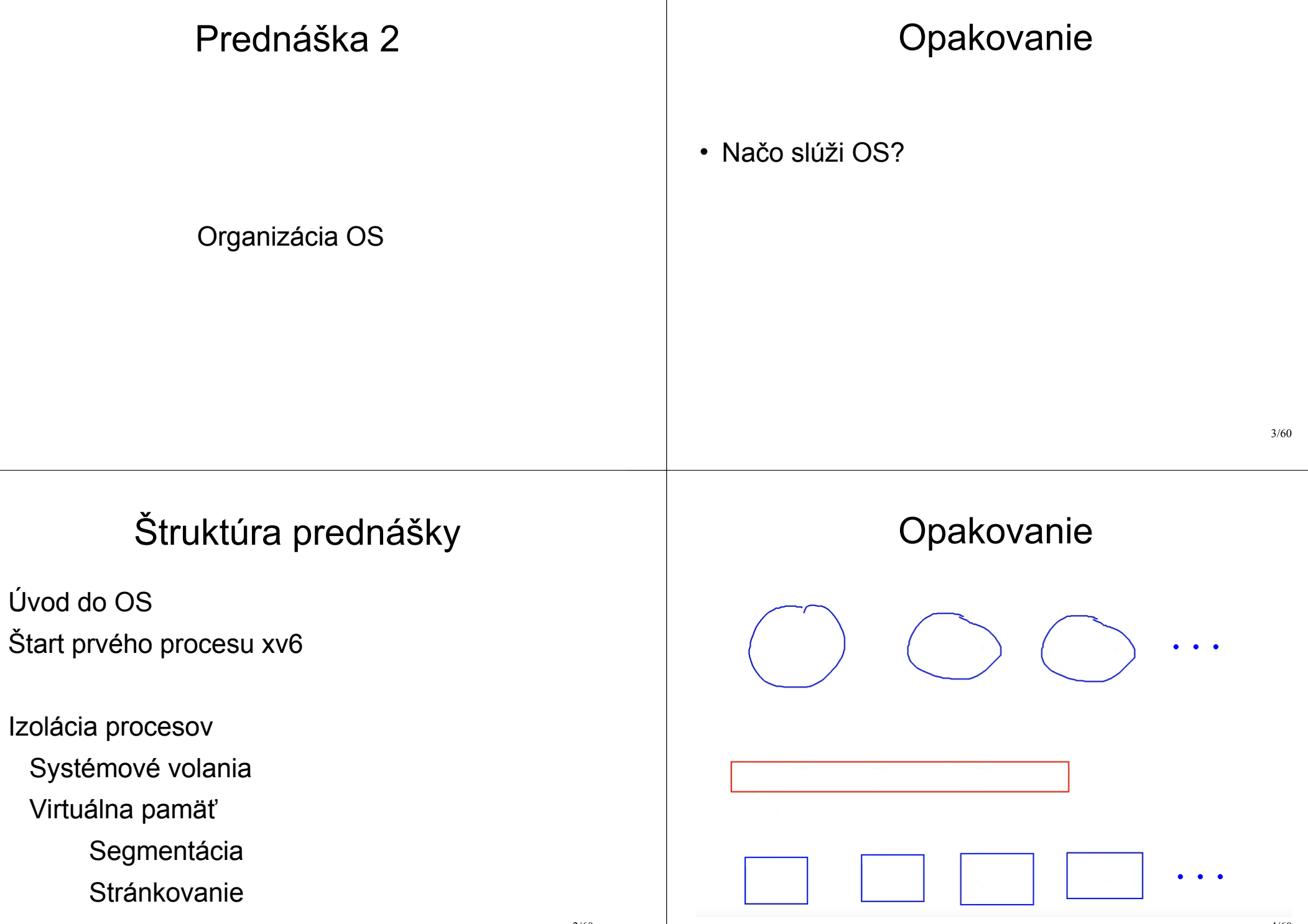

## Opakovanie

- Ciele OS
- 1.Umožniť beh viacerým aplikáciám (súčasne)
- 2.Izolovať aplikácie
- 3.Umožniť aplikáciám komunikovať
- 4.Efektívne využívať hardvér

#### Môžu bežať app bez OS?

- Obrázok 2
- Aplikácie priamo interagujú s hw
	- CPU
	- RAM
	- HDD
	- $\bullet$  …

5/60

Môžu bežať app bez OS?

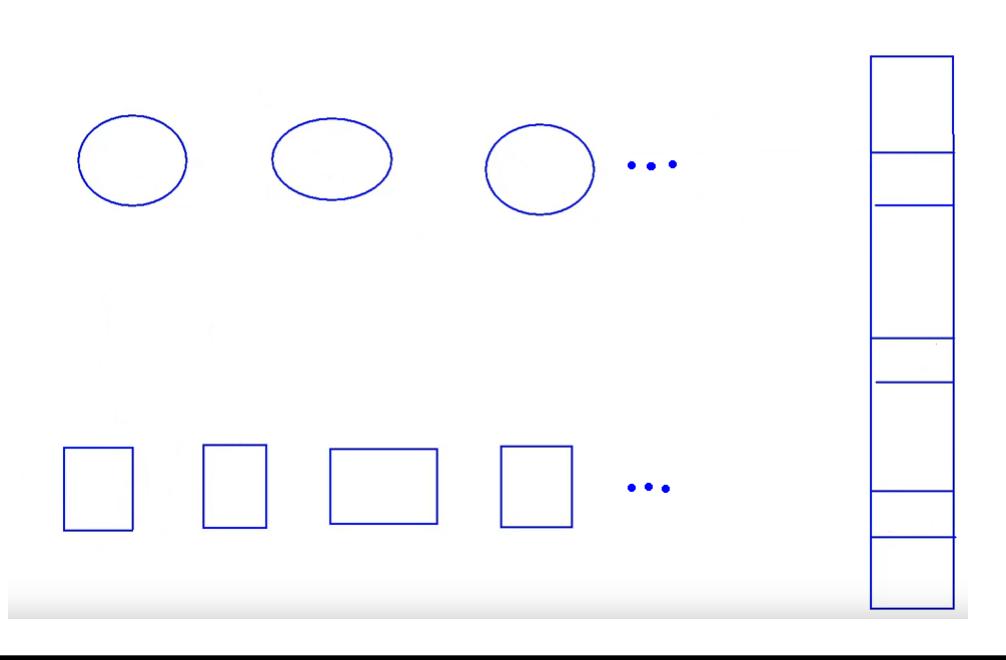

Môžu bežať app bez OS?

- Problém multiplexingu
- Aplikácia sa sama musí vzdať CPU
	- Ak to programátor zabudne urobiť, iná app sa k CPU nedostane
	- Ak sa app dostane do nekonečného cyklu, iná app sa už k CPU nedostane
	- Nie je možné ukončiť beh inej aplikácie (kill)
- Tento prístup sa používa pri OS reálneho času (*kooperatívne* plánovanie procesov)

Môžu bežať app bez OS?

- Problém vzájomného prístupu do pamäte
- Nejestvuje izolácia, všetky aplikácie majú priamy prístup do pamäte
- Aplikácia môže prepísať údaje inej aplikácie
- Aplikácia môže prepísať kód zdieľanej knižnice pre všetky aplikácie
- Každá aplikácia má prístup ku všetkým údajom iných aplikácií

#### Rozhranie UNIX-like OS

- Procesy  $\longleftrightarrow$  jadrá CPU (fork)
	- OS obsadzuje jadrá pre beh procesov (ukladá a obnovuje registre)
	- OS vynucuje výmenu procesov na CPU
- Pamäť  $\longleftrightarrow$  fyzická pamäť (exec)
	- Každý proces má svoju "vlastnú" pamäť (obrázok 3)
	- OS rozhoduje, kam sa do ramky umiestni app

#### Rozhranie UNIX-like OS

- OS vytvára abstrakciu hardvéru
- Procesy  $\longleftrightarrow$  jadrá CPU (fork)
- Pamät $\longleftrightarrow$  fyzická pamäť (exec)
- Súbory  $\longleftrightarrow$  diskové bloky (open, read, ...)
- Rúry  $\longleftrightarrow$  zdieľaná fyzická pamäť (pipe)

 $\bullet$  …

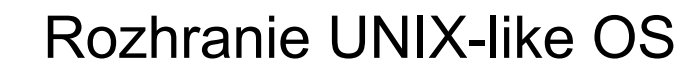

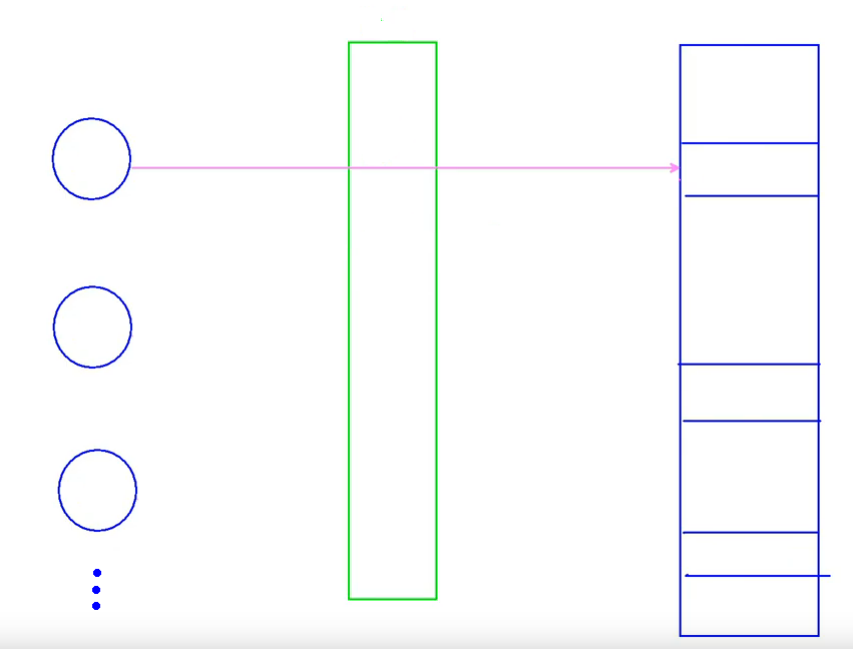

9/60

# Rozhranie UNIX-like OS

- Súbory  $\longleftrightarrow$  diskové bloky (open, read, ...)
	- OS poskytuje pohodlné používanie mien súborov a adresárovú štruktúru
	- OS môže umožniť zdieľanie súborov medzi procesmi/používateľmi systému
- Rúry  $\longleftrightarrow$  zdieľaná fyzická pamäť (pipe)
	- OS riadi synchronizáciu prenosu (ak je rúra prázdna, čitateľ musí čakať) (obrázok 4)

 $\Omega$ 

• OS môže kedykoľvek ukončiť činnosť čitateľa či zapisovateľa

 $\lambda$ 

#### Rola OS

- OS musí byť defenzívny
- Aplikácia by nemala byť schopná spôsobiť pád OS
- Aplikácia by nemala byť schopná preraziť bariéru izolácie a zasahovať priamo do inej aplikácie

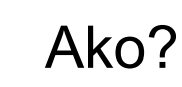

- Keďže aj OS aj aplikácie sú sw, väčšinou sa to robí pomocou hw
- 1.Hw podpora rôznych úrovní vykonávania inštrukcií na CPU (user / kernel mód)
- 2.Hw podpora virtuálnej pamäte (vytvorenie zdania "vlastnej" pamäte pre proces)

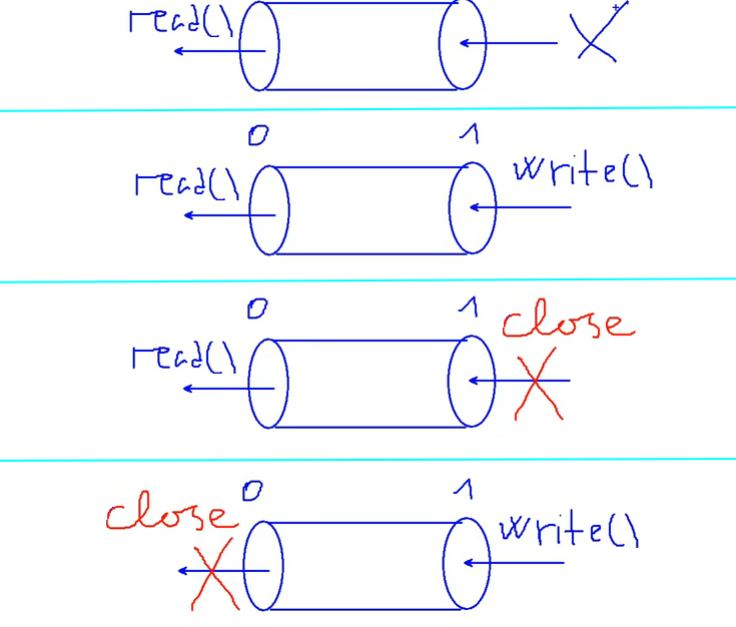

13/60

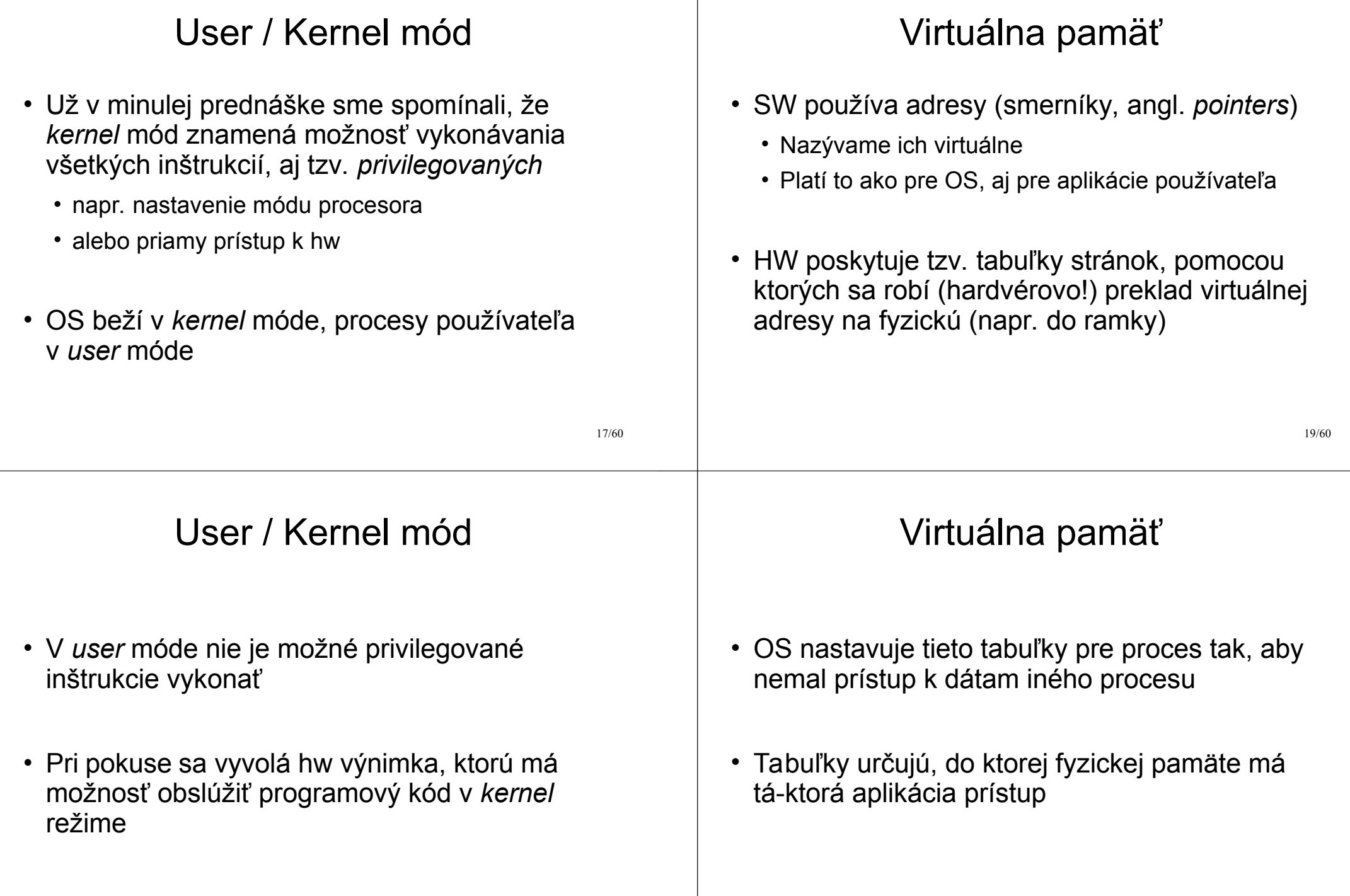

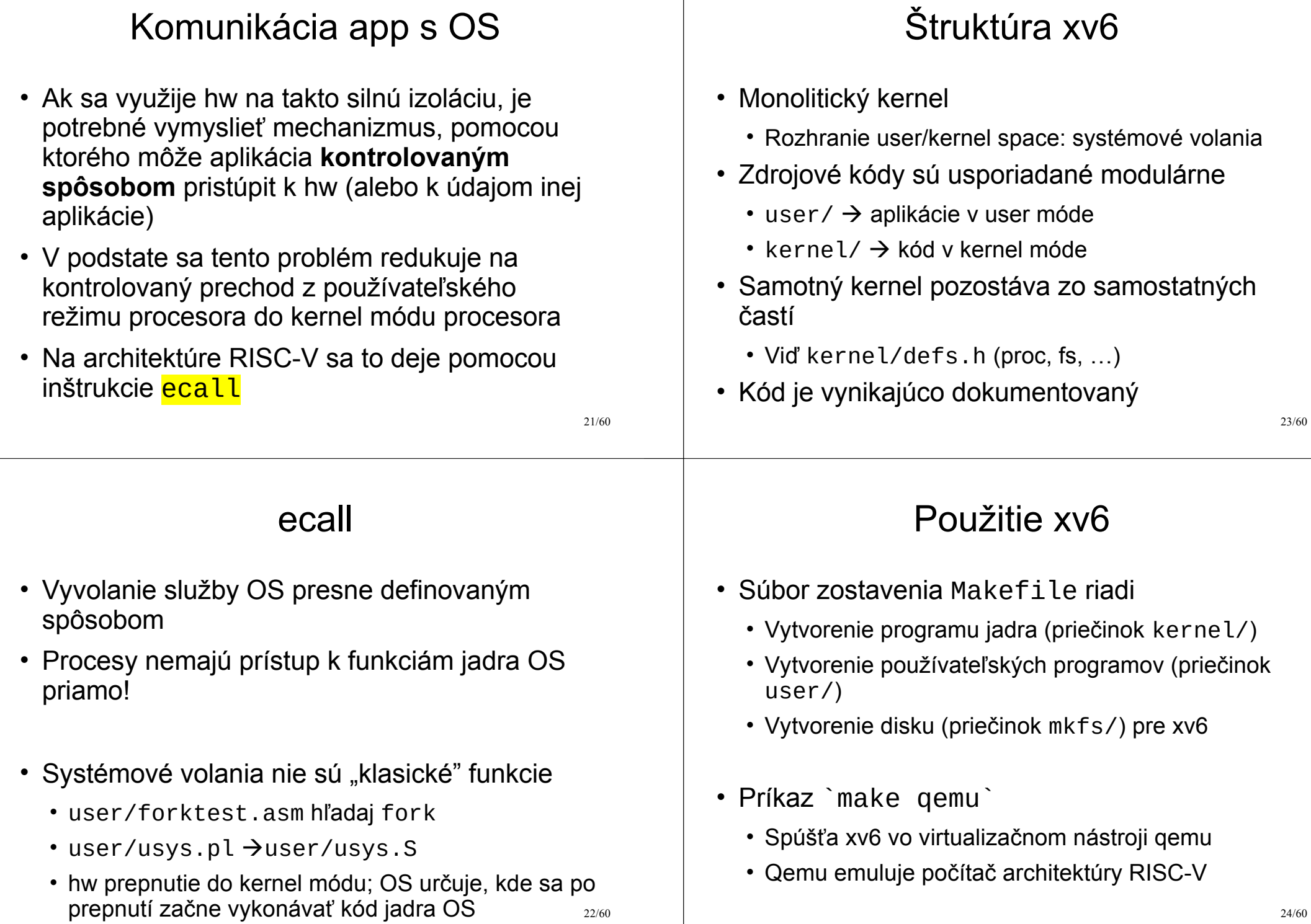

#### 25/60 RISC-V doska • Ide o reálny hw  $\rightarrow$  možnosť skutočného spustenia xv6! • Veľmi jednoduchá základná doska (bez grafického výstupu) • CPU má 4 jadrá • RAM 128 MiB • Podpora prerušení • Podpora UART (sériová konzola/klávesnica) • Podpora sieťovej karty e1000 (cez zbernicu PCIe) • Qemu emuluje presne túto konfiguráciu 26/60 Prečo qemu a nie hw? • Museli by ste si ho zakúpiť (a vzhľadom na dodaciu lehotu predmet robiť o rok) • Pohodlnejšie je využívať služby qemu, nakoľko • Qemu emuluje viacero implementácií RISC-V – Xv6 využíva počítač "virt" (https://github.com/riscv/riscv-qemu/wiki) • Táto implementácia je dosť blízka hw doske SiFive, ale navyše má podporu pre rozhranie VirtIO (https://www.sifive.com/boards) 27/60 Čo znamená emulácia? • Qemu je sw (program), ktorý implementuje RISC-V procesor for  $($ ;;) { 1) read next instruction 2) decode instruction 3) execute instruction (updating processor state) } 28/60 Štart systému xv6 • Využijeme gdb • Spustíme xv6 s jedným jadrom (nie ako je prednastavená hodnota 3), aby sme mohli sledovať jedno vlákno v gdb \$ make CPUS=1 qemu-gdb • Qemu začne vykonávať kód xv6, ktorý sa nachádza v kernel/entry.S • Viď kernel/kernel.ld symbol \_entry (riadok 2) • Čo je kernel.ld?

#### Zostavenie xv6

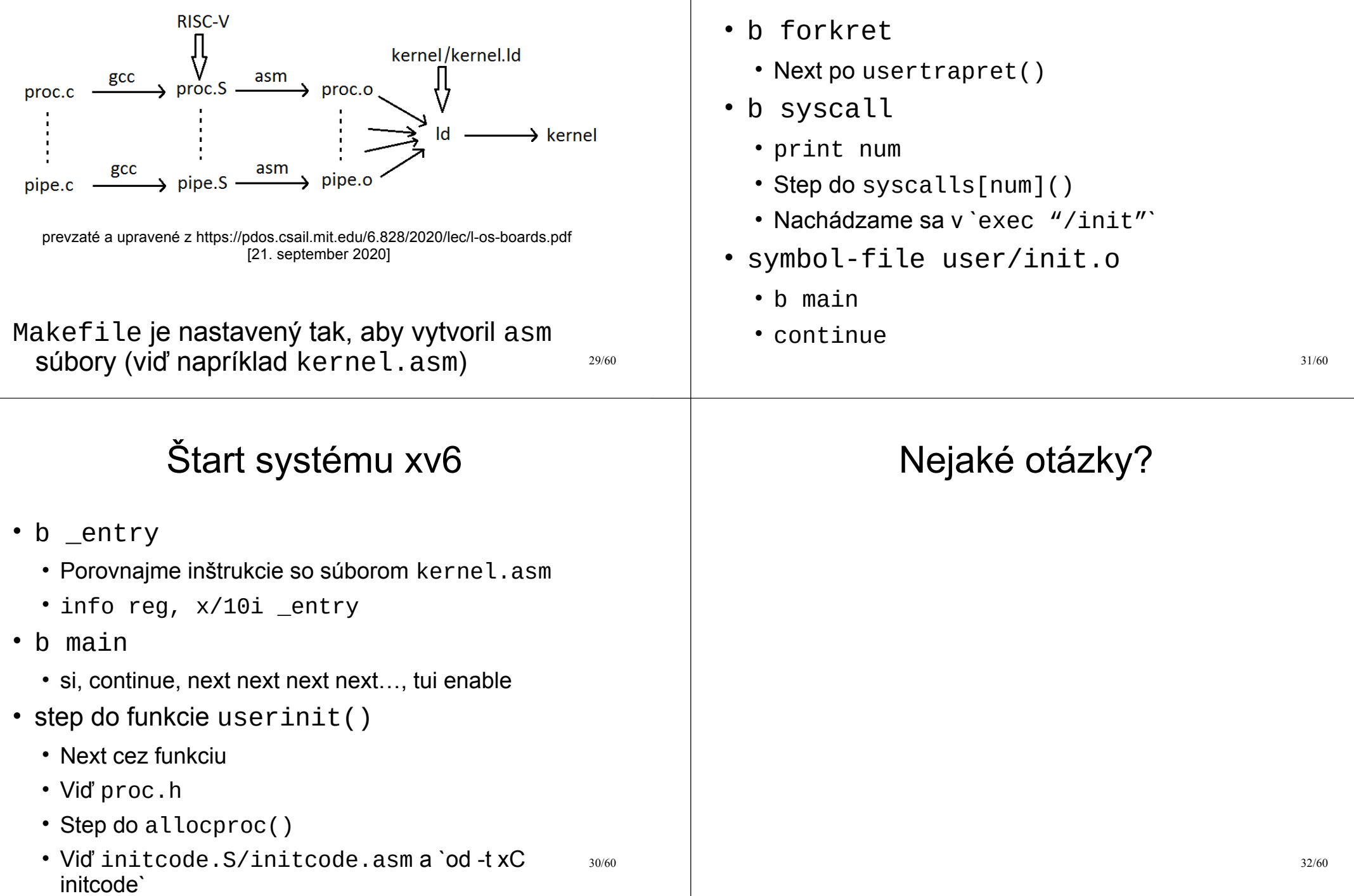

Štart systému xv6

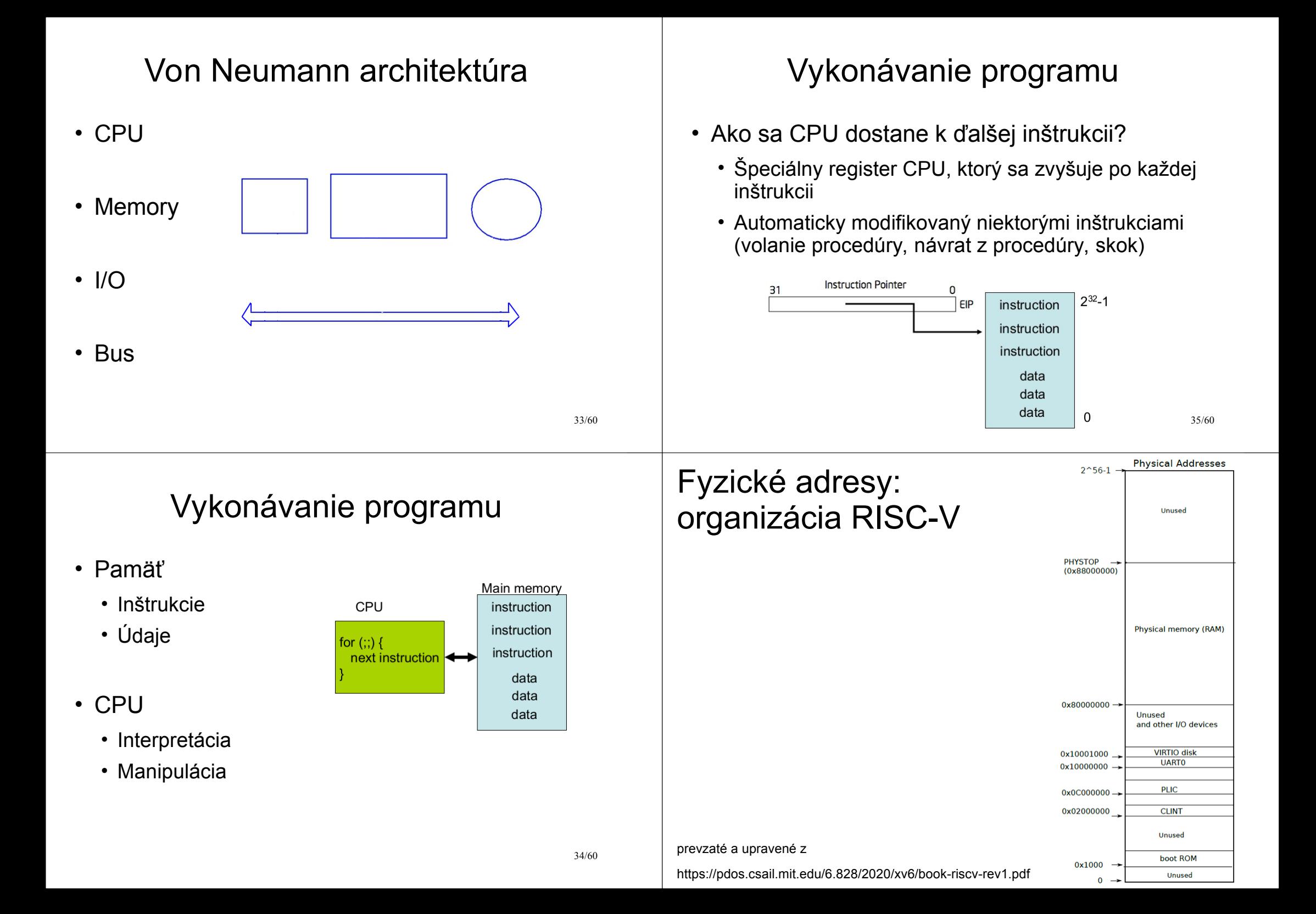

#### **Opakovanie**

- Dve hw technológie umožňujúce izoláciu procesov od jadra a vzájomne medzi sebou
- 1.Systémové volania (umožňujú procesom presne definovaným spôsobom vykonať obsluhu služby v jadre OS)
- 2.Virtuálna pamäť (vytvára zdanie vlastnej pamäte pre proces; znemožňuje zasahovať do pamäte iného procesu alebo jadra)

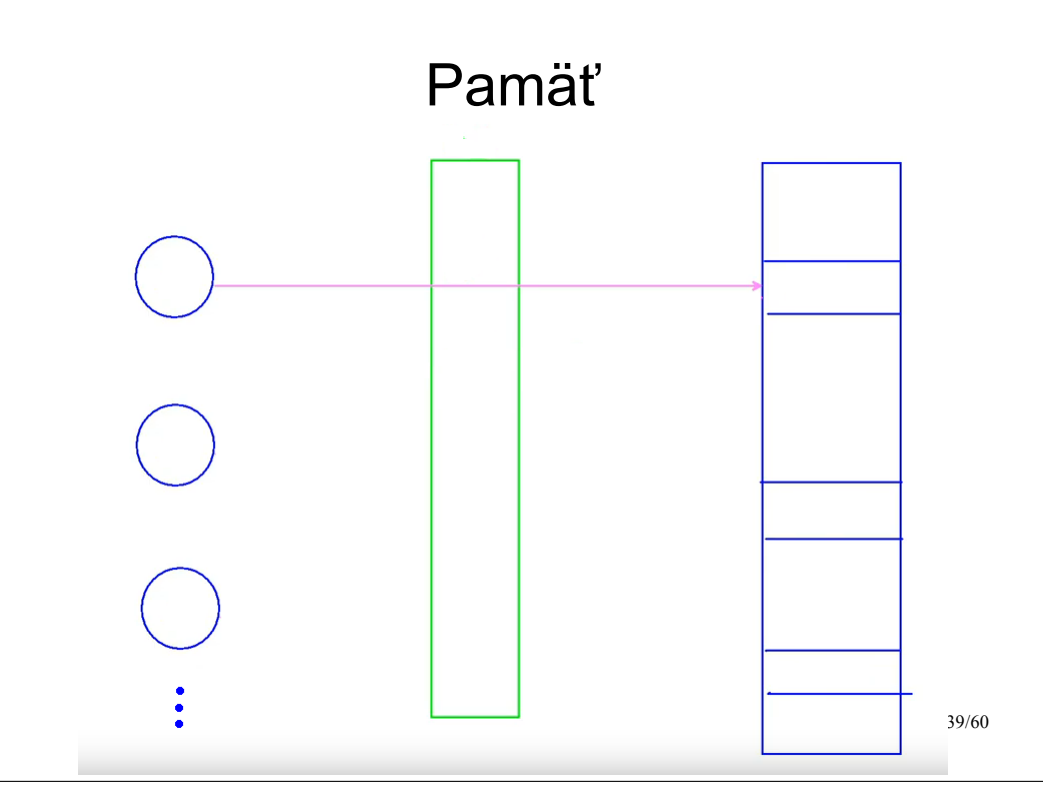

#### Pamäť

- Majme v pamäti umiestnené procesy (a kód OS)
- Nech sa v nejakej aplikácii nachádza chyba, ktorá spôsobuje občasné zapísanie na náhodnú adresu v RAM-ke
- Ako zabezpečíme, aby sa neprepísali údaje/kód nejakej aplikácie alebo jadra OS?

## Adresný priestor

- Izoláciou prístupu procesu k pamäťovému priestoru
- Každý proces bude mať "vlastnú" pamäť
- Čo to znamená?
	- Môže do nej zapisovať a čítať z nej
	- Nemôže zapisovať a čítať z pamäte iného procesu alebo jadra OS

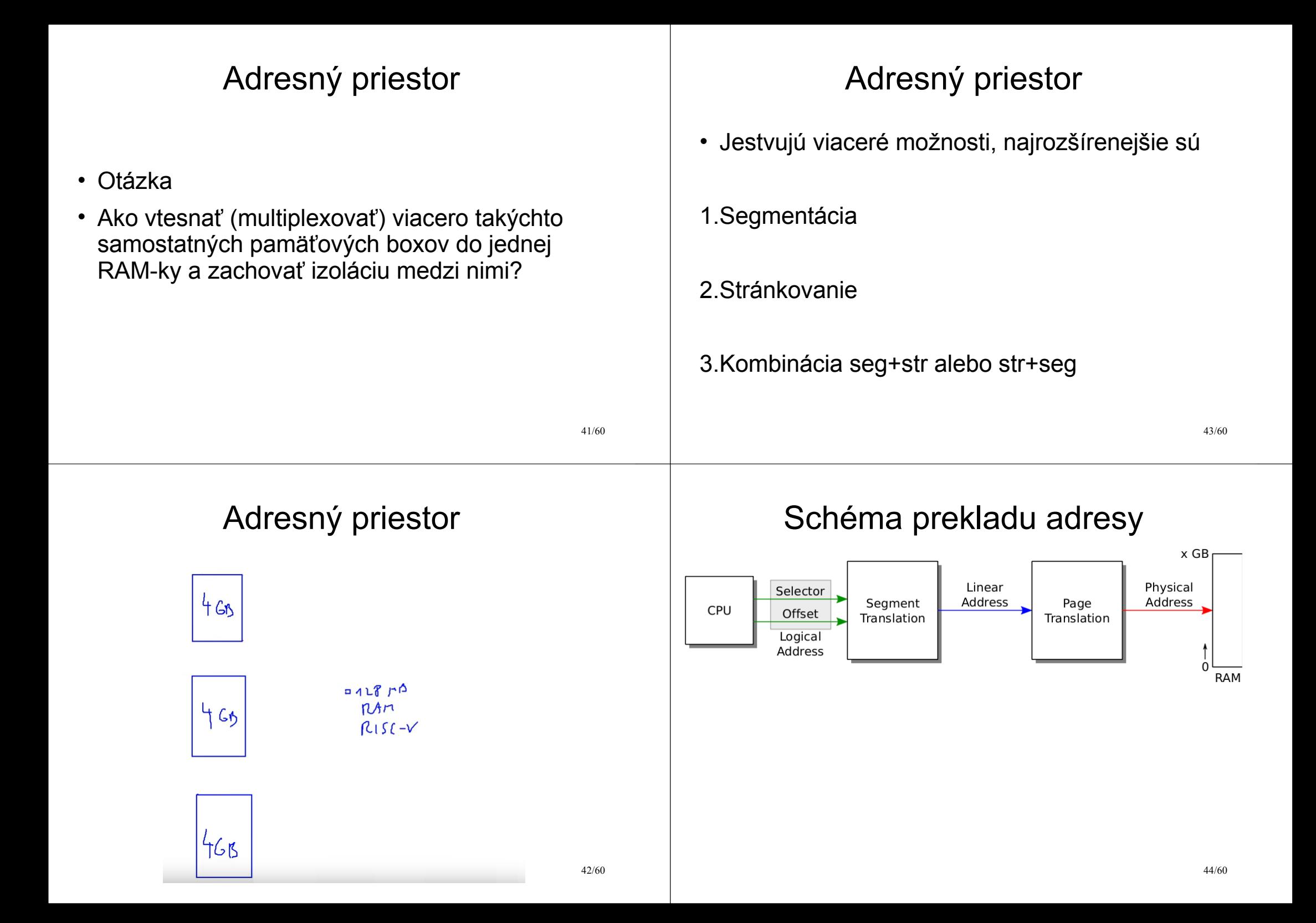

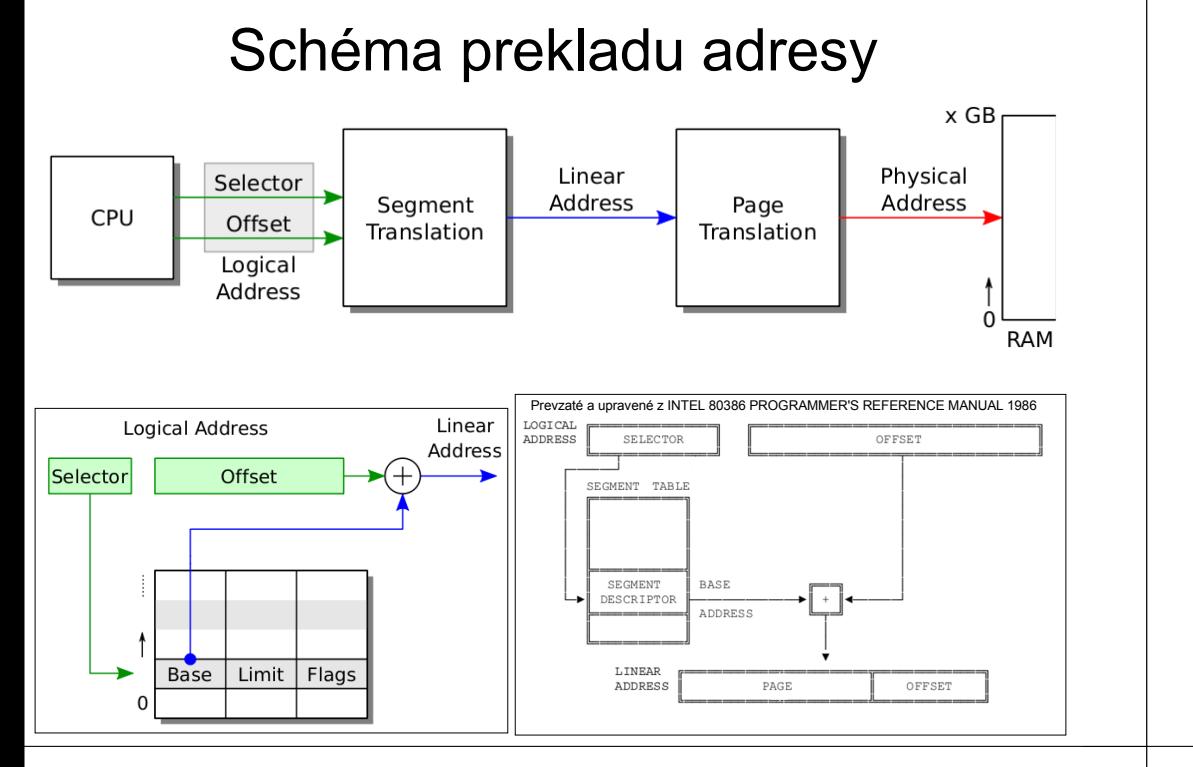

#### **Stránkovanie**

• Ide o mechanizmus nepriamej adresácie

47/60

## Segmentácia

**Zhrnutie** 

- CPU používa logické (virtuálne) adresy, VŽDY!
- Výsledok segmentácie je preklad logickej (virtuálnej) adresy na tzv. lineárnu adresu
- Prečo lineárnu?

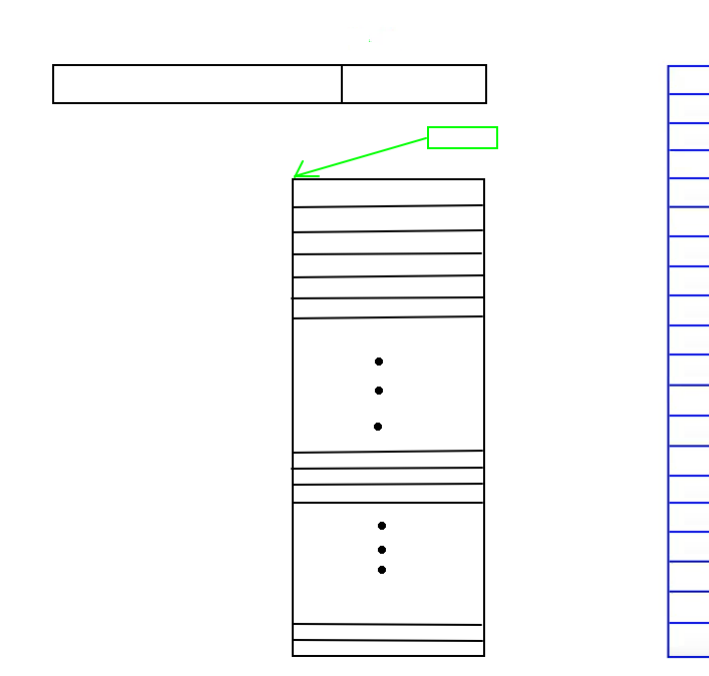

#### 49/60 **Stránkovanie** • Ide o mechanizmus nepriamej adresácie • Odkaz na aktuálnu tabuľku stránok (tabuľku, ktorá sa pri preklade používa), sa nachádza v špeciálnom registri CPU • Meniť hodnotu tohto registra CPU je možné iba v privilegovanom režime (*kernel* mód) 50/60 Stránkovanie • CPU štartuje v režime, kedy je stránkovanie vypnuté • Prečo? Ak by bolo zapnuté, tak máme problém sliepky a vajca… • Inicializačný kód jadra • Vyplní tabuľku stránok • Nastaví register, ktorý ukazuje na túto tabuľku • Zapne stránkovací hardvér 51/60 **Stránkovanie** • Jadro OS v privilegovanom režime môže meniť obsah registra, ktorý ukazuje na tabuľku stránok • Teda iba jadro OS môže meniť mapovanie, ktorá fyzická pamäť je dostupná z ktorej virtuálnej adresy (či už samotného jadra alebo procesu) • Používateľský proces beží v *user* móde CPU, nemôže meniť obsah tohto registra – pokus o jeho zmenu vyvolá výnimočný stav 52/60 Stránkovanie • Každá tabuľka stránok definuje vlastné mapovanie, vlastný adresný priestor, ktorý nazývame VIRTUÁLNY • Obrázok 7 s mapovaním procesov do RAM
#### Prevzaté a upravené z INTEL 80386 PROGRAMMER'S REFERENCE MANUAL 1986 **Stránkovanie** Formát lineárnej adresy • Stránkovanie umožňuje (podobne ako segmentácia, ale nespomínali sme) • Rozlíšiť oprávnenia typu prístupu (Read / Write) 12 11 31 • Určiť, či mapovanie jestvuje (Present) PAGE OFFSET • Rozlíšiť oprávnenia prístupu (Kernel / User) • Zistiť, či prístup k určitej adrese vyvolal zmenu hodnôt v pamäti (Dirty) • Zistiť, či bolo vôbec niekedy pristúpené k nejakej adrese (Access) • Triky s virtuálnou pamäťou 53/60 55/60 Prevzaté z INTEL 80386 PROGRAMMER'S REFERENCE MANUAL 1986Stránkovanie – čo nám k tomu treba Položka tabuľky stránok (Intel)

- Rámec (*page frame*) versus stránka (*page*)
- Lineárna adresa
- Tabuľka stránok
- Položka tabuľky stránok
- Ako sa robí preklad

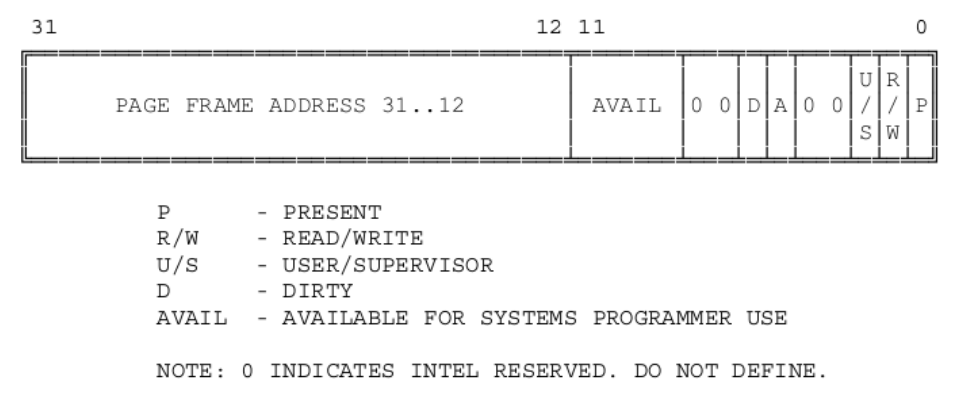

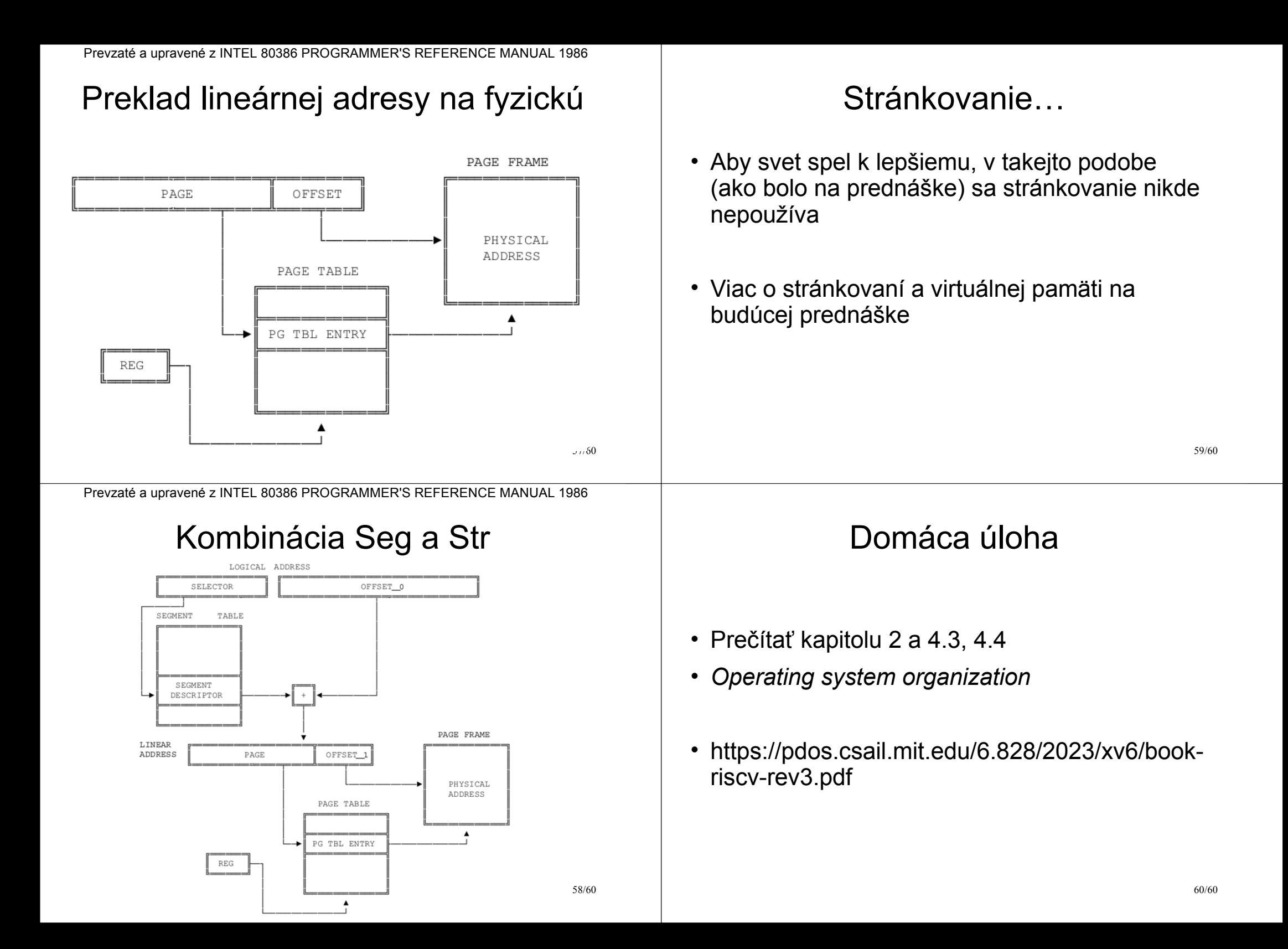

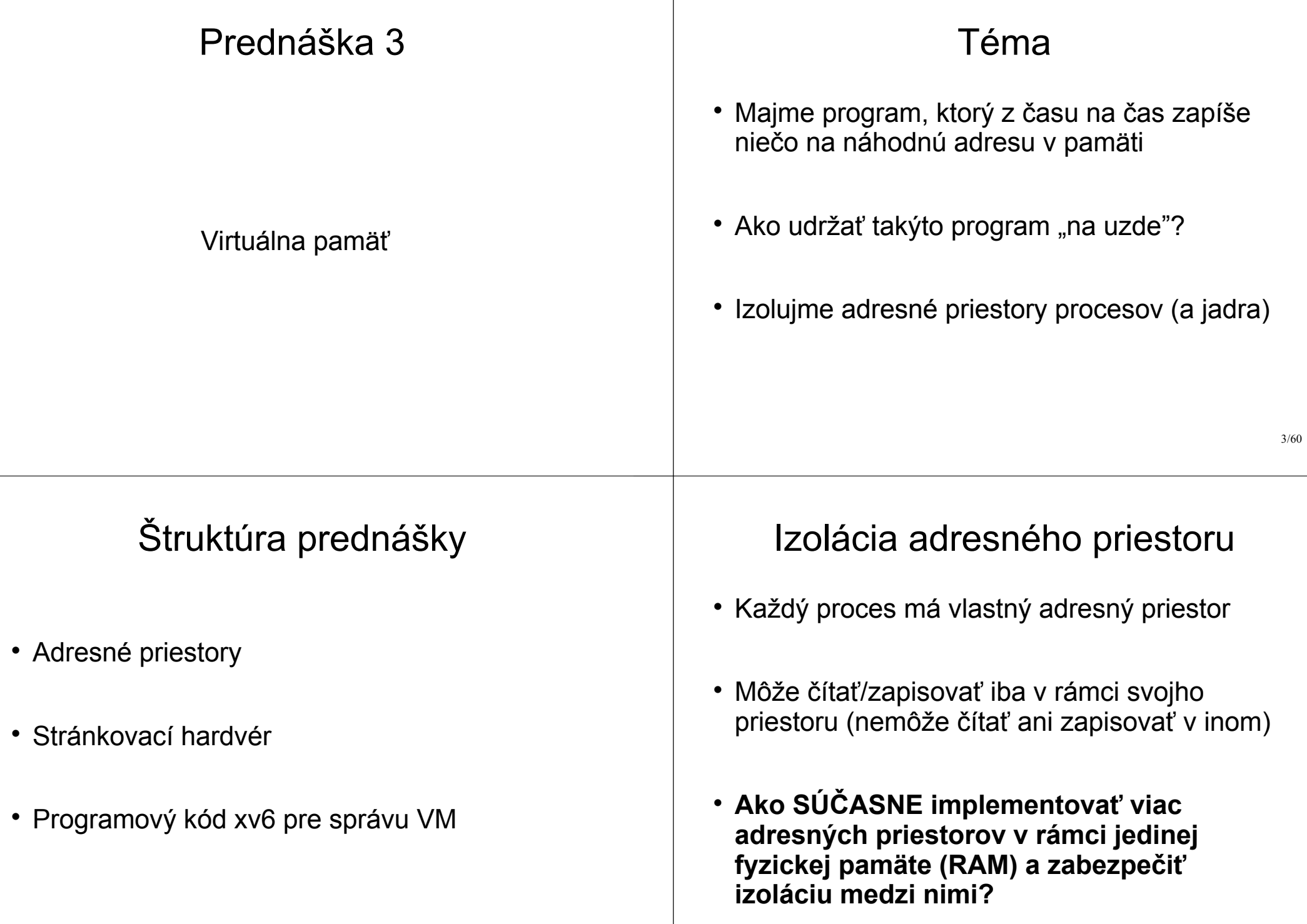

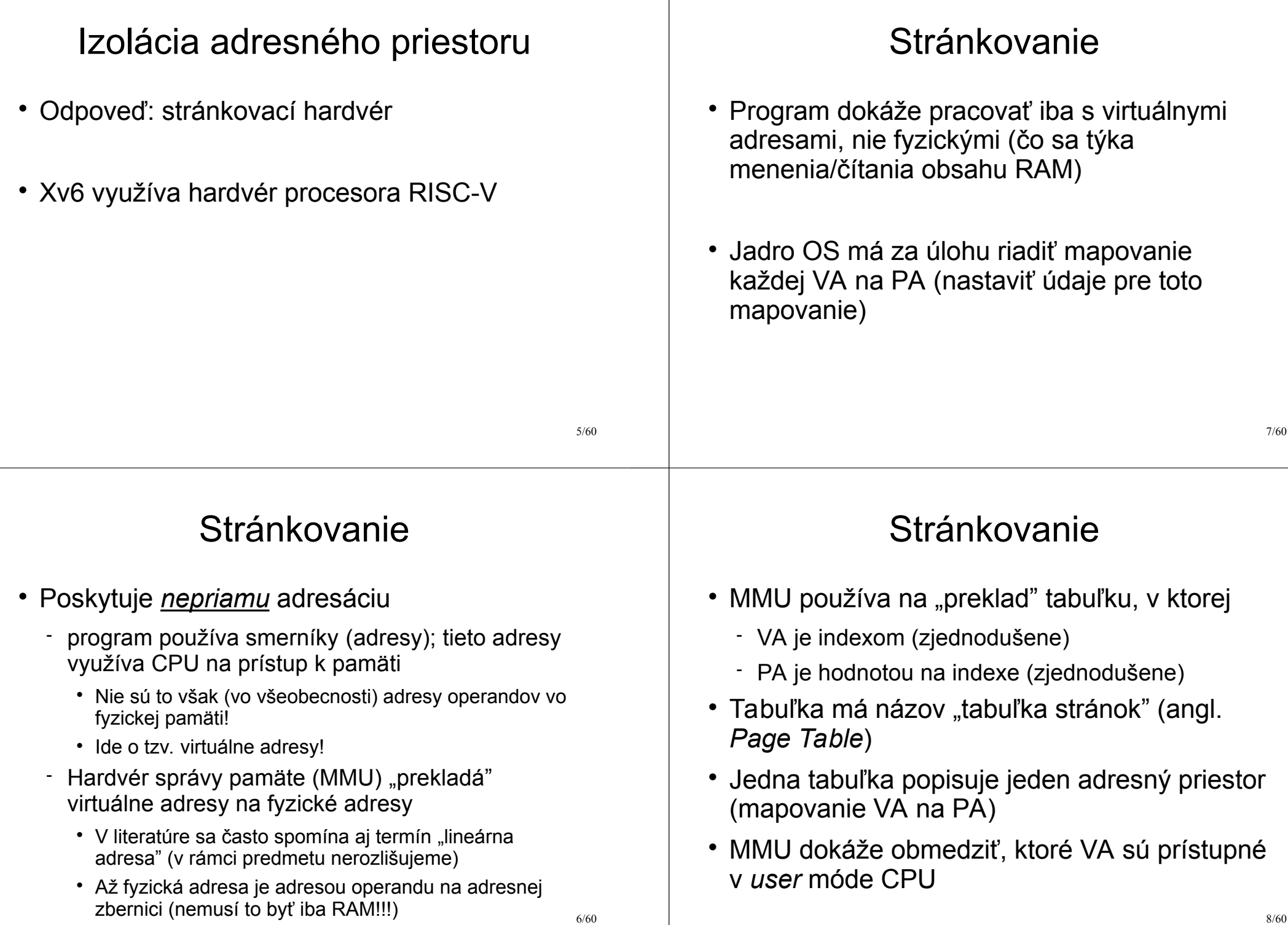

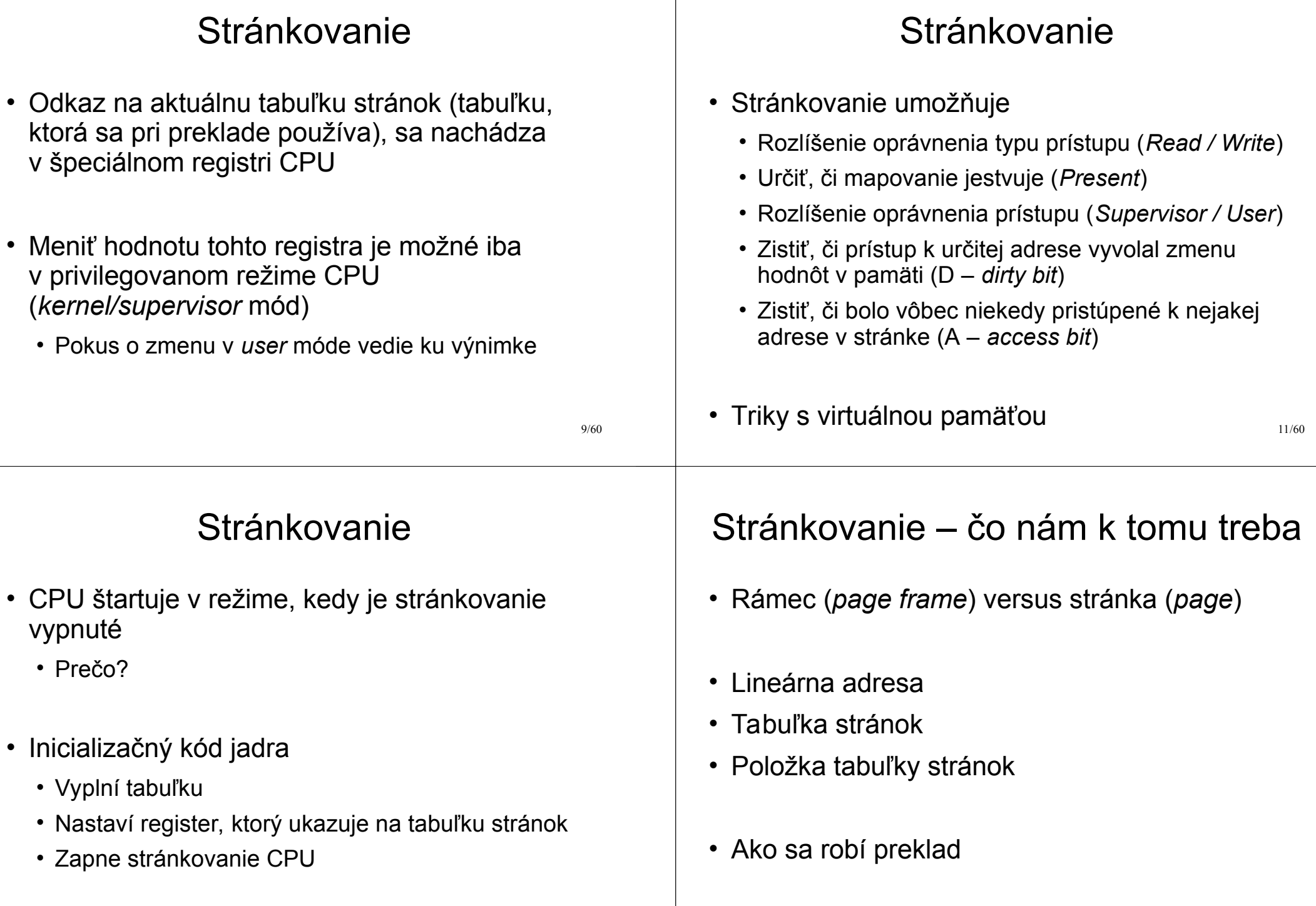

Formát lineárnej adresy

#### Prevzaté a upravené z INTEL 80386 PROGRAMMER'S REFERENCE MANUAL 1986

## Preklad lineárnej adresy na fyzickú

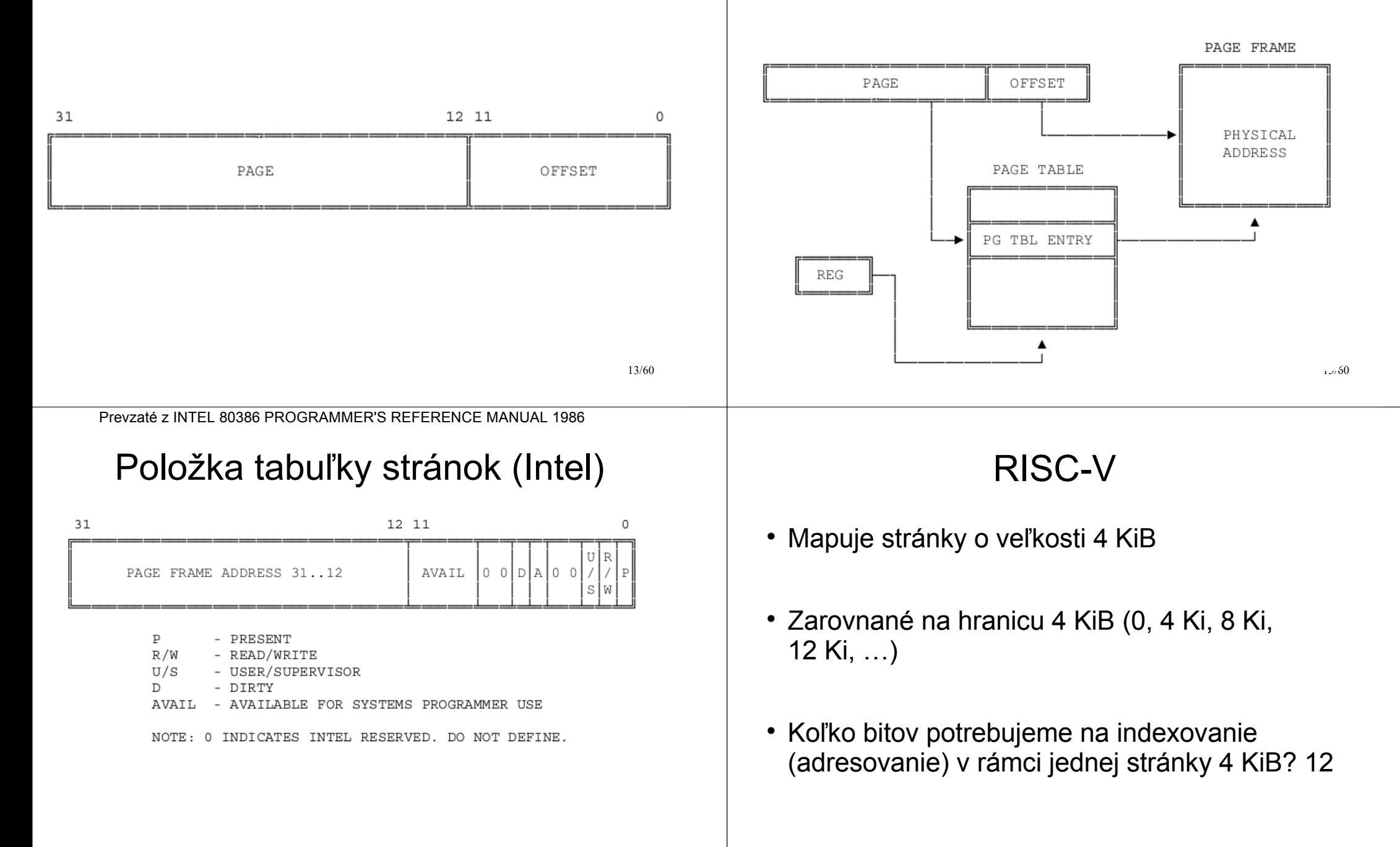

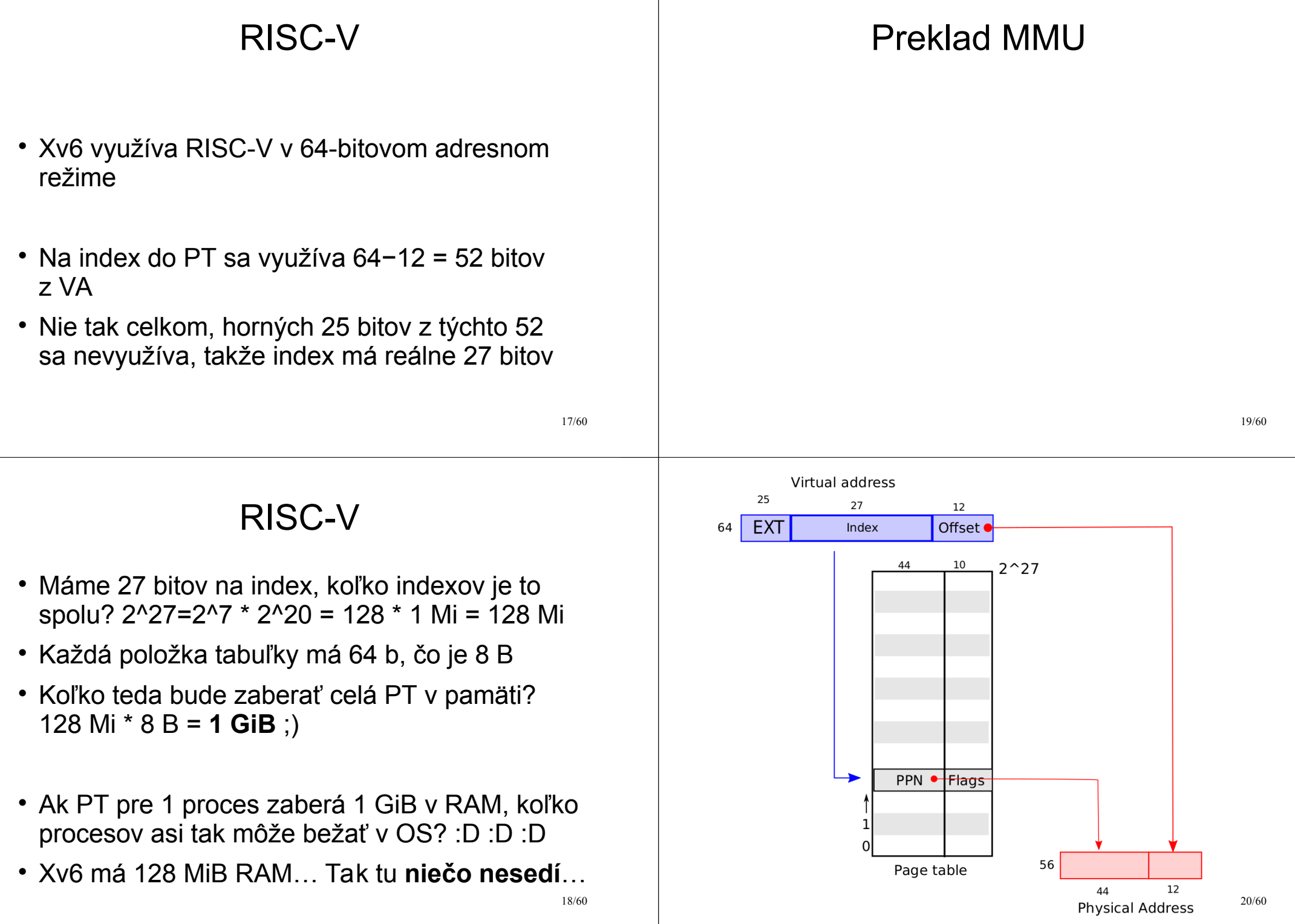

### Preklad MMU

- Záznam v tabuľke PT sa nazýva PTE (*Page Table Entry*)
	- $-Má 64 b (8 B)$ , ale využíva sa "iba" 54
	- Horných 44 bitov PTE tvoria horných 44 bitov fyzickej adresy (*Physical Page Number* = PPN)
	- Spodných 10 sú tzv. príznaky
		- *Present*, *Writeable*, *User*, *Accessed*, *Dirty*…
- !POZOR! **veľkosť VA != veľkosť PA**

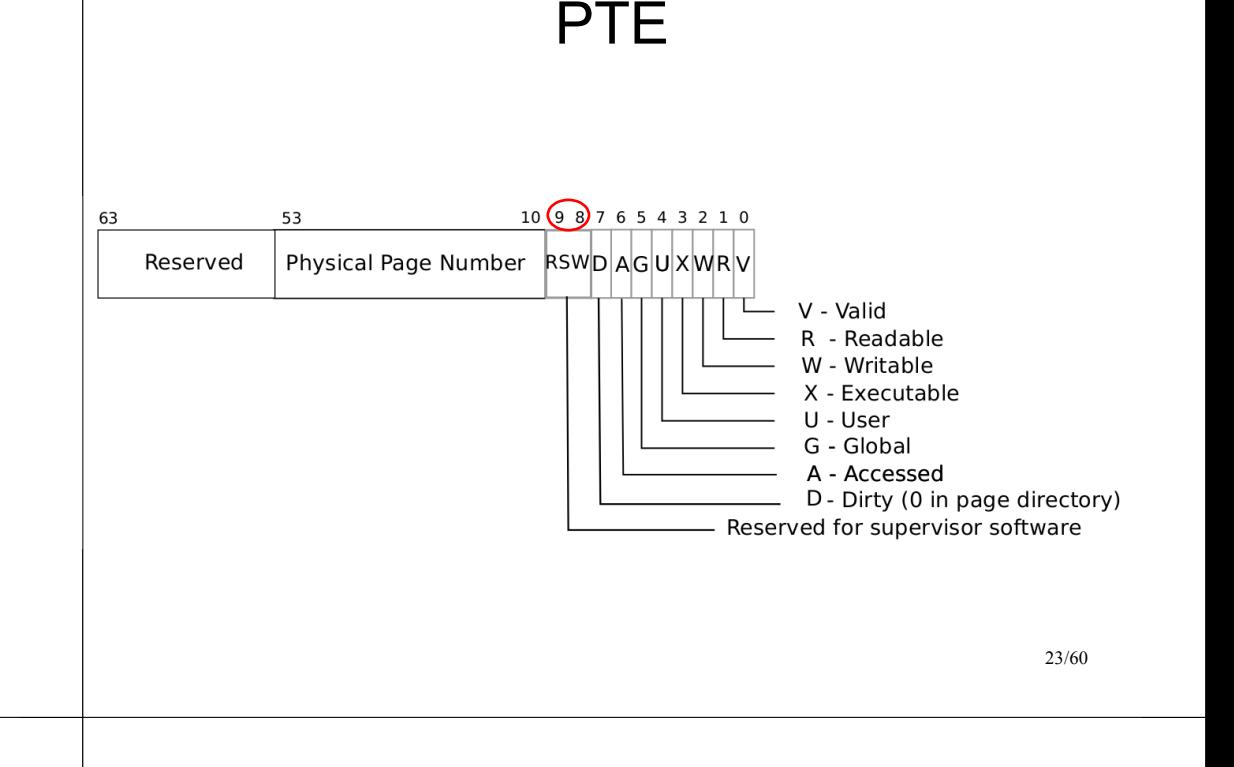

### **PT**

- Kde je PT uložená? V RAM
- MMU dokáže manipulovať so záznamami PTE
- Podobne to dokáže aj OS

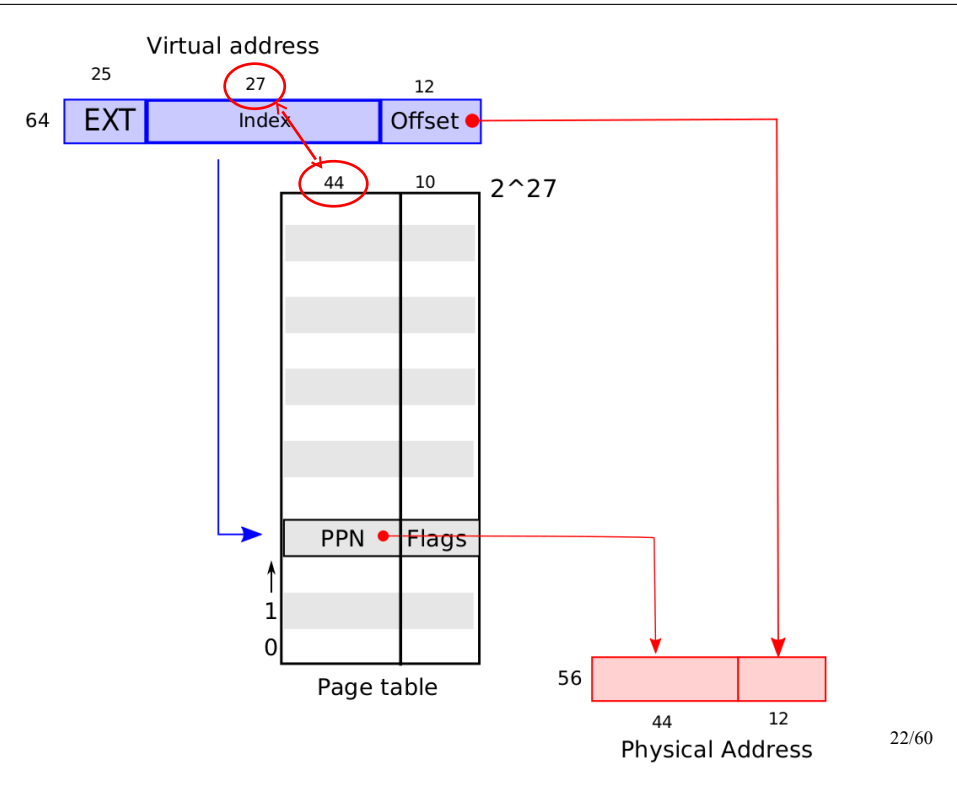

### **PT**

- Ako sme už vypočítali, veľkosť PT je 1 GiB!
	- 1 PT na 1 adresný priestor
	- 1 adresný priestor zväčša pre 1 aplikáciu (proces)
- Avšak proces často potrebuje iba pár KiB/MiB pamäte, takže iba pár Ki/Mi záznamov PTE bude využitých, ostatné budu prázdne!

### PT RISC-V

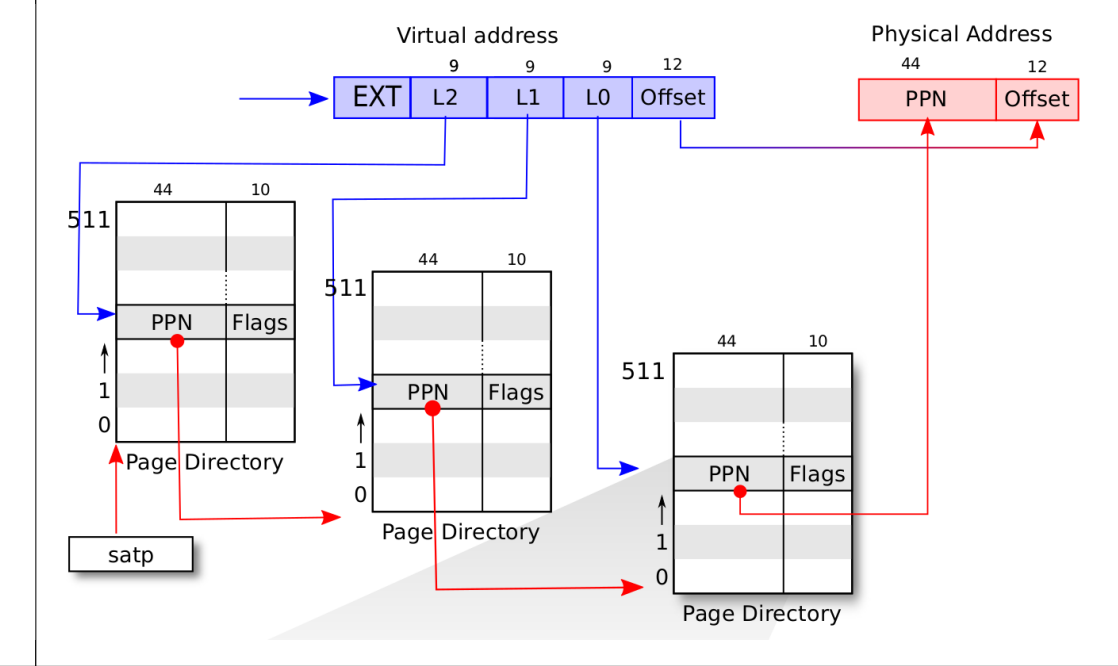

PT

 RISC-V 64 využíva na ušetrenie miesta tzv. **trojúrovňovú** tabuľku stránok

**PT** 

- V každej úrovni (L2, L1, L0) máme k dispozícii 9 bitov na index → 512 položiek v PD (*Page Directory*)
- $\cdot$  512\*512\*512 = 2^9 \* 2^9 \* 2^9 = 2^(3\*9) = 2^27
- PTE môže byť neplatné (bit *Valid*); nejestvuje prepojenie t. j. mapovanie s RAM)
- Preto môže byť PT pre proces malá!

#### 29/60 **PT**  V jednej úrovni máme 512 položiek PTE; jedna má veľkosť 64b, takže celkovo je to  $512 * 8B = 4KiB$  (čírou "náhodou" to sedí na veľkosť stránky?) 512 záznamov môže ukazovať na 512 stránok v RAM; 1 tabuľkou vieme "pokryť" max. 512 \* 4KiB RAM, t. j. 2048 KiB, t. j. 2 MiB • Na pokrytie mapovania niekoľko desiatok MiB nám stačia desiatky (stovky) KiB tabuľky PT namiesto 1GiB 31/60 Preklad va2pa MMU musí nájsť správny záznam PTE zodpovedajúci danej VA; ako?  $\sim$  Z registra satp vieme PA pre obsah tabuľky PD $_{12}$  $\cdot$  Horných 9 bitov indexu VA (L2) ukazuje do PD $_{12}$ ; z PDL2[L2] získame PA pre obsah PDL1  $\cdot$  Dalších 9 bitov indexu VA (L1) ukazuje do PD $\mathsf{L}_1$ ; z PDL1[L1] získame PA pre obsah PDL0 Posledných 9 bitov indexu VA (L0) ukazuje do PDL0; z PDL0[L0] získame PA pre PTE - PA = PPN z PTE plus spodných 12 bitov VA

30/60

**PT** 

- Ako MMU "vie", kde v RAM sa PT nachádza?
- Na RISC-V je **FYZICKÁ** adresa hornej časti PT (pre index L2) v registri satp
- Prepísaním satp sa prepínajú adresné priestory!
- Stránky PT môžu byť voľne roztrúsené v RAM, nemusí ísť o súvislú oblasť RAM!!!

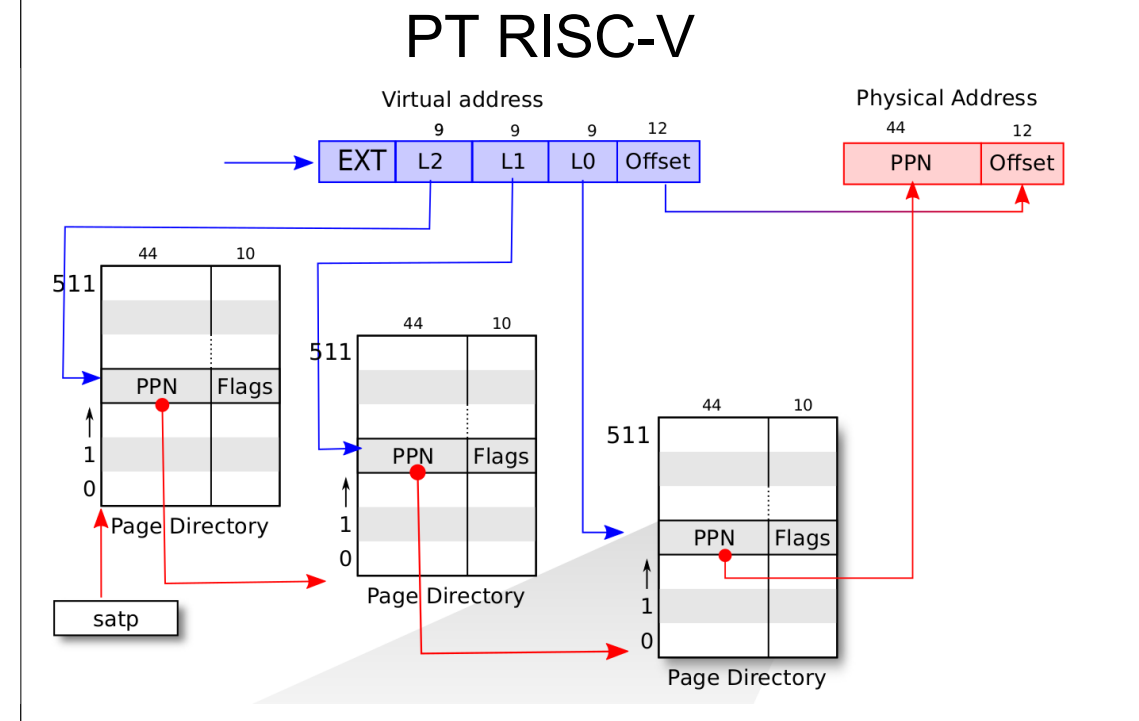

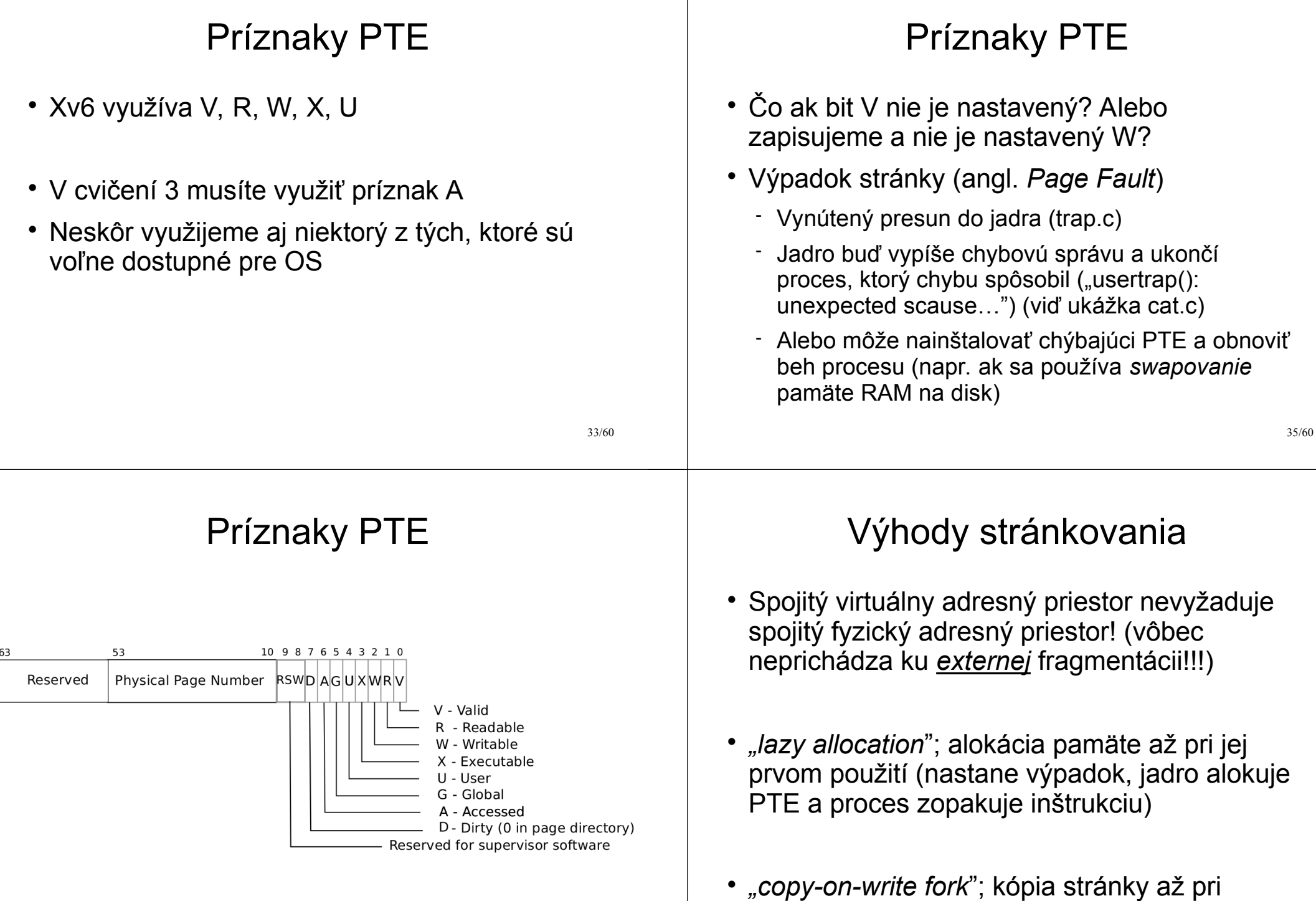

prvom pokuse o zápis

Virtuálna pamäť v jadre

- Pre procesy je využitie VM v poriadku, ale prečo ju využívať aj v jadre?
- Môže bežať jadro iba s fyzickou pamäťou? ÁNO, môže!

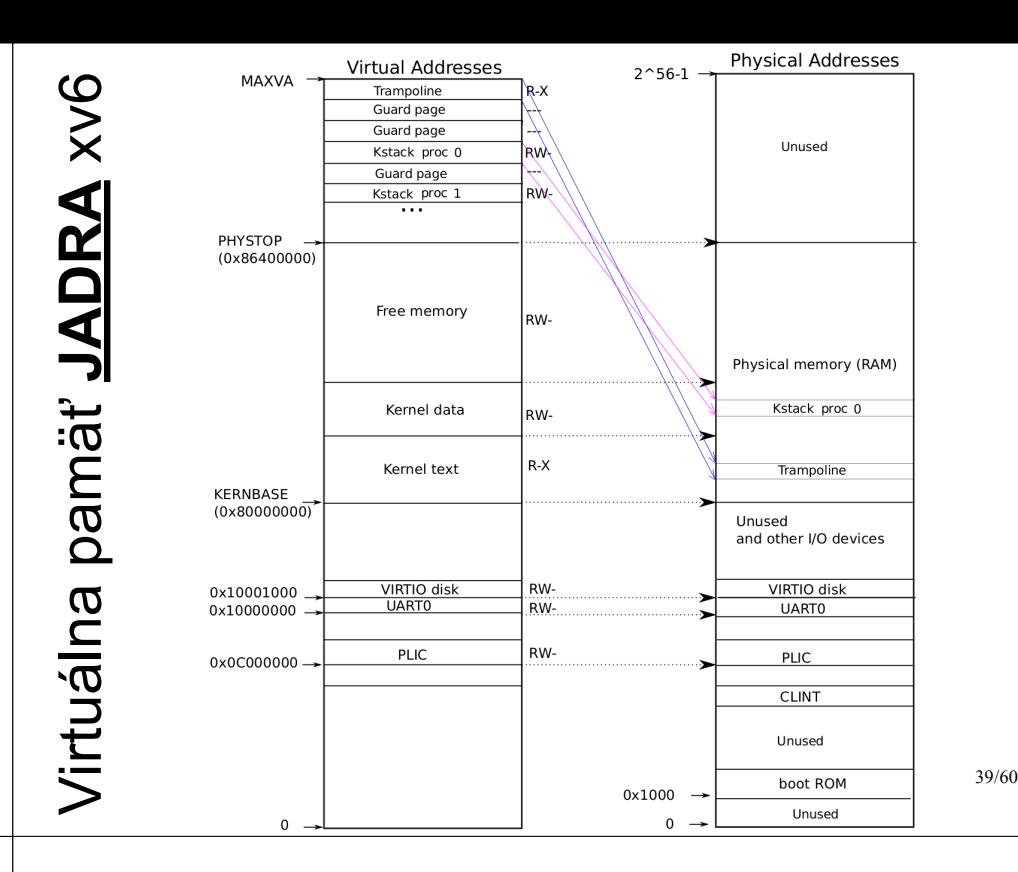

## Virtuálna pamäť v jadre

37/60

38/60

- Väčšina jadier OS však využíva VA; prečo?
- Je (časovo) drahé vypínať/zapínať stránkovanie
- Uľahčuje prechod medzi *user*/*kernel* (tým istým mapovaním tej istej stránky – viď *trampoline*)
- Uľahčuje to hľadanie chýb
	- Text (kód) jadra označíme X, údaje nie
	- Ponechanie pamäťovej "diery" pod zásobníkom

## Virtuálna pamäť JADRA xv6

- Jednoduché mapovanie virtuálnej pamäte na fyzickú jedna-k-jednej
- Prečo sa mapujú aj zariadenia?
- Viď oprávnenia rôznych oblastí...

# Virtuálna pamäť **POUŽÍVATEĽA** xv6

- Každý proces má vlastný adresný priestor
- Vlastnú tabuľku stránok
- Viď trampoline a trapframe nie sú zapisovateľné pre používateľský proces!!!
- Jadro OS nastavuje register satp pri prepínaní procesov (usertrapret() kernel/trap.c:123)

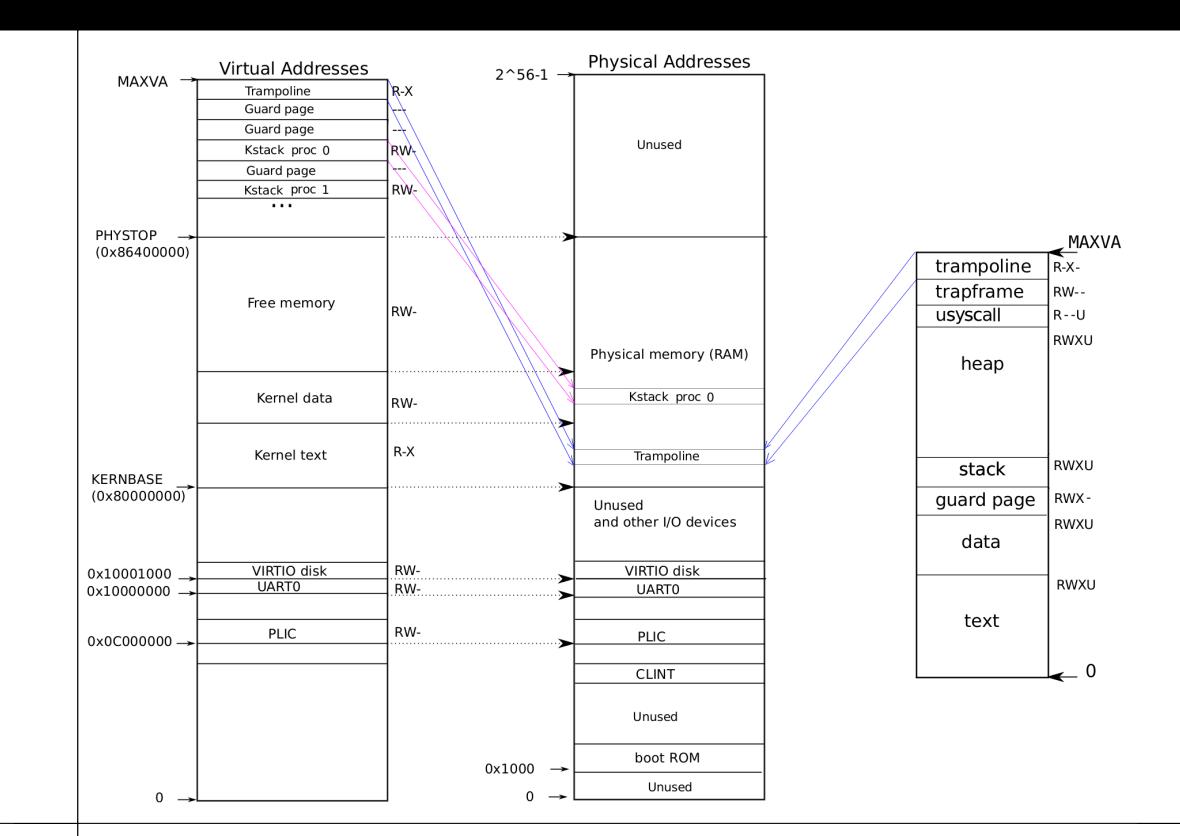

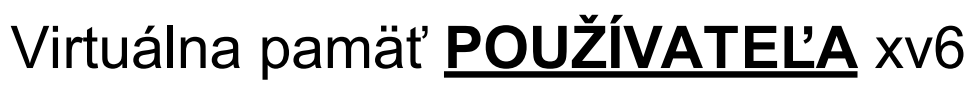

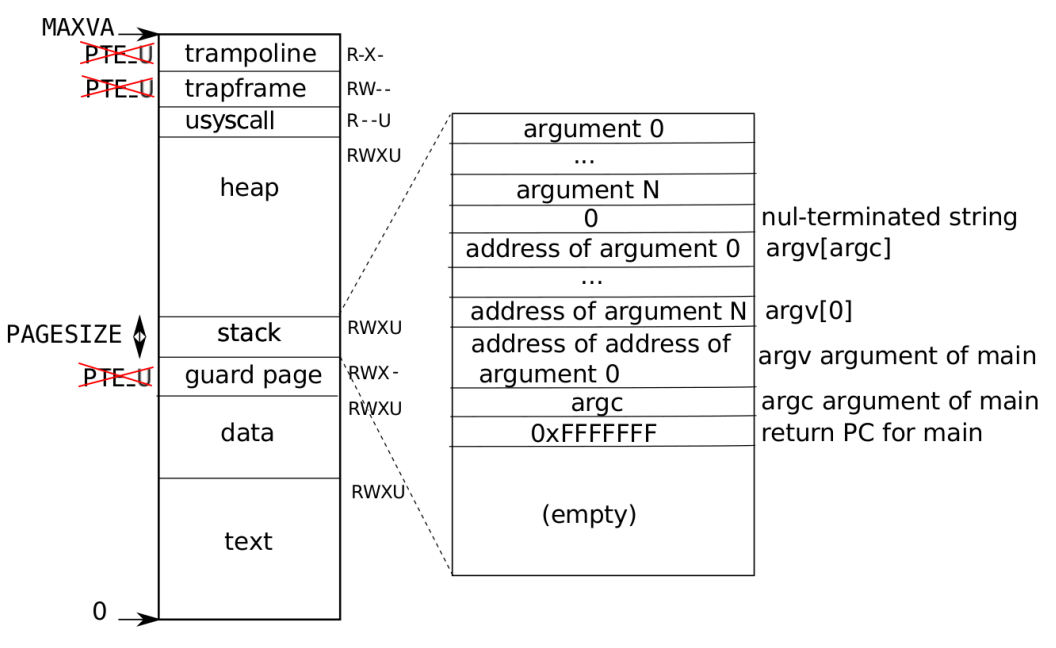

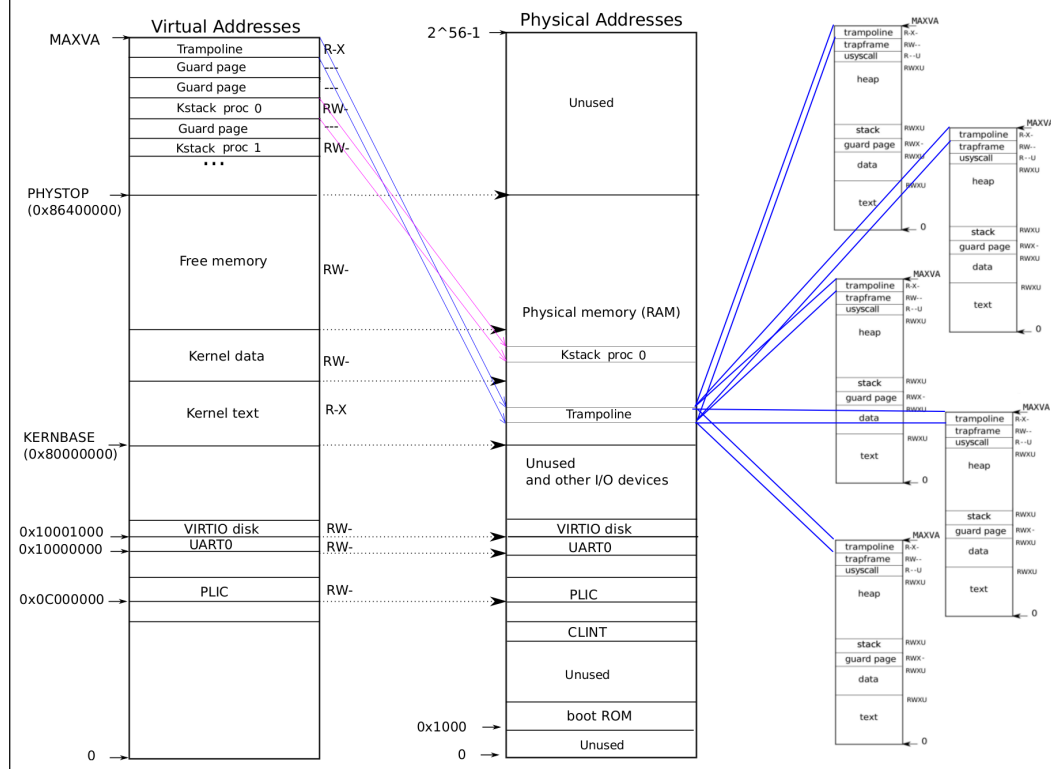

## Virtuálna pamäť xv6

- Vlastnosti takejto organizácie adresného priestoru
	- VA používateľa začína od 0 (avšak v každom procese je VA používateľa od 0 mapovaná na inú RAM – vo všeobecnosti)
	- 256 GiB halda používateľa ;) (viď MAXVA)
	- Jednoduchý prechod *user* ↔ *kernel* mapovaním trampolíny a *trapframe* (o tom nabudúce)
	- Neľahký prístup jadra k pamäti používateľa!!!
	- Ľahký prístup jadra k fyzickej pamäti: pa(x) mapovaná na va(x)

## Kód VM xv6

- Koľko pamäte (stránok) je použitých na reprezentáciu PT (t. j. mapovania adresného priestoru) po prvom volaní kvmmap()?
	- kernel/vm.c:28 kvmmap(kpgtbl, UART0, UART0, PGSIZE, PTE\_R | PTE\_W);
- Koľko pamäte (stránok) sa týmto volaním mapuje?
- Ukážka vmprint() za týmto prvým volaním

## Kód VM xv6

- Inicializácia adresného priestoru jadra
- kernel/memlayout.h a kernel/vm.c kvminit()
	- Koľko adresného priestoru vie obsiahnuť 1 L0 položka? 4 KiB
	- Koľko 1 L1 položka? 2 MiB
	- Koľko 1 L2 položka? 1 GiB
	- Ako veľký je celý adresný priestor? 512 GiB

## Kód VM xv6

- Koľko položiek v PT jadra zaberá VIRTIO – kvmmap(kpgtbl, VIRTIO0, …);
- Koľko položiek v PT jadra zaberá PLIC – kvmmap(kpgtbl, PLIC, …, 0x400000, …);
- Je trampolína mapovaná v kpgtbl iba raz?
- A čo zásobníky procesov?

45/60

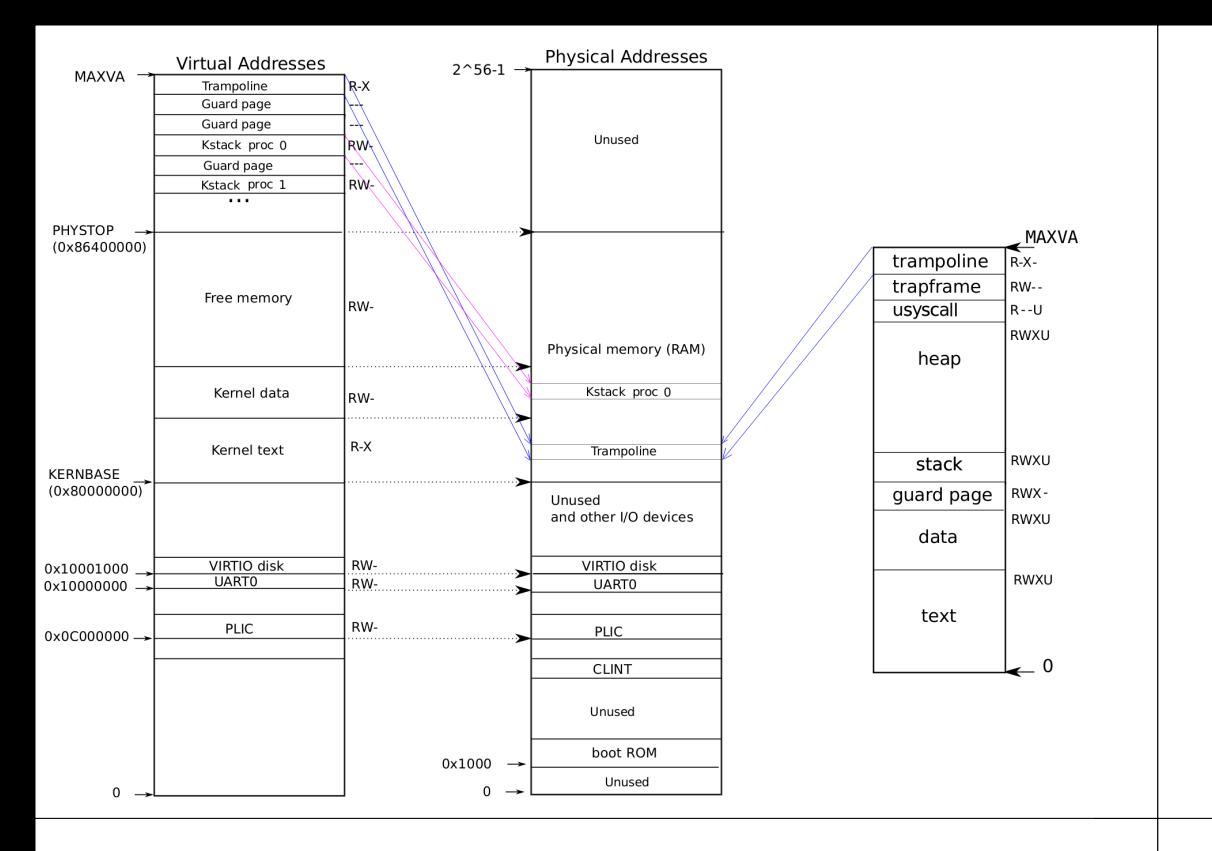

## Kód VM xv6

- kvminithart()
	- $-W$  satp()
	- $-$  sfence vma()
- Prečo po nastavení PT musí nasledovať inštrukcia sfence\_vma()? (kernel/riscv.h)
	- TLB (*Translation Lookaside Buffer*) vyrovnávacia pamäť pre preklad VA→PA

## Kód VM xv6

- mappages()
	- Argumenty: top PD, va, size, pa, perm
	- Do PT zaznamenáva mapovanie <va; va+size) na príslušný interval <pa; pa+size)
- $\cdot$  walk()
	- Napodobňuje činnosť MMU; pre danú VA a PT nájde príslušný PTE záznam v PT
	- Makro PX(level, va) extrahuje 9 bitov indexu na úrovni level

## Kód VM xv6

• walk(pagetable, va) algoritmus: 1)PTE\_addr =  $&$ pagetable[PX(level, va)]

2) If is set PTE\_V in \*PTE\_addr

- Príslušná tabuľka v PT jestvuje
- PTE2PA extrahuje PPN zo záznamu PTE

3)If not set PTE\_V in \*PTE\_addr

- Alokuj tabuľku ďalšej úrovne
- Vyplň \*PTE\_addr s PPN alokovanej tabuľky (PA2PTE)

4)Vráť adresu PTE z (vytvorenej/jestvujúcej) tabuľky L0

#### Kód VM xv6 Kód VM xv6 procinit() v kernel/proc.c Inicializácia používateľského adresného priestoru – allocproc() v kernel/proc.c • Statické pole procesov – fork() v kernel/proc.c Každému procesu alokuj v ramke stránku na – exec() v kernel/exec.c zásobník jadra (veľkosť PGSIZE) a namapuj do VA kernelu Každý proces má vlastný zásobník v jadre • Každý zásobník má "*guard page*"!!! (obrázok) <sub>ಯೊ</sub> 55/60 **Physical Addresses Virtual Addresses**  $2^{\wedge}56-1$ MAXVA Trampoline Guard page Guard page Kód VM xv6 Unused Kstack proc 0 TRW. Guard page IRW-Kstack proc 1 . . . PHYSTOP Inicializácia používateľského adresného  $(0 \times 86400000)$ priestoru Free memory I<sub>RW</sub> – allocproc() alokuje prázdnu PT najvyššieho Physical memory (RAM) stupňa Kstack proc 0 Kernel data l<sub>RW</sub> – fork() robí uvmcopy() R-X Kernel text Trampoline KERNBASE  $(0 \times 80000000)$ – exec() prepíše PT procesu novou Unused and other I/O devices • uvmalloc() VIRTIO disk **RW VIRTIO disk** 0x10001000 **UART0** 0x10000000 RW-**UART0** • loadseg() PLIC RW-PLIC 0x0C000000  $C$ INT Ukážka vmprint() pre procesy init a shUnused 54/60 56/60 boot ROM 0x1000 Unused  $\mathbf{0}$  $\Omega$

### 57/60 Kód VM xv6 Ak chce (používateľský) proces viac pamäte (alokácia z haldy), vyvolá systémové volanie sbrk(n); o n sa zväčší pamäť procesu Viď user/umalloc.c volanie sbrk() Kód VM xv6 Každý proces má svoju veľkosť; volanie sbrk() pridáva procesu na konci pamäť, zväčšuje veľkosť procesu (kernel/sysproc.c) Alokuje fyzickú pamäť (RAM) • Mapuje ju do PT procesu Vracia počiatočnú adresu tejto novej pamäte 59/60 Kód VM xv6 • growproc() v kernel/proc.c – proc->sz je aktuálna veľkosť procesu – uvmalloc() obsahuje hlavnú funkcionalitu – Pri prepnutí z jadra do *user space* sa do satp uloží adresa aktualizovanej PT uvmalloc() v kernel/vm.c – Prečo je tam PGROUNDUP? – Prečo mappages(…, PTE\_W|PTE\_X|PTE\_R| PTE U)? Čítanie na večer / nad ránom • Prečítať kapitolu 3 • Page Tables • https://pdos.csail.mit.edu/6.828/2023/xv6/bookriscv-rev3.pdf

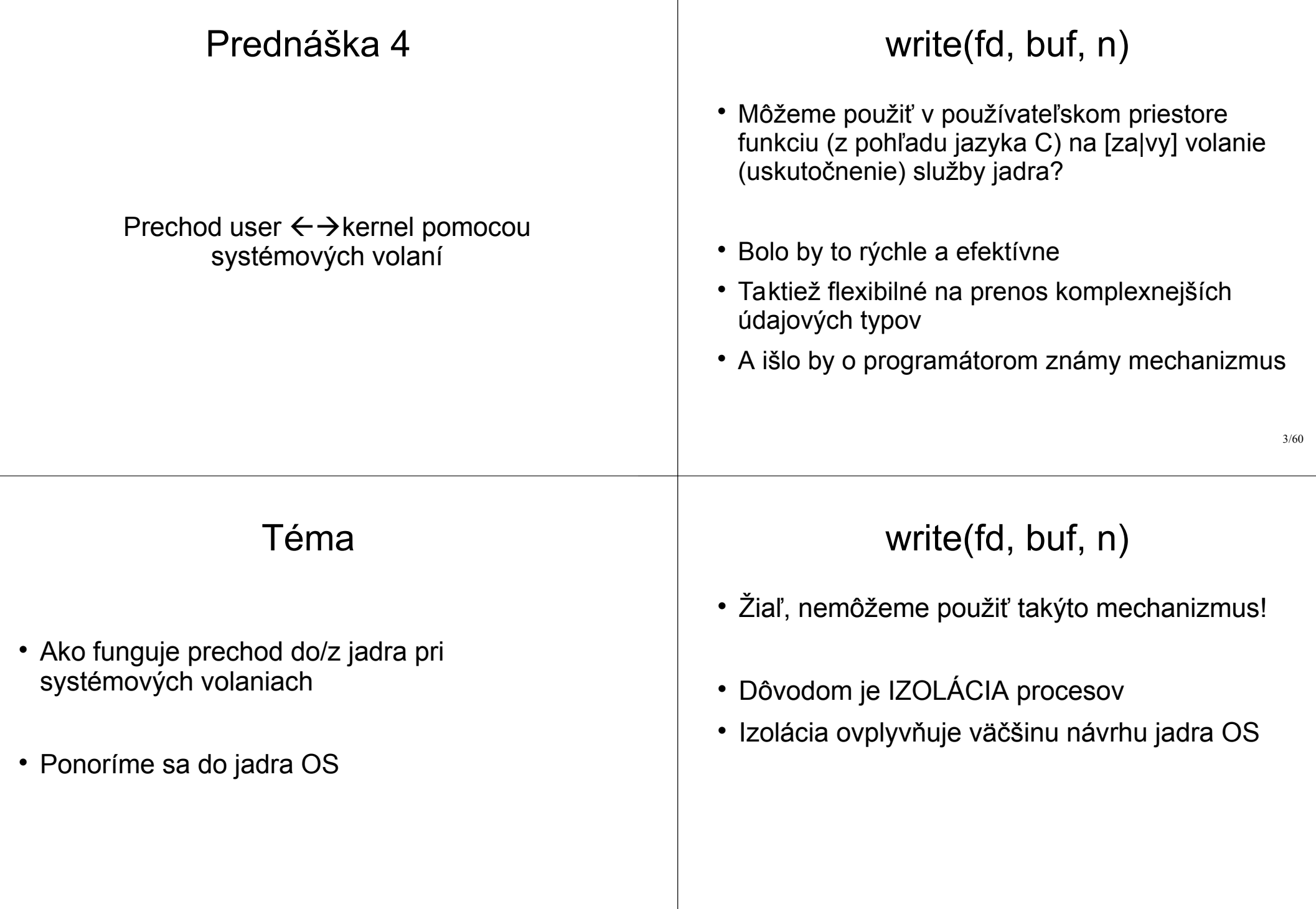

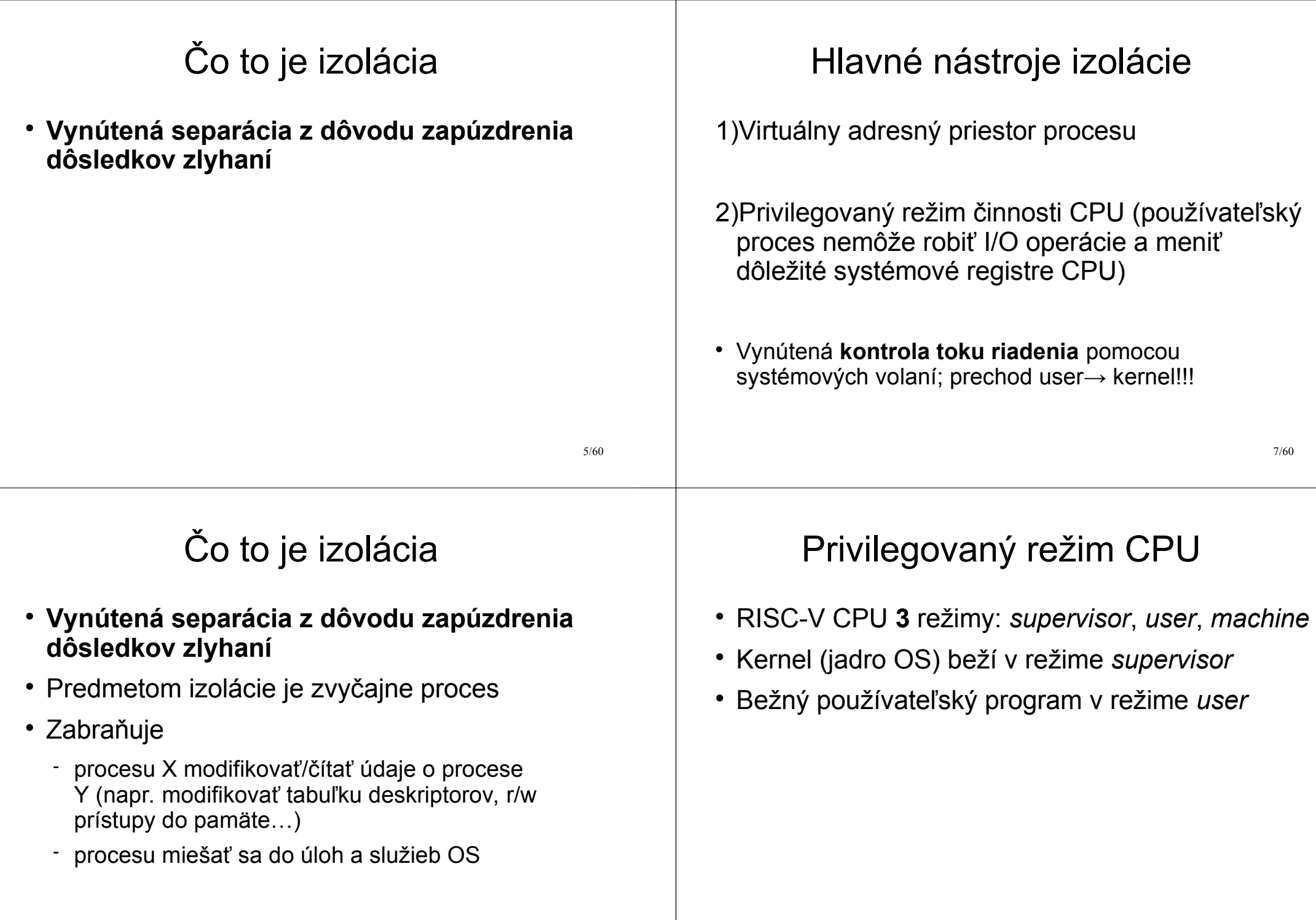

#### 9/60 Privilegovaný režim CPU RISC-V CPU **3** režimy: *supervisor*, *user*, *machine* Kernel (jadro OS) beží v režime *supervisor* Bežný používateľský program v režime *user* Čo môže *supervisor* oproti *user* naviac: I/O operácie (prístup k zariadeniam) Nastavovanie adresného priestoru (virtuálna pamäť pomocou zmeny registra *satp*) R/W prístup k špeciálnym registrom CPU Takmer každý CPU využíva tento princíp 10/60 Čo sa deje pri systémovom volaní? Procesor je nastavený na beh *user* programu Čo je potrebné na procesore RISC-V urobiť: Zmeniť mód CPU z *user* na *supervisor* (pre jadro) Uložiť 32 *user* registrov a register PC Zmeniť tabuľku stránok z *user* na *kernel* Zmeniť zásobník z *user* na *kernel* Skočiť na vykonávanie kódu jadra v C Ciele riadeného prechodu 1. nedovoliť zasahovať *user* programu do prechodu *user kernel* 2. prechod musí byť pre *user* program transparentný (bez akéhokoľvek zásahu používateľa) Prečo prepínať cpu mód? • Prečo umožniť prechod do *supervisor* módu? 1) Prístup k špeciálnym registrom CPU • satp – tabuľka stránok • stvec – inštrukcia ecall skočí na addr uloženú v tomto registri (v xv6 ukazuje na kód trampolíny) • sepc – inštrukcia ecall sem uloží user PC sscratch – pomocný register; xv6 ho využíva na uloženie adresy pamäťovej oblasti trapframe 2) *Supervisor* má prístup ku stránkam, ktoré nemajú nastavený príznak PTE\_U

12/60

#### 13/60 Prečo prepínať cpu mód? • Prečo umožniť prechod do *supervisor* módu? 3) *Supervisor* má priamy prístup k hw • Nič iné nemá naviac… • To znamená, že ani v *supervisor* móde nie je možné pristupovať k adresám, pre ktoré nie je platné mapovanie v tabuľke stránok Kód xv6 prechodu user→kernel User space write() návrat z write() --------------------------------------------------------- Kernel space uservec() userret() (trampoline.S) usertrap() usertrapret() (trap.c) syscall()  $\land$  (syscall.c) sys\_write() ------| (sysfile.c) 15/60 Tok riadenia write() trampoline.S / uservec trap.c / usertrap() syscall.c / syscall() sysfile.c / sys\_write() syscall.c / syscall() trap.c / usertrapret() trampoline.S / userret write() Ako *syscall* vstúpi do jadra • napríklad xv6 *shell* vypisujúci *prompt* ('\$') • user/sh.c:137 write(2, "\$ ", 2) • user/usys.S:29 • li a7, SYS write  $(\rightarrow$  kernel/syscall.h:17) • ecall (vyvolá **RIADENÝ** prechod user->kernel) • user/sh.asm:22, adresa write je 0xe16 • user/sh.asm:1939, adresa ecall je 0xe18

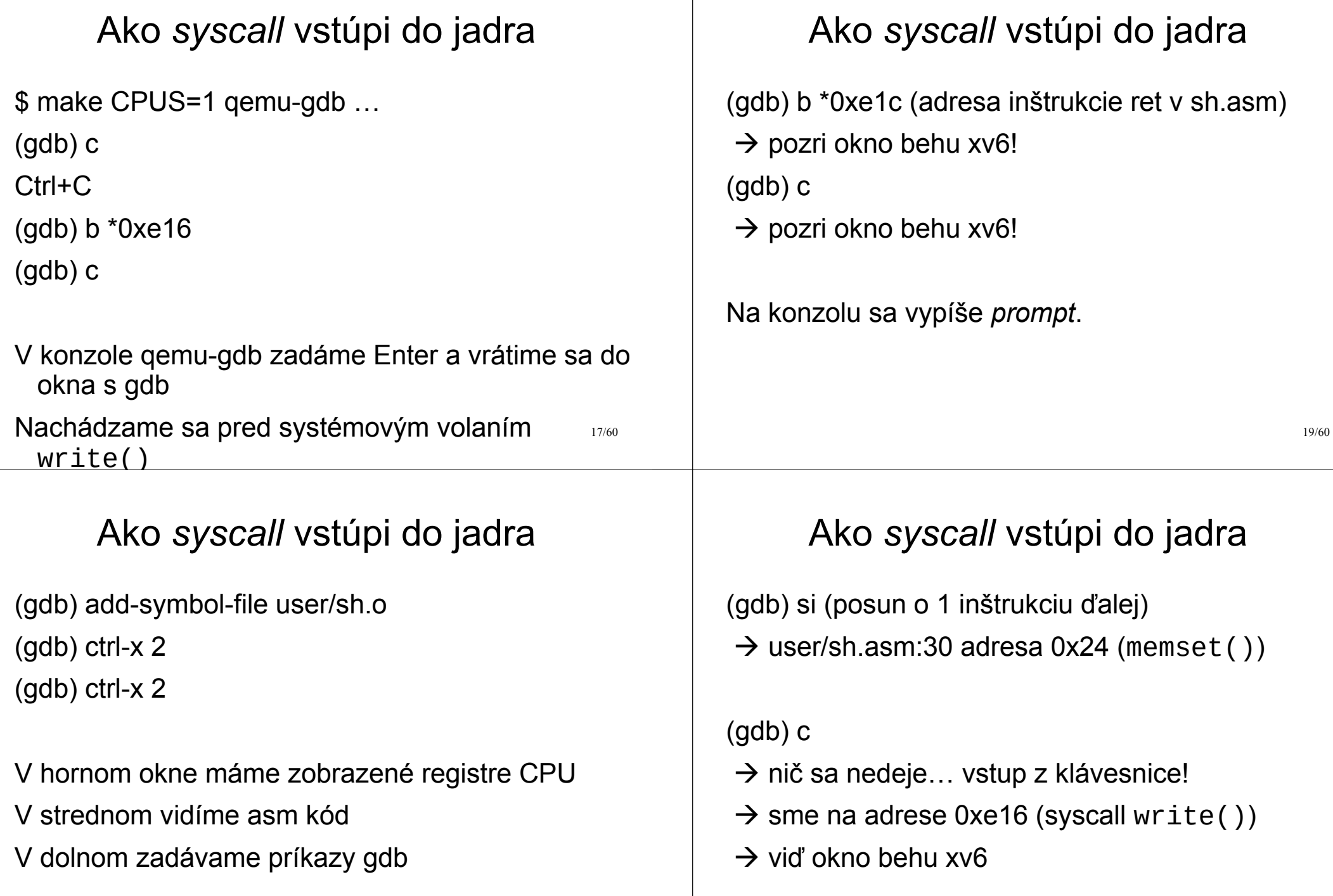

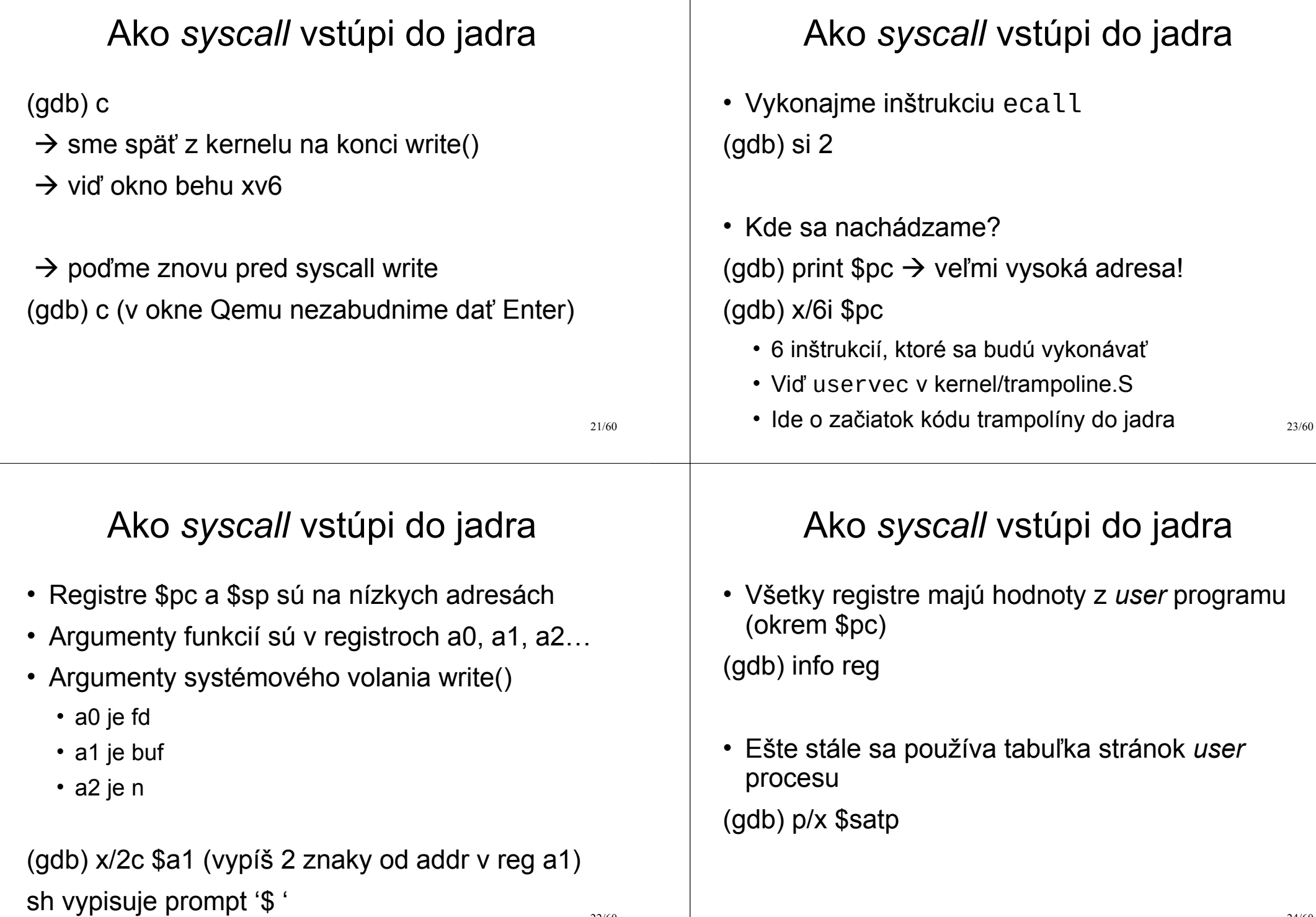

25/60 Ako *syscall* vstúpi do jadra • Čo sa udialo inštrukciou ecall? • Procesor sa prepol do *supervisor* módu • Ako to vieme? Vykonáva sa inštrukcia na adrese danej registrom \$stvec (ecall zoberie hodnotu v \$stvec a nastaví podľa nej \$pc) • Trampolína **nie je** prístupná pre *user* program (nie je nastavený príznak PTE\_U)! (gdb) p/x \$stvec Ako *syscall* vstúpi do jadra • Čo sa udeje inštrukciou ecall? 1.Zmení sa mód procesora z *user* na *supervisor* 2.Uloží sa hodnota \$pc do \$sepc (gdb) p/x \$sepc 3.Vykonávanie skočí na adresu uloženú v \$stvec (register \$pc sa nastaví na hodnotu, ktorá je v \$stvec) 27/60 Ako *syscall* vstúpi do jadra • Kernel musel nastaviť \$stvec pred prechodom do *user* priestoru!!! • ecall umožňuje zmeniť mód CPU z *user* na *superuser* • Ale iba *kernel* má kontrolu nad tým, ČO sa začne v tomto režime vykonávať, a to na základe obsahu registra \$stvec • Program používateľa NEDOKÁŽE zmeniť *<u>Sstvec</u>* Ako *syscall* vstúpi do jadra  $\cdot$  Čo ďalšie sa musí urobiť? Zatiaľ máme "iba" zmenený mód CPU • Uložiť registre CPU, ktoré využíva *user* (aby sa mohli neskôr obnoviť pri prechode z jadra späť k vykonávaniu kódu používateľského programu) • Zmeniť tabuľku stránok z *user* na *kernel* • Nastaviť zásobník pre C-čkovský kód jadra • Skočiť na vykonávanie C kódu jadra

#### 29/60 Ako *syscall* vstúpi do jadra • Prečo je ecall tak navrhnutý, že nerobí tieto ostatné činnosti? Aby bolo možné implementovať veľmi rýchlu obsluhu výnimiek: – Obslúžiť niektoré výnimky bez nutnosti zmeny tabuľky stránok – Ak by *kernel* a *user* používali to isté mapovanie, netreba meniť tabuľku stránok – Ak je obsluha písaná v asm, nie je nutné používať zásobník • A \$satp pred prepísaním musí byť tiež odložený! 30/60 Ako *syscall* vstúpi do jadra • Aké možnosti máme na RISC-V pre uloženie stavu CPU (registrov používateľa)? • Môžeme ich len tak zapísať niekam do fyzickej pamäte? Nie, lebo je zapnuté stránkovanie! • Môžeme najprv zmeniť \$satp na *kernel* stránky? • *Supervisor* mód to umožňuje • Ale nepoznáme ADRESU tabuľky jadra úrovne L2! 31/60 Ako *syscall* vstúpi do jadra • Uloženie registrov pozostáva z 2 častí 1. Z dostupného pamäťového miesta, kam sa uložia 2. Z adresy tohto pamäťového miesta • Xv6 mapuje do *user* stránok 2 stránky jadra, ku ktorým *user* nemá prístup: trampolínu (úplne posledná stránka virtuálneho priestoru) a pod ňou tzv. *trapframe* • RISC-V poskytuje 1 pracovný register, ku ktorému nemá *user* prístup: \$sscratch Ako *syscall* vstúpi do jadra • *Trapframe* • 1 stránka je dostatočne veľká na uloženie 32 registrov RISC-V CPU • Každý proces má mapovaný *trapframe* na tú istú virtuálnu adresu, ale vždy do iného rámca v RAM • Virtuálna adresa je 0x3fffffe000 • Viď štruktúru *trapframe* v kernel/proc.h • Pamäťové miesto máme, ale potrebujeme mať niekde uloženú adresu tohto miesta!

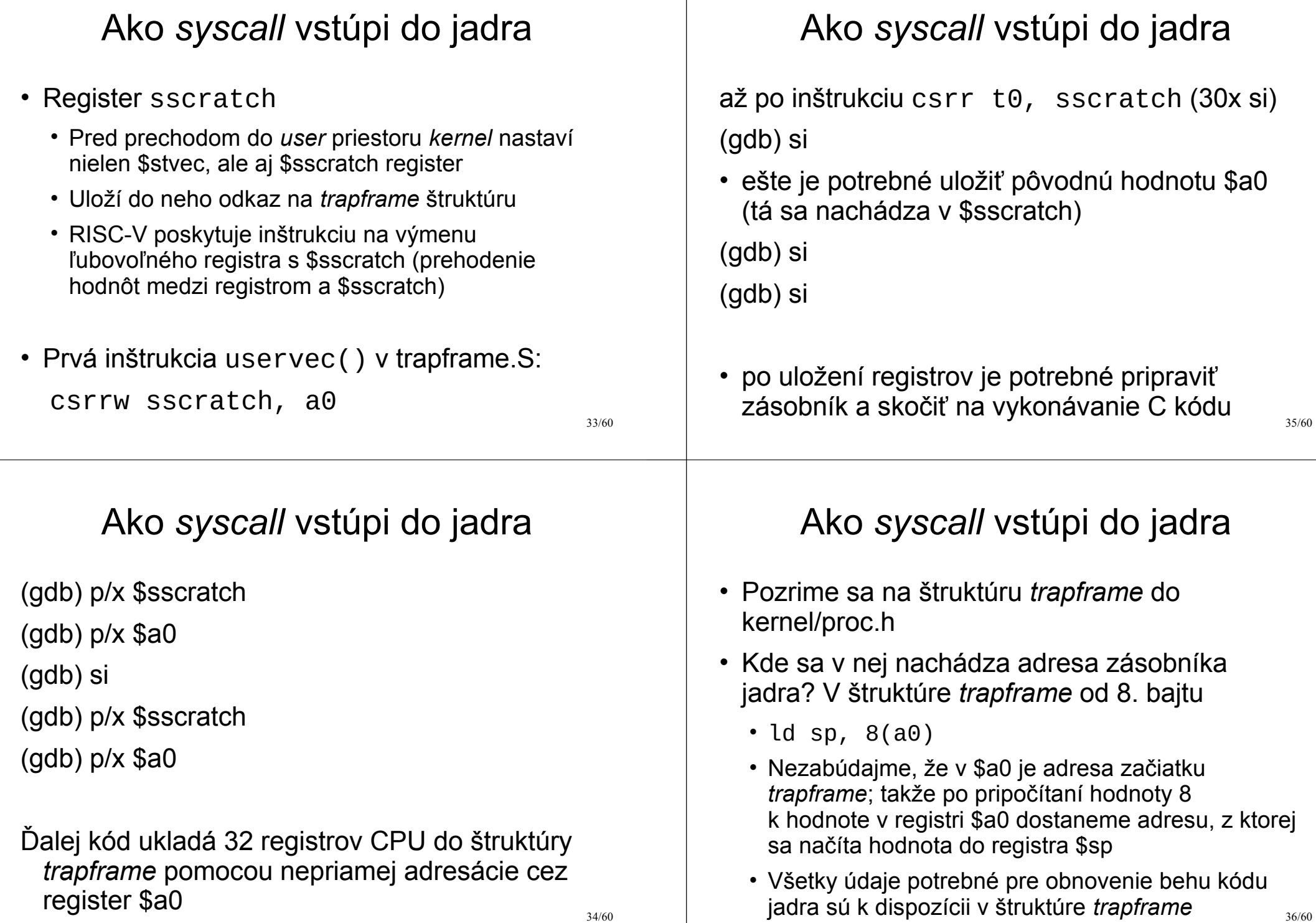

### Ako *syscall* vstúpi do jadra

- Viď komentáre v kernel/trampoline.S pre ďalšie inštrukcie pri krokovaní pomocou "si"
	- Obnoví sa hw ID vlákna
	- Načíta sa adresa funkcie v C, ktorou bude pokračovať spracovanie po ukončení asm kódu
	- Načíta sa adresa tabuliek jadra do \$satp, vyčistí sa TLB – prečo neprišlo ku výnimke po výmene tabuliek stránok?
		- Lebo na rovnakú virtuálnu adresu je mapovaná trampolína aj v tabuľkách jadra!!!

• (gdb) p/x \$satp

37/60

## Ako *syscall* vstúpi do jadra

- Úloha usertrap()
	- Dispečing rôznych typov prerušení, chybových stavov a systémových volaní prichádzajúcich z *user* módu CPU
	- Zistenie príčiny výnimočného stavu pomocou hodnoty registra \$scause
	- Viď obrázok 10.3 na strane 102 manuálu "The RISC-V Reader"
	- \$scause rovné hodnote 8 je systémové volanie (*environment call from U-mode*, čiže ecall)

Ako *syscall* vstúpi do jadra

- Napokon možno skočiť do funkcie usertrap()
	- Jej adresa sa nachádza v registri \$t0

(gdb) p/x \$t0

(gdb) x/4i \$t0

(gdb) si

(gdb) tui enable

- A konečne sa nachádzame v C kóde
- usertrap() v kernel/trap.c

Instruction address misaligned  $\Omega$ Instruction access fault  $\overline{2}$ Illegal instruction 3 **Breakpoint** Load address misaligned  $\overline{4}$ Load access fault Store address misaligned Store access fault Environment call from U-mode  $\sqrt{8}$ Environment call from S-mode 11 Environment call from M-mode  $\sqrt{12}$ Instruction page fault Load page fault  $13<sup>-1</sup>$  $15$ Store page fault

Prevzaté a upravené z: Patterson, D.; Waterman, A. The RISC-V Reader: An Open Architecture Atlas. Strawberry Canyon LLC: San Francisco, CA, USA, 2017. Obrázok 10.3 na strane 102.

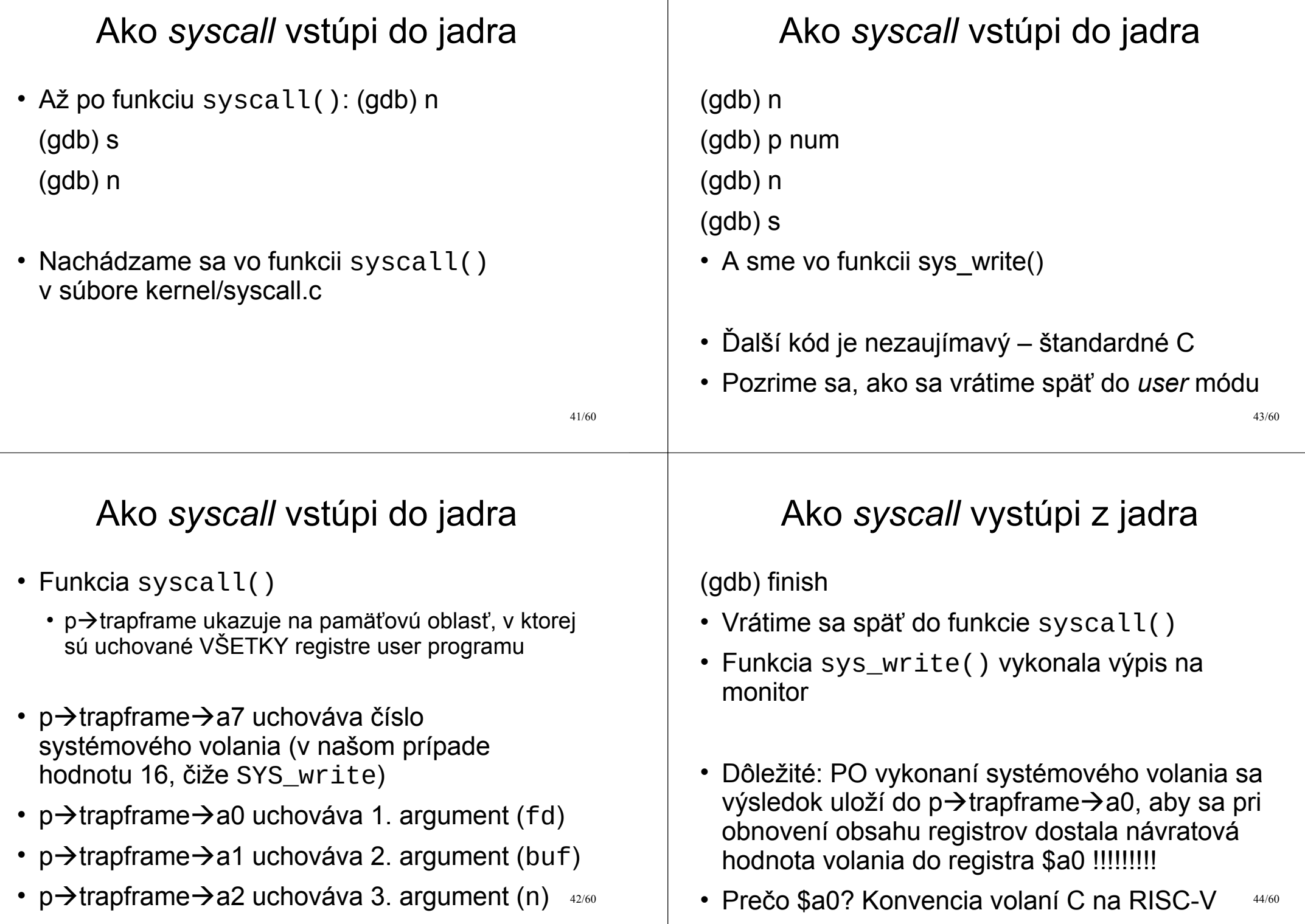

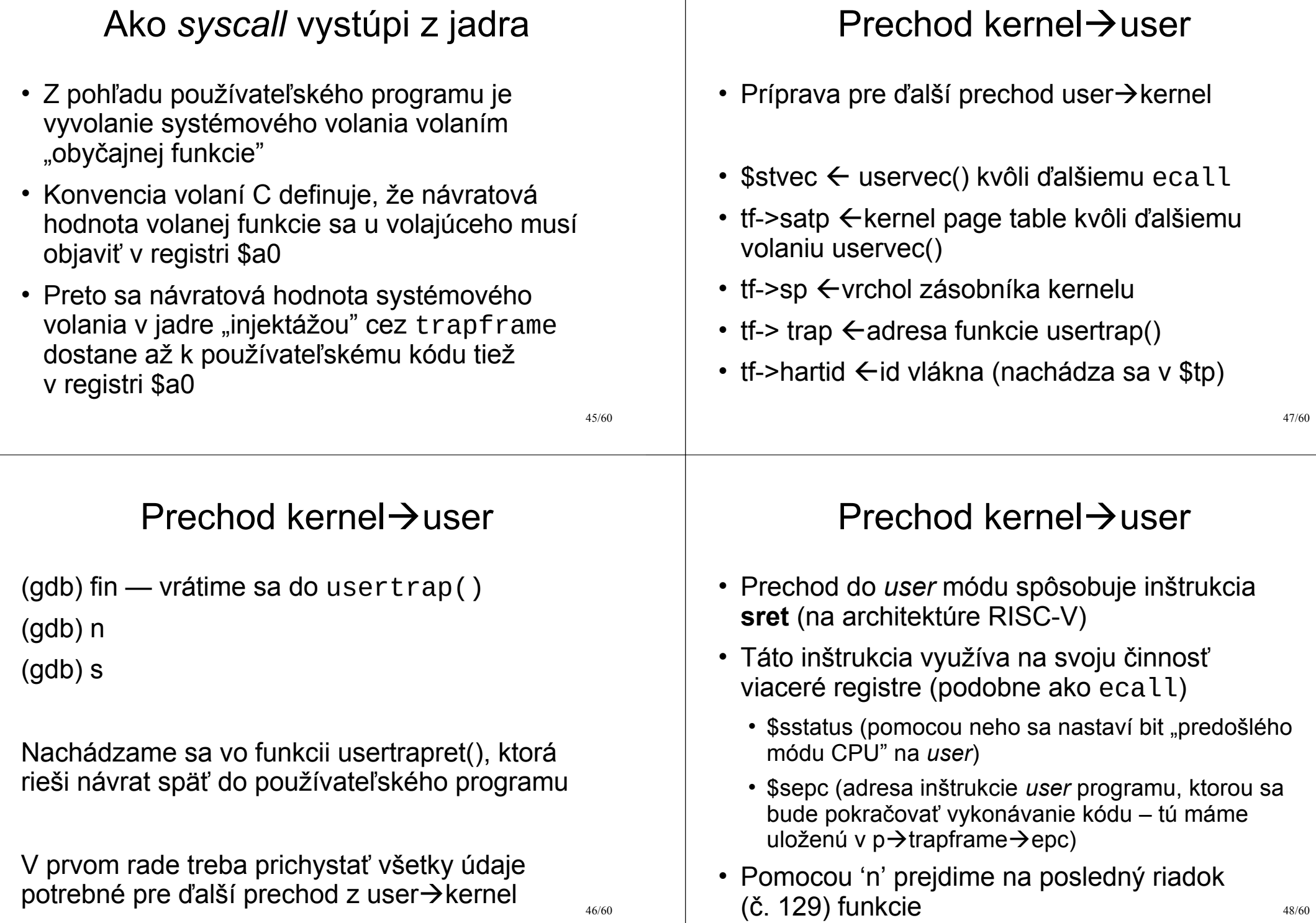

#### 49/60  $Prechod$  kernel $\rightarrow$ user • Teraz by bolo vhodné zmeniť tabuľku stránok späť na používateľskú • To sa však NEDÁ v usertrapret(), pretože nie je mapovaná do používateľského priestoru! • Preto sa v usertrapret() na konci vypočíta adresa funkcie userret() v stránke trampolíny, a tam sa odovzdá riadenie (gdb) tui disable Pomocou 'si' sa v gdb presuňme na 0x3ffffff09c (gdb) x/8i 0x3ffffff09c 50/60 Prechod kernel $\rightarrow$ user • \$a0 obsahuje adresu stránok používateľského priestoru • Inštrukciou csrw satp sa nastaví tabuľka stránok používateľského procesu • Prečo pri vykonávaní ďalšieho kódu nenastane výnimka? (gdb) si (gdb) si 51/60  $Prechod$  kernel $\rightarrow$ user • Do registra \$a0 sa nastaví adresa *trapframe* a do *trapframe* sa uložia všetky registre okrem \$a0 (gdb) si (gdb) si • Nasleduje 30 inštrukcií obnovy hodnôt registrov z *trapframe* 52/60 Prechod kernel $\rightarrow$ user • Nasleduje 30 inštrukcií obnovy hodnôt registrov z *trapframe* • Nakoniec sa obnoví hodnota registra \$a0 a pomocou inštrukcie sret a0 sa obnoví beh používateľského procesu v režime *user*: – \$sstatus má nastavený *user* mód – \$sepc obsahuje adresu inštrukcie, ktorá sa má v používateľskom procese vykonávať

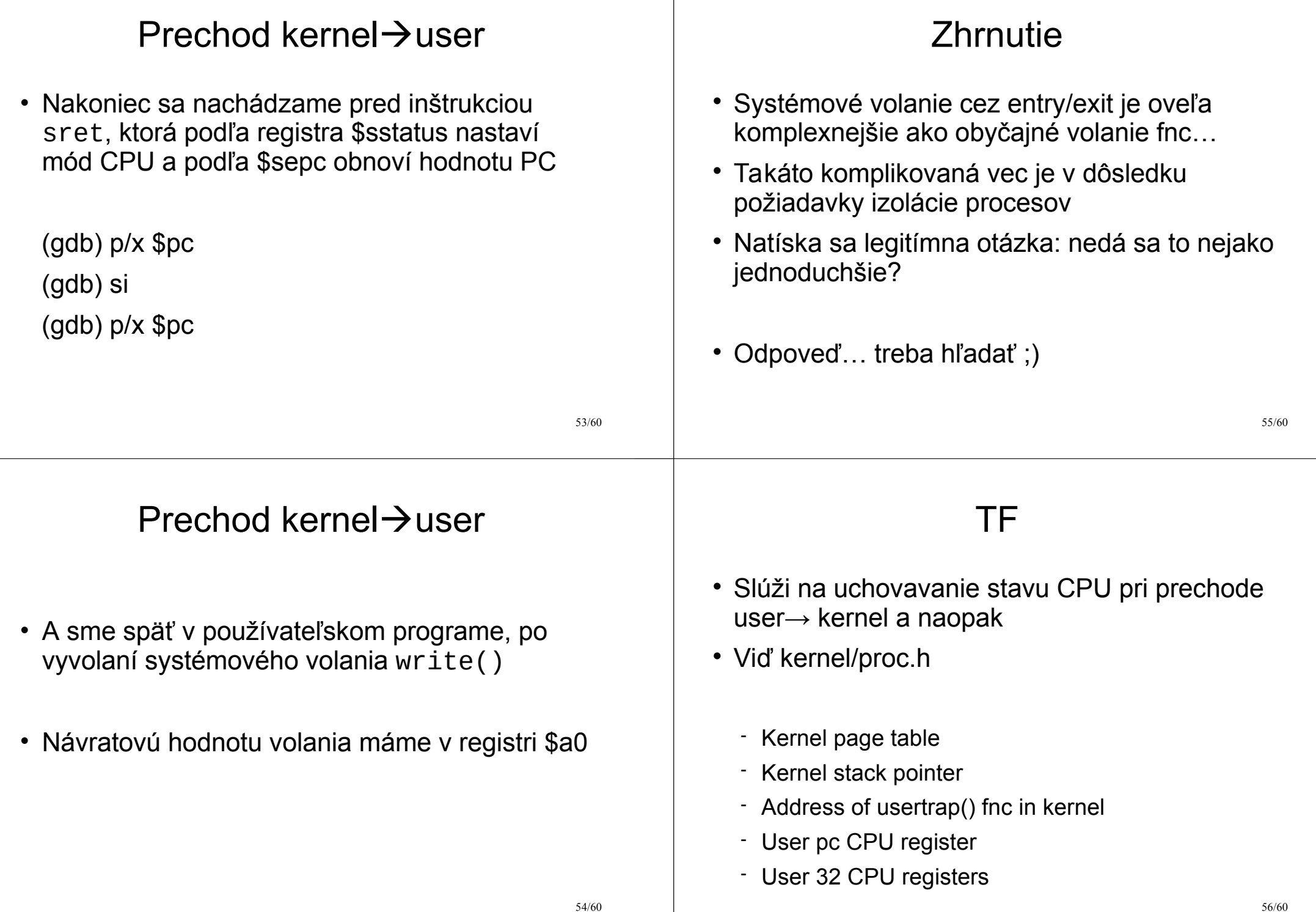

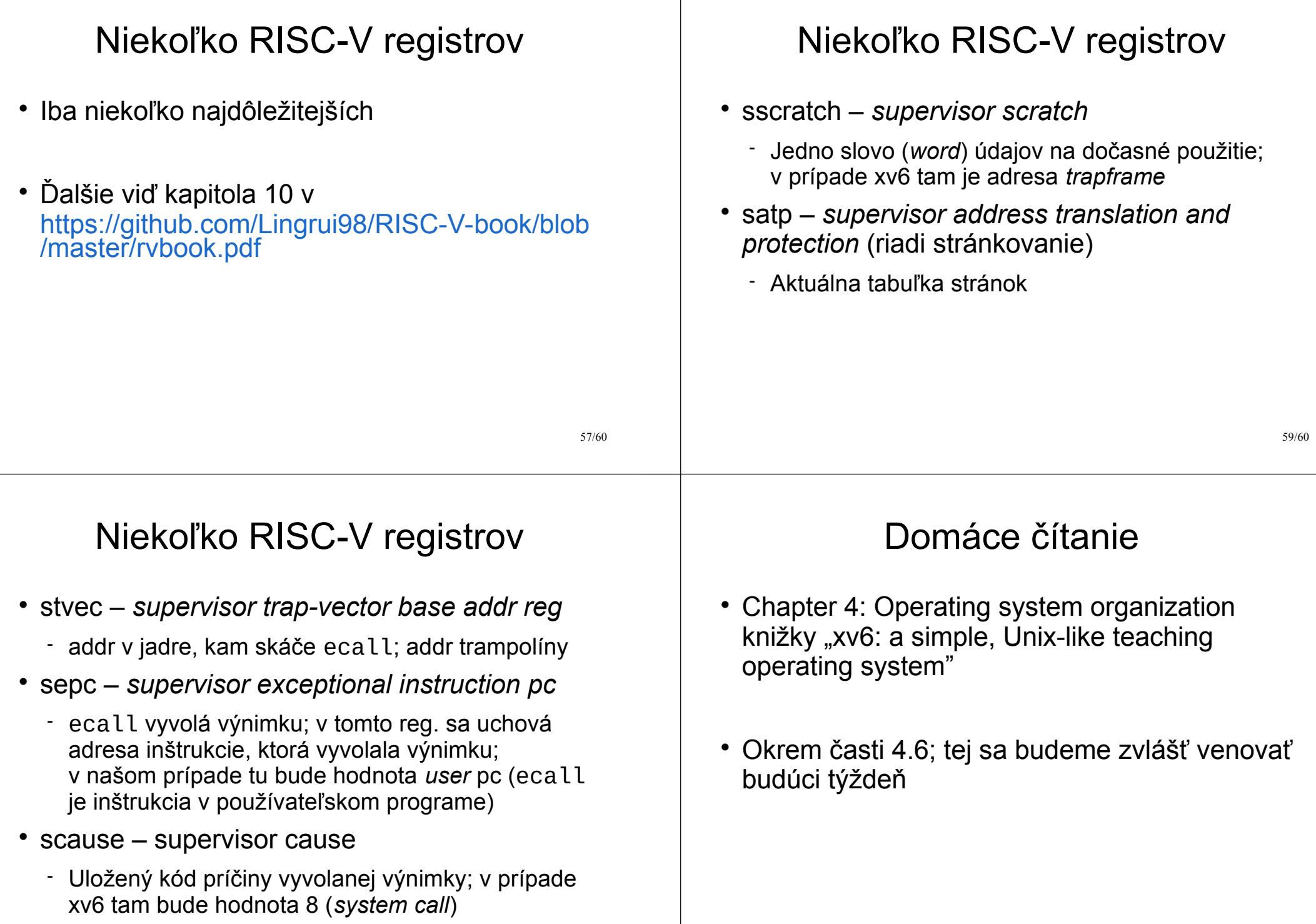

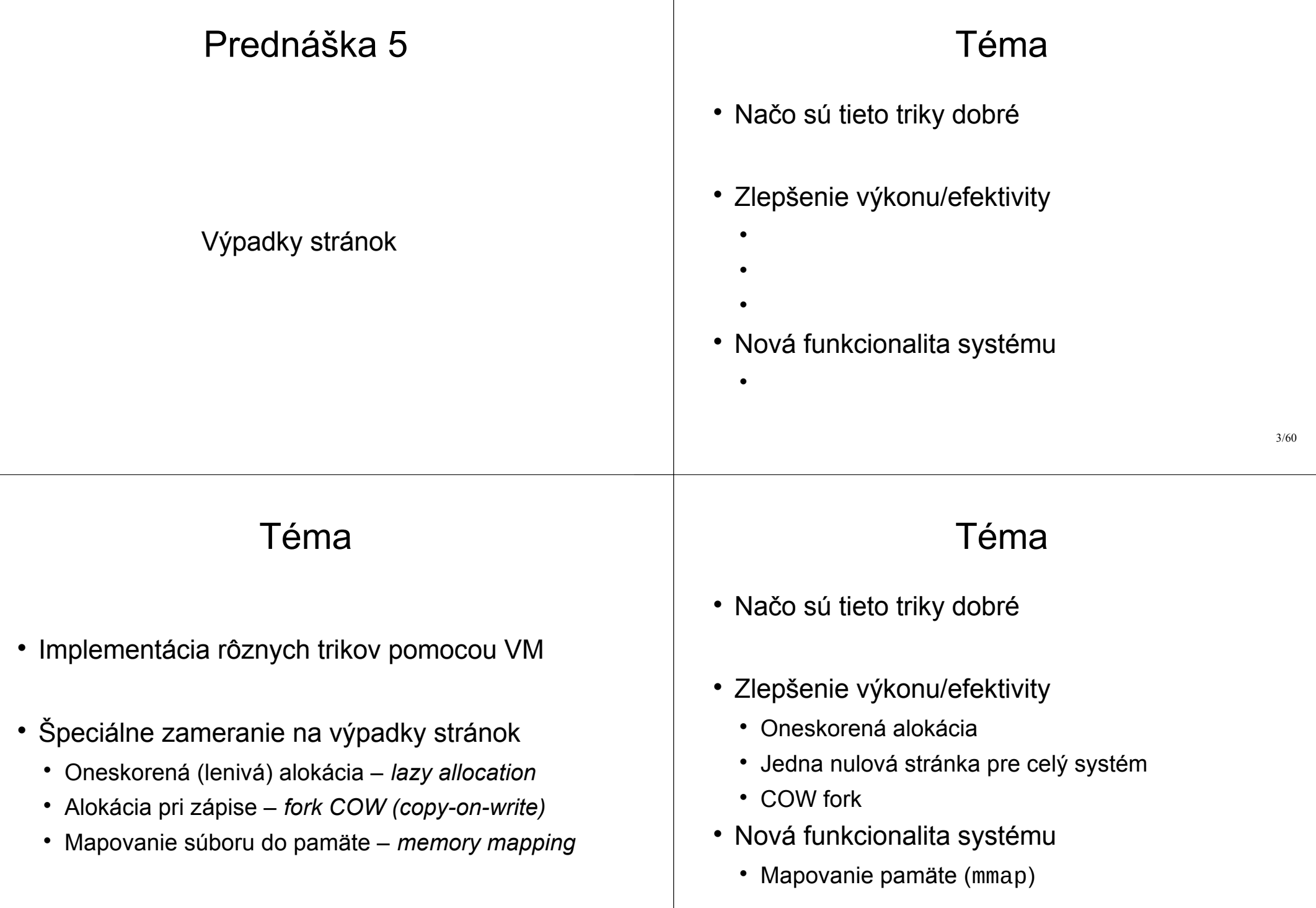

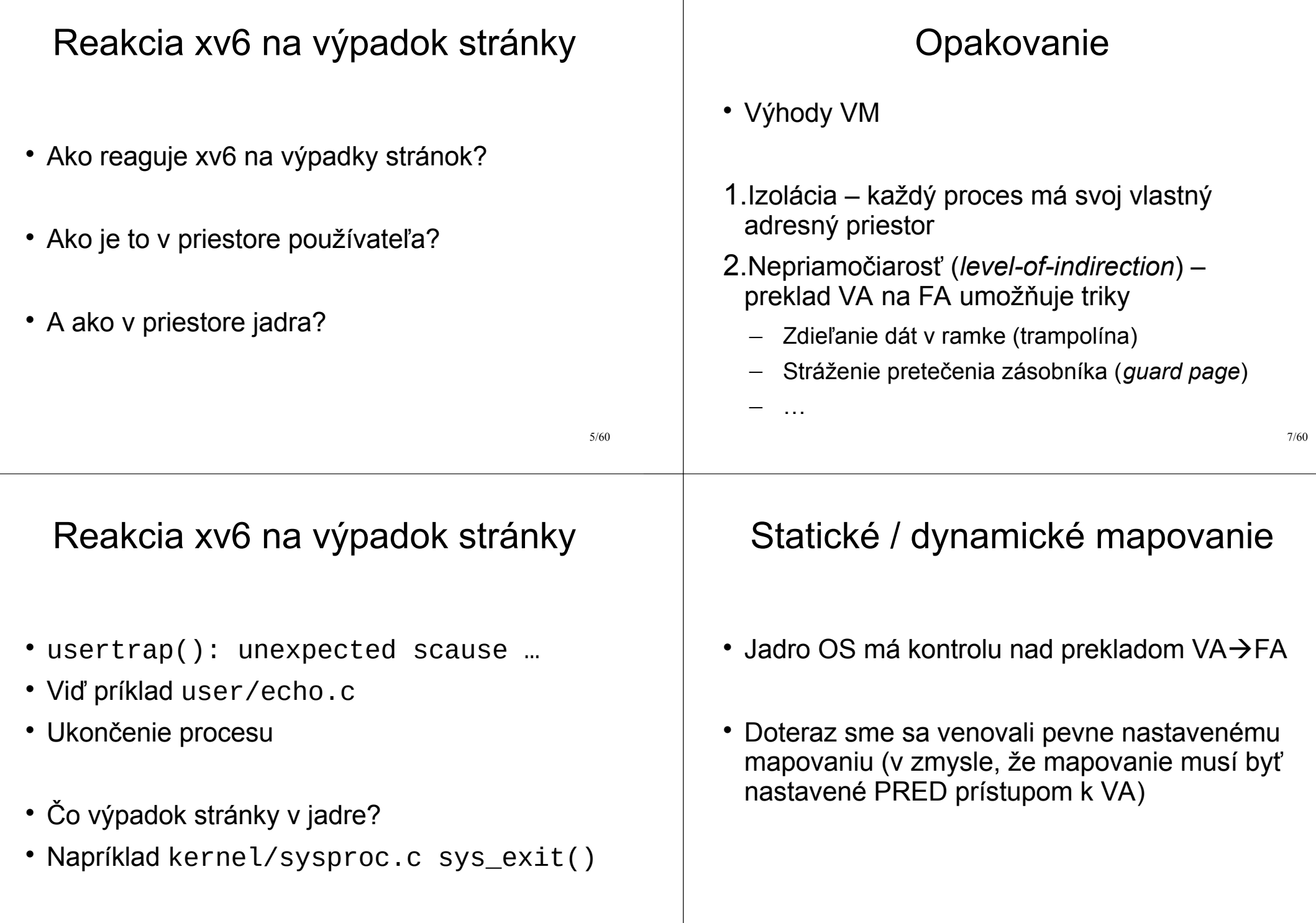

## Statické / dynamické mapovanie

- VM však umožňuje aj mapovanie "za chodu"
- Pri pokuse o prístup na VA sa generuje výnimka
- Jadro OS pre danú VA vytvorí mapovanie a reštartuje proces od inštrukcie, ktorá spôsobila výnimku (proces platne pristúpi k údajom na VA)

## Terminológia RISC-V

- *Exception* (výnimka) výnimočný stav vyvolaný inštrukciou vykonávaného programu
- *Trap* (presun riadenia) **synchrónny** prenos riadenia do kódu obsluhy spôsobený výnimočným stavom, ktorý zapríčinil vykonávaný program
- 11/60 *Interrupt* (prerušenie) – externá udalosť, ktorá sa vyskytne **asynchrónne** voči vykonávanému kódu

Terminológia RISC-V

9/60

10/60

- SiFive Interrupt Cookbook
- https://sifive.cdn.prismic.io/sifive/0d163928- 2128-42be-a75a-464df65e04e0\_sifiveinterrupt-cookbook.pdf

The RISC-V Instruction Set ManualVolume II: Privileged ArchitectureDocument Version 1.12-draft, 2020, Table 4.2, p.66

### Supervisor Cause (scause) register

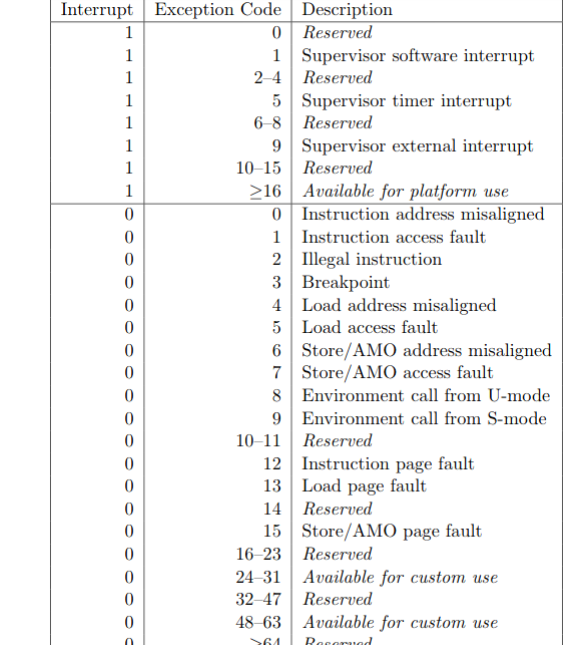

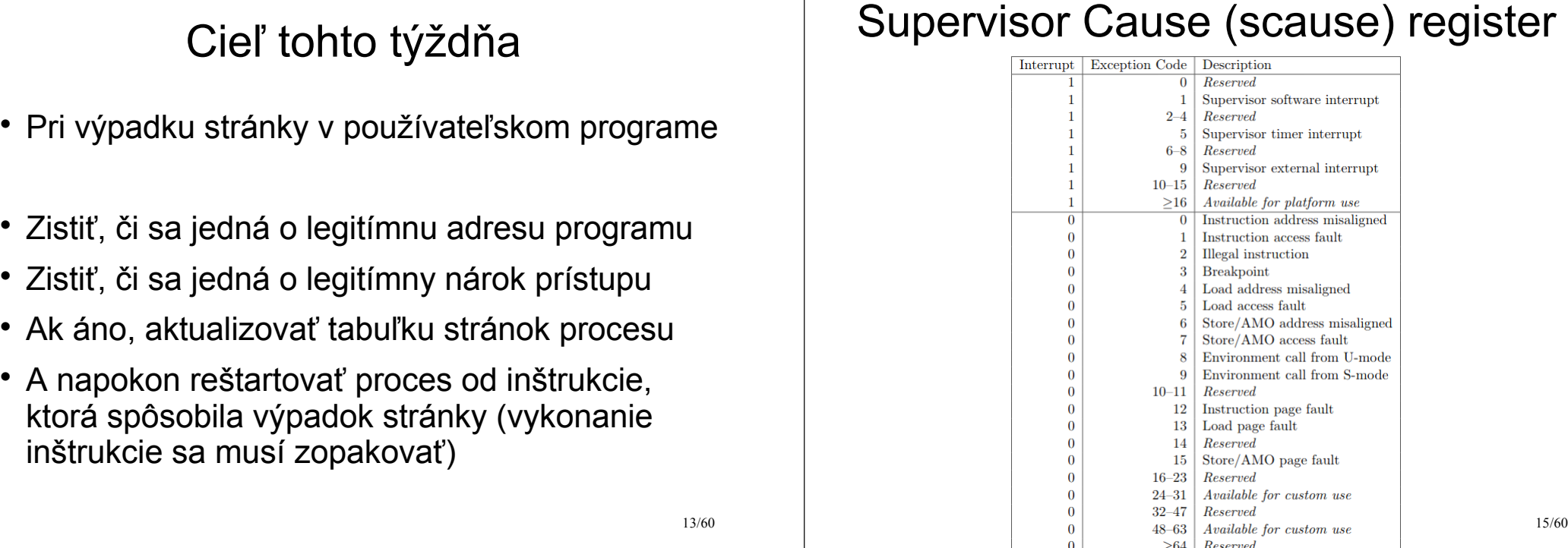

## Čo potrebujeme

- 1. VA, ktorá spôsobila výpadok (*faulting VA*) (na RISC-V je táto hodnota uložená v registri \$stval)
- 2. Typ výpadku stránky (pre RISC-V viď tabuľku 4.2 v "RISC-V privileged.pdf", hodnota registra \$scause – *read*, *write*, *instruction*)

## Čo potrebujeme

The RISC-V Instruction Set ManualVolume II: Privileged ArchitectureDocument Version 1.12-draft, 2020, Table 4.2, p.66

- 1. VA, ktorá spôsobila výpadok (\$stval)
- 2. Typ výpadku stránky (\$scause)
- 3. Mód CPU a inštrukciu, kde k výpadku prišlo
	- U/S mód: implicitne sa vyvolá usertrap alebo kerneltrap
	- PC:  $\S$ sepc, hodnota uložená v tf $\rightarrow$ epc pri móde U
# Zdroj informácií

- pre RISC-V viď tabuľka 4.2 v "RISC-V privileged.pdf" na strane 66
- https://uim.fei.stuba.sk/wp-content/uploads/ 2018/02/riscv-privileged.pdf
- https://uim.fei.stuba.sk/predmet/b-os/
- záložka Literatúra

# Zoznam trikov s VM

- alokácia pamäte na žiadosť (*lazy/on-demand*)
- jedna stránka núl (*zero-filled page*)
- COW fork (*copy-on-write*)
- VA väčšia než RAM (*swap*)
- mapovanie súborov do pamäte (*mmap*)
- zdieľanie pamäte medzi procesmi (*shared*)

Čo potrebujeme

- Načo nám treba register PC?
- Aby kód jadra vedel reštartovať používateľský program presne od tej inštrukcie, ktorá vyvolala výpadok
- Inštrukcia sa musí zopakovať (jej vykonanie)
- Ak jadro všetko dobre nastavilo, pri opakovaní inštrukcie sa už výnimka neobjaví

#### sbrk, fork a exec

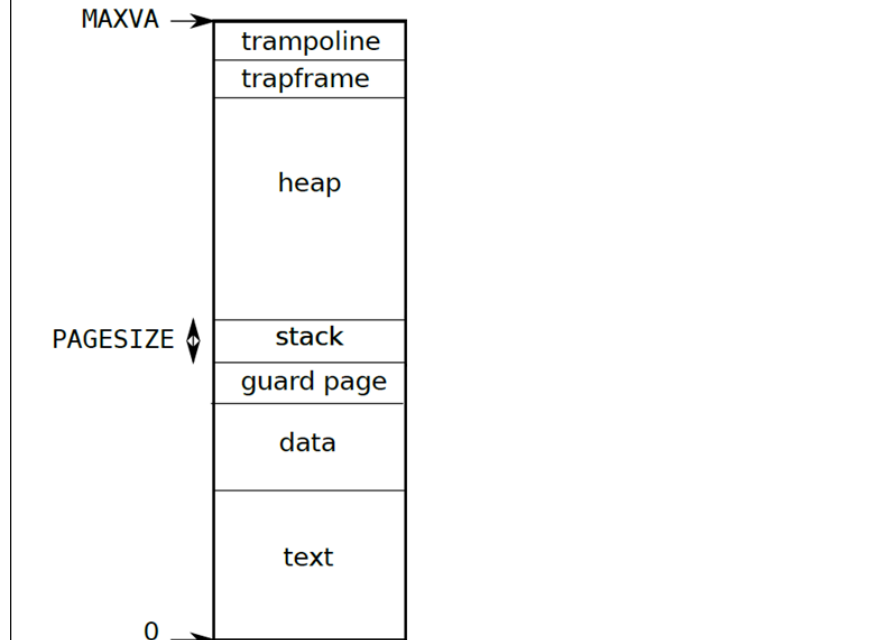

18/60

17/60

20/60

Lazy alokácia v1 (pre sbrk)

- sbrk() v xv6 je primitívny vždy procesu dá, čo chce
- Aplikácia často nevyužije všetku pridelenú pamäť
	- Napr. alokuje *buffer* na načítanie vstupu, ale väčšinou sa využije iba prvých pár bajtov
- *sbrk()* tak často alokuje pamäť, ktorá sa NIKDY v procese nevyužije, ale nikto iný ju nemôže využívať!

## Lazy alokácia v1 (pre sbrk)

- 1) Fyzická ram sa alokuje až vtedy, keď je treba
- 2) Pri volaní sbrk() sa zväčší p->sz, ale nerobí sa žiadna alokácia (mapovanie)
- 3) Keď sa proces pokúsi pristúpiť k "alokovanej" pamäti, nastane výpadok stránky!!!
- 4) Jadro v obsluhe výpadku alokuje a namapuje potrebnú pamäť
- 5) Aplikácia sa reštartuje od miesta výpadku

Lazy alokácia v1 (pre sbrk)

• Moderné OS alokujú pamäť oneskorene (lenivo, *lazy*)

• Ako?

Lazy alokácia v1 (pre sbrk)

- Aké sú výhody takéhoto prístupu?
- Alokuje sa menej fyzickej pamäte (ak sa k pamäti z *user* programu nepristúpi, nepríde k žiadnemu výpadku, žiadna pamäť sa nebude alokovať)
- Cenou tohto prístupu je strata istej efektivity pamäť sa musí alokovať nie pri jednom systémovom volaní (sbrk), ale pri každom výpadku stránky

21/60

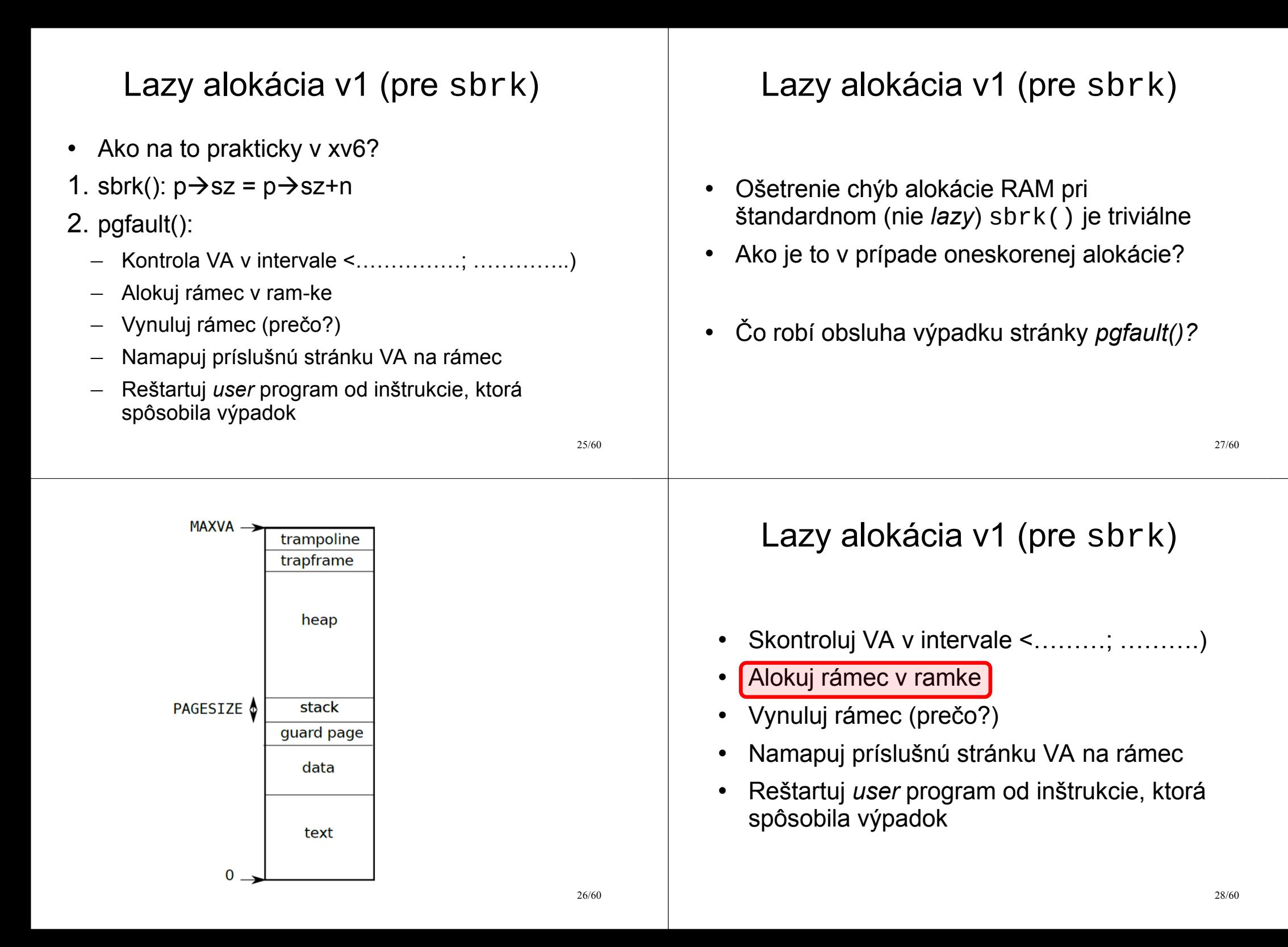

## Stránka núl na požiadanie

• *Zero-fill on demand*

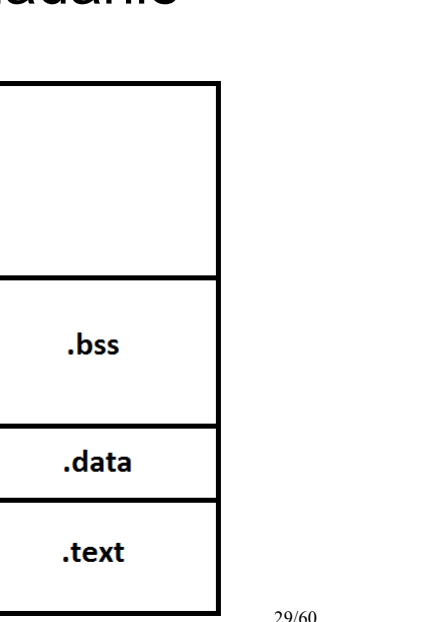

## Stránka núl na požiadanie

- Čo má robiť obsluha pgfault()
- Overiť, či VA ukazuje do *zero-page*
- Alokovať nový rámec
- Vynulovať ho / skopírovať ho
- Vytvoriť mapovanie do rámca pre VA (PTE\_W)
- Reštartovať inštrukciu

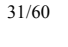

# Stránka núl na požiadanie

- Načo je to dobré?
- 1. Program využíva iba toľko pamäte, koľko aktuálne potrebuje – podobne ako pri *lazy* alokácii
- 2.exec() je efektívnejší netrvá tak dlho (žiadna nulová stránka sa reálne nealokuje)

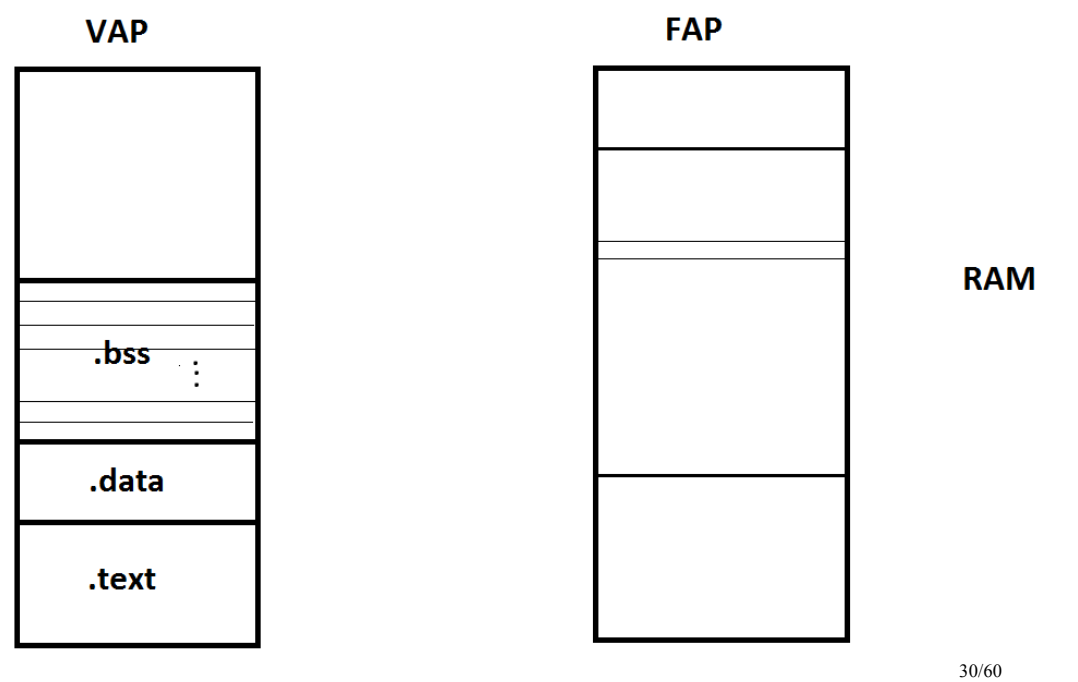

#### Copy-on-write fork Copy-on-write fork • Implementácia je predmetom cvičenia tento • Cieľ COW forku – všetky VA detského týždeň procesu (totožné s VA rodiča) budú ukazovať na tie isté údaje v RAM • Ako funguje spustenie príkazu v sh? getcmd() • Pozor na stránky, ktoré majú PTE\_W! – Aj v rodičovi, aj v potomkovi musíme odstrániť PTE\_W fork() – Dôsledok: pri pokuse o zápis sa vygeneruje ch výnimka  $exec()$ wait() 33/60 35/60 Copy-on-write fork Copy-on-write fork • Čo má urobiť pgfault() • fork() skopíruje celý VAP rodiča exec() celý VAP procesu zruší a nahradí ho VAP nového procesu • Skontroluj, či stránka zodpovedajúca VA má "nárok" byť zapisovateľná • Alokuj rámec v RAM • Skopíruj do neho údaje z PTE\_R stránky • Vytvor do neho mapovanie pre VA (PTE\_W) • Reštartuj inštrukciu34/60

• Brutálny obrázok

# Copy-on-write fork

- Skontroluj, či stránka zodpovedajúca VA má "nárok" byť zapisovateľná. Ako?
- Využijeme jeden z RSW bitov PTE záznamu

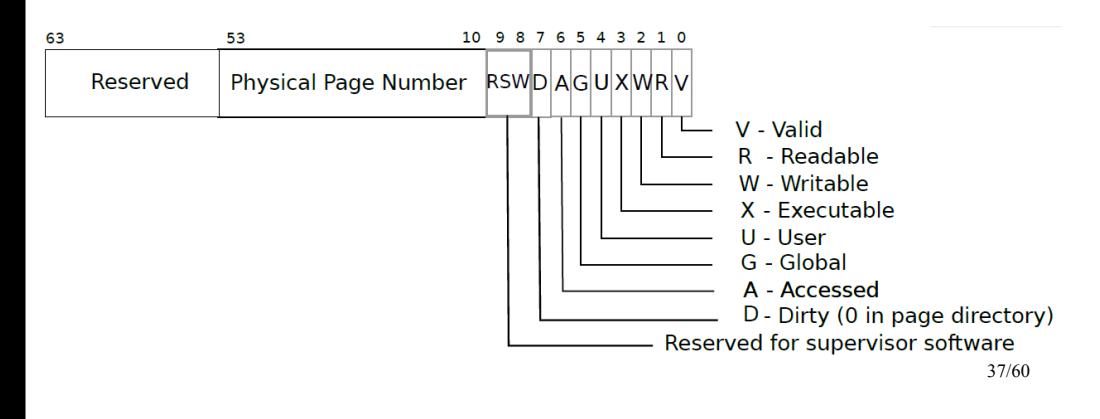

# Copy-on-write fork

- Prečo musíme robiť zbytočnú operáciu alokácie/kopírovania/mapovania v prípade, že po poslednom pgfault() nám ostane iba jeden jediný proces, ktorý ukazuje na pôvodné data vo FAP? Viď obrázok…
- Nedá sa to urobiť nejako tak, aby sme túto situáciu vyriešili?

#### 39/60

# Copy-on-write fork

- Skontroluj, či stránka zodpovedajúca VA má "nárok" byť zapisovateľná. Ako?
- Využijeme jeden z RSW bitov PTE záznamu
	- Pri kopírovaní VAP rodiča vo fork() všetkým mapovaniam PTE\_W odstránime PTE\_W a pridáme nami využitý bit (označme ho napr. PTE\_COW)
	- V obsluhe pgfault() skontrolujeme, či mapovanie danej VA obsahuje PTE\_COW: ak áno, pgfault() urobí, čo má (alokácia, kópia, mapovanie, reštart inštrukcie)

#### Copy-on-write fork

- Pri COW musíme byť opatrní na viacerých miestach, zvlášť pri uvoľňovaní stránok
- Napríklad systémové volanie exit()
	- Môže jadro uvoľniť stránky procesu?
	- Ani pri PTE\_COW, ani pri PTE\_R nevieme, koľko procesov má rámec FAP namapovaný do svojho VAP!

#### Copy-on-write fork Stránkovanie na žiadosť v2 • Ako vyriešiť uvoľňovanie stránok? • *On-demand paging* (exec) • Počítadlo počtu referencií na rámec FAP • Pri každom namapovaní sa počítadlo zvýši .hss • Pri každom odmapovaní sa počítadlo zníži .data • Keď hodnota počítadla klesne na 0, rámec sa uvoľní .text 41/60 Copy-on-write fork Stránkovanie na žiadosť v2 • Na zavedenie počítadla pre každý rámec • *On-demand paging* (exec) potrebujeme vhodné datové štruktúry • exec() nahráva kompletne celý súbor do pamäte (viď kernel/exec.c), čo je • COW fork je predmetom tohto týždňa v rámci cvičení extrémne náročná operácia • Disk je totiž o dosť rádov pomalší než CPU, takže CPU nemôže efektívne využiť čas na činnosť

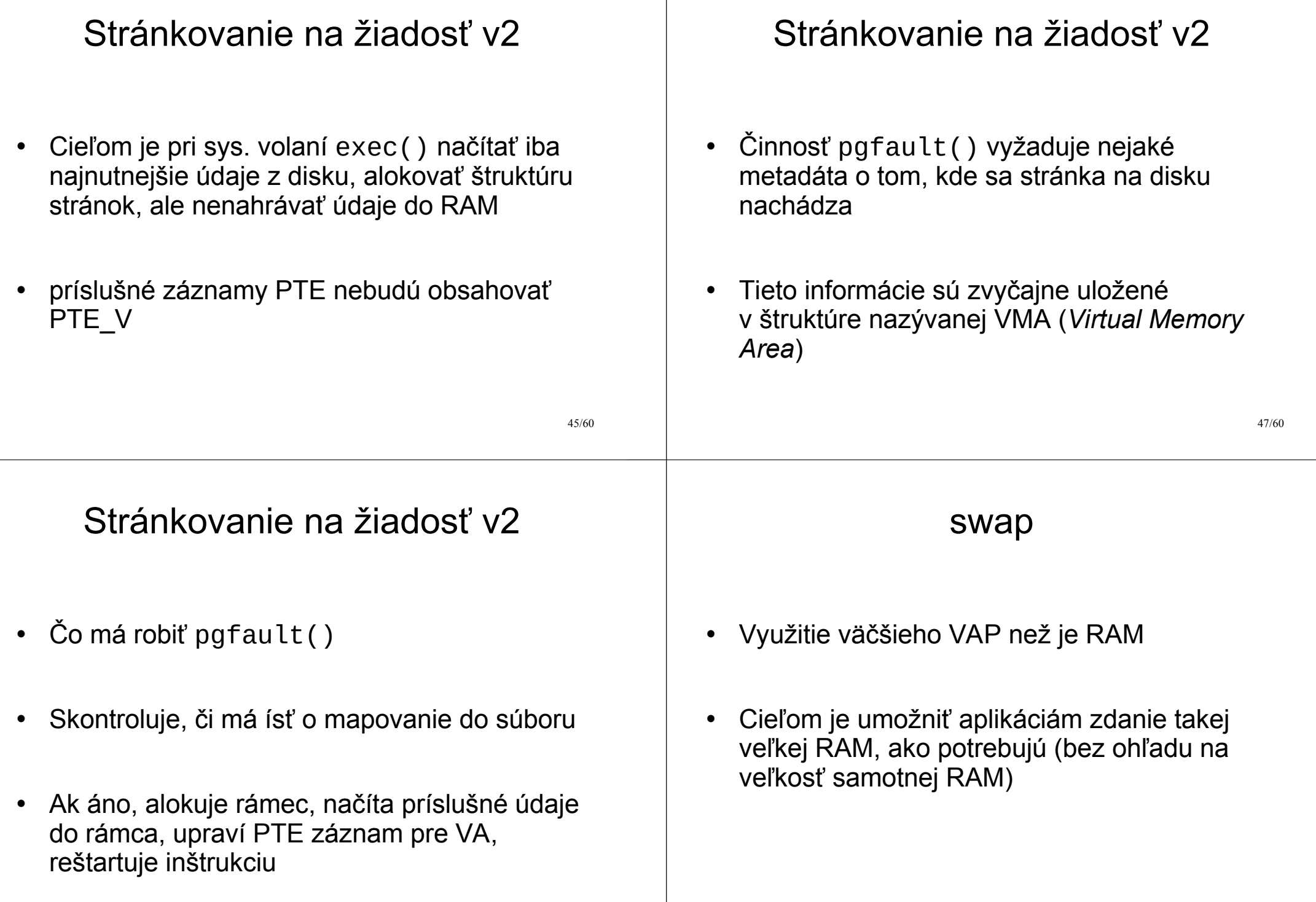

#### swap

- Ako to urobiť?
- Málo frekventované stránky procesu odložiť na disk, a toto miesto použiť na nové stránky, ktoré chce proces používať
- Odloženie stránky na disk a jej nahratie pri ďalšom prístupe musí byť pre proces transparentné

swap

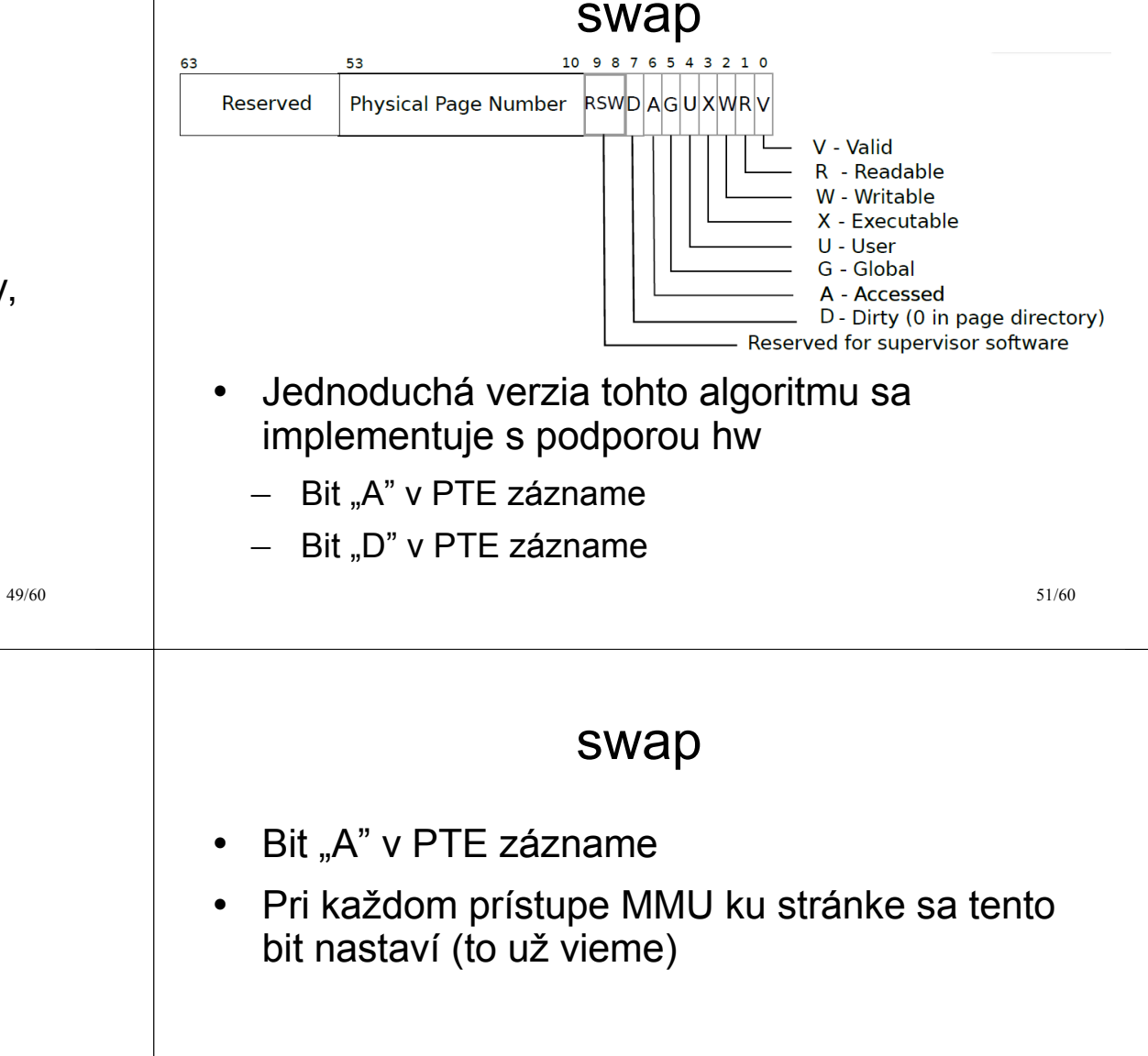

• Rôzne algoritmy, najčastejšie sa používa LRU (*Least Recently Used*)

• Ako vybrať "obeť" (*victim*), ktorá bude

- Jednoduchá verzia tohto algoritmu sa implementuje s podporou hw
	- Bit "A" v PTE zázname

odložená na disk?

– Bit "D" v PTE zázname

– V procese výberu obete prehľadáva stránky, a tú, ktorá nemá nastavený bit A, označí za obeť

– Každých N tikov vynuluje bit A

• Algoritmus výberu obete

– Algoritmus môže zohľadňovať aj bit D

#### 53/60 swap • Podobne ako pri "*on-demand*" stránkovaní sú potrebné pomocné dátové štruktúry, aj v tomto prípade treba vedieť, ktoré údaje na disku zodpovedajú ktorej stránke vo VAP • Kedy sa hľadá obeť? • Keď nie je voľný rámec RAM, t. j. keď kalloc() vráti 0 (*null*) swap • Ako vyzerá náčrt fungovania? • Ak nie je voľná RAM – Nájdi kandidáta na vyhodenie z RAM (napr. LRU algoritmus) – Ulož dáta "*victim*" stránky na disk – Zneplatni mapovanie "*victim*" stránky – Použi voľný rámec 55/60 Mapovanie súboru do pamäte • mmap() – *memory mapped files* • Cieľom je manipulovať s obsahom súboru nie pomocu explicitných volaní read(), seek(), write() • ale pomocou inštrukcií ld (*load*), st (*store*), ktoré manipulujú s pamäťou RAM mmap(va, len, protection, flags, fd, offset) Mapovanie súboru do pamäte • Jadro načítava údaje zo súboru do pamäte technikou "*on-demand*" (v obsluhe pgfault()) • Ak je RAM plná, napr. algoritmom LRU môže nepoužívané časti súboru uvoľniť

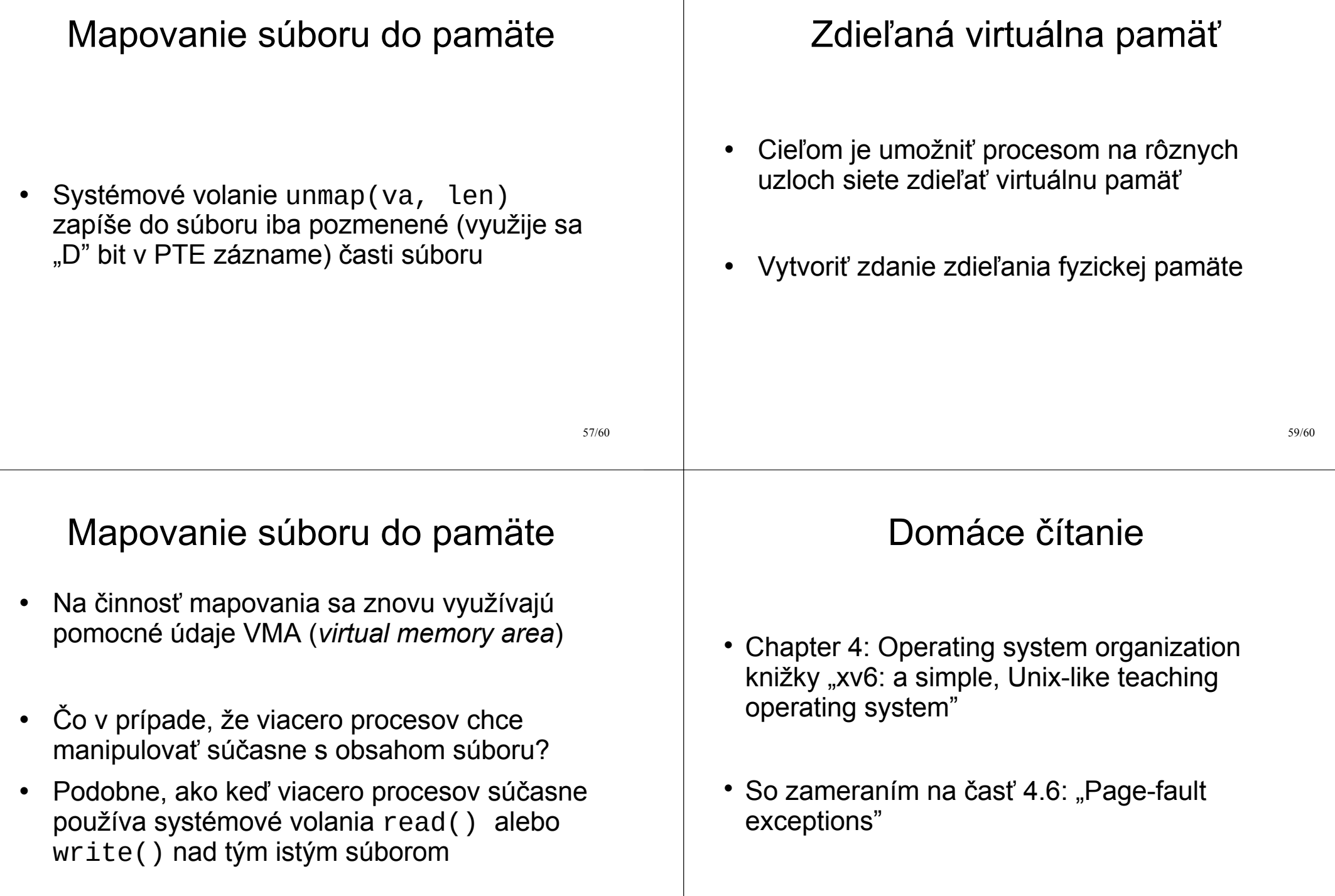

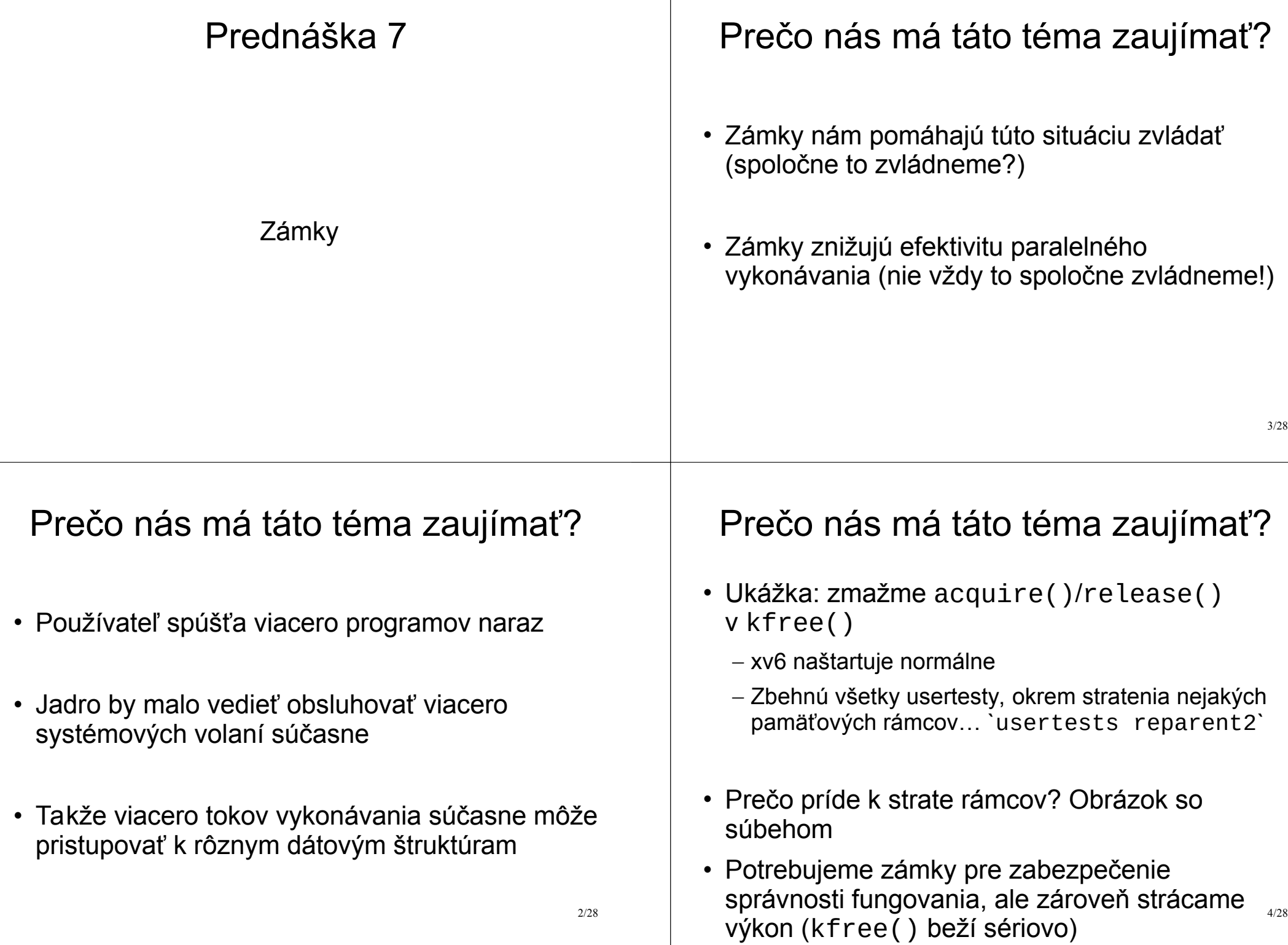

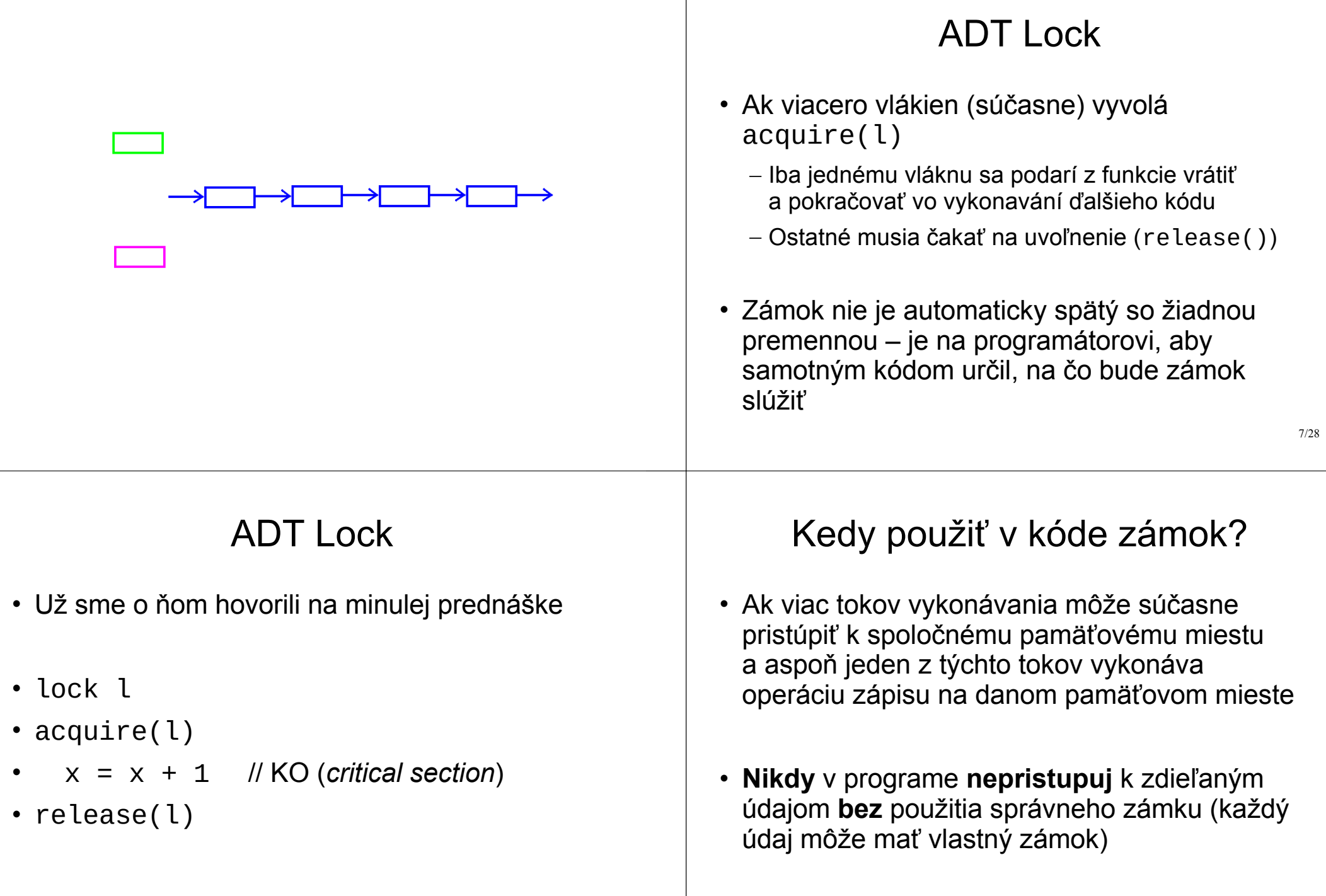

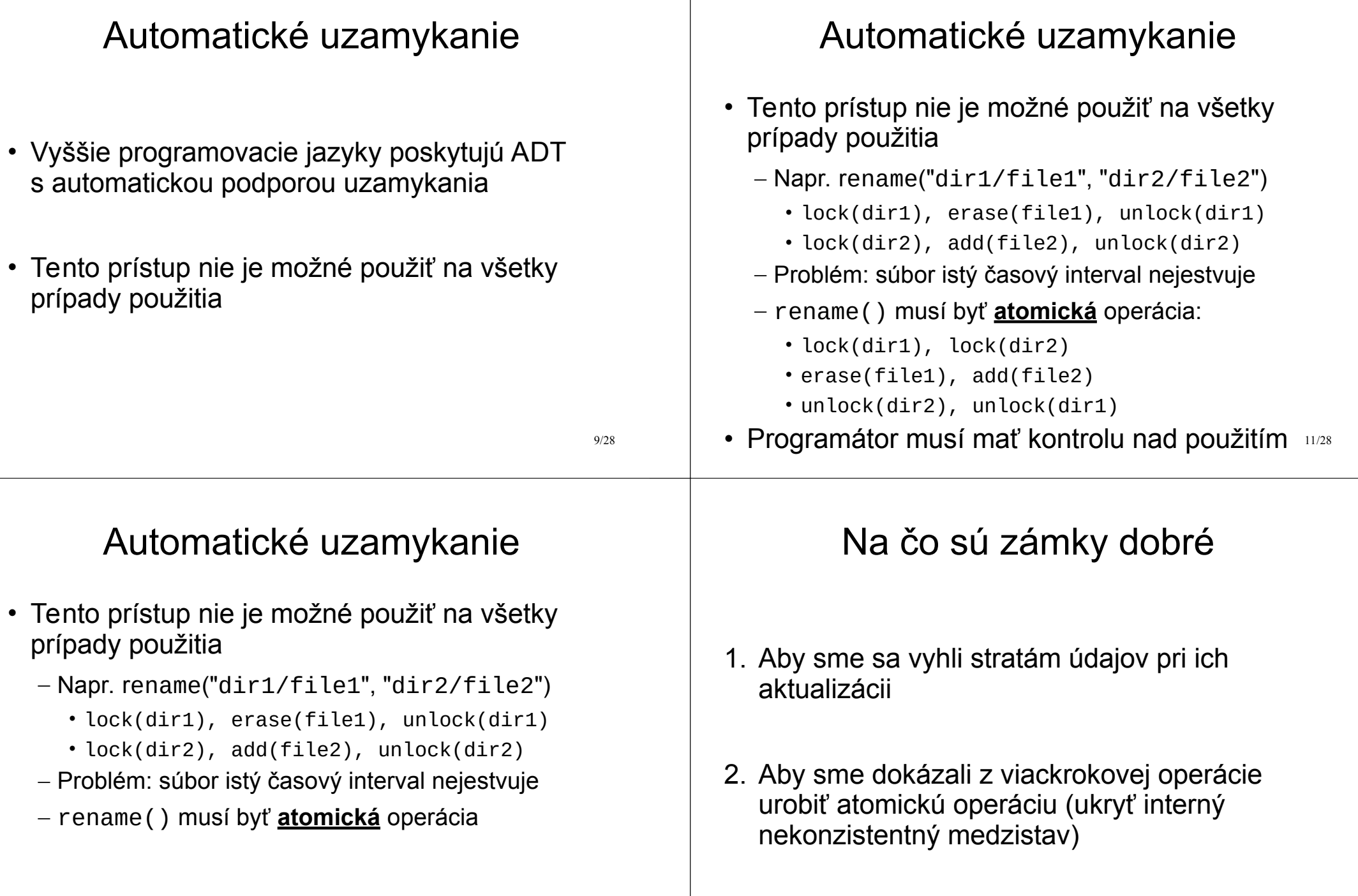

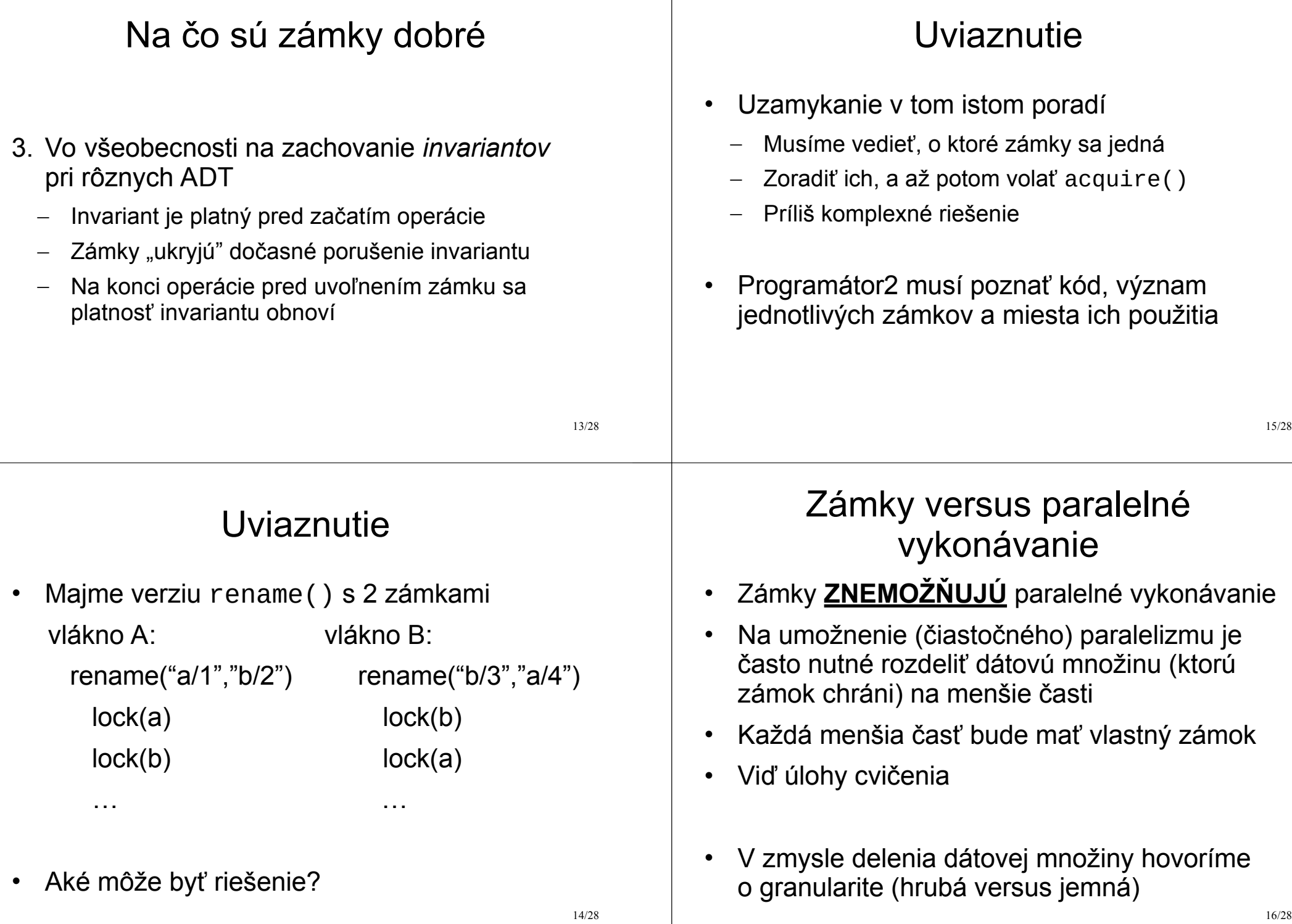

# Zámky versus paralelné vykonávanie

- Nájdenie optimálnej granularity je netriviálna úloha
	- Celý FS / per adresár a súbor / per diskový blok
	- Celé jadro systému / každý subsystém / každý objekt
- Úloha 1 z cvičenia
	- 1 zoznam voľných rámcov RAM rozdeliť na toľko zoznamov, koľko je CPU

17/28

18/28

- Každé CPU bude využívať svoj zoznam
- Cieľ: môžu pristupovať k zoznamom súčasne

# Granularita zámkov

- Ako nájsť správnu granularitu?
- Návrh začneme jedným veľkým zámkom (tzv. *big lock*)
	- Menšia šanca uviaznutia
	- Menej dokazovania správnosti invariantov
- Zmeriame efektivitu riešenia
	- Často riešenie s veľkými zámkami postačuje
- Jemnejšiu granularitu riešime, iba ak je to nutné (s ohľadom na zmeranú efektivitu riešenia)

# Implementácia zámkov

- 19/28 1 struct lock { int locked; } 2 acquire(l) { 3 while(1) { 4 if ( $l$ ->locked == 0) {  $5$  l->locked = 1; 6 return;  $\overline{7}$ 8 } 9 } Implementácia zámkov • Ako vyriešiť súbeh? • Potrebujeme atomickú operáciu – Výmeny obsahu pamäťového miesta – Môže byť aj zložitejšia: CAS (*compare-and-swap*) • Atomická inštrukcia swap(addr, reg) 1. lock addr (globálne zamkne adresu (zbernicu)) 2.  $temp := *addr$ 
	- 3.  $*$ addr := reg
	- 4. reg  $:=$  temp
	- 5. unlock addr

## Implementácia zámkov

• Implementácia ADT Spinlock pomocou CAS

```
 acquire(l) {
              while(__sync_lock_test_and_set(&lk->locked, 1) != 0)
\mathcal{L} ; and \mathcal{L} is the set of \mathcal{L} }
```
- Ak lk->locked bolo rovné 1, inštrukcia znovu nastaví hodnotu 1; zároveň vráti hodnotu 1 (pôvodnú hodnotu pred zmenou)
- 21/28 – Ak lk->locked bolo rovné 0, inštrukcia nastaví hodnotu 1 a vráti hodnotu 0 (pôvodnú hodnotu pred zmenou)

# Poradie inštrukcií

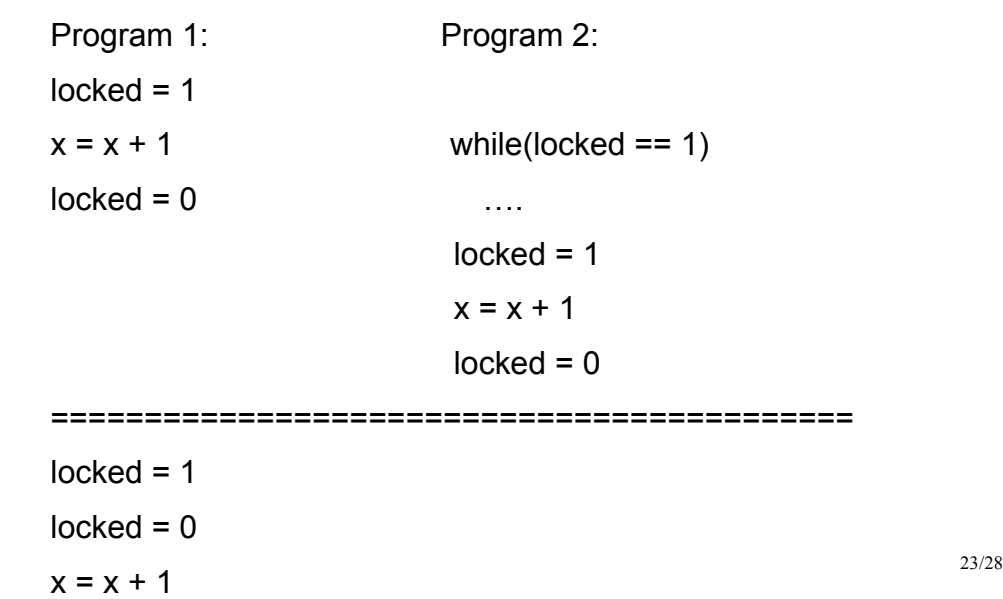

# Poradie inštrukcií

- Doteraz sme predpokladali, že program sa vykonáva sekvenčne
	- T. j. majme sekvenciu ASM inštrukcií
	- Inštrukcie sa vykonávajú za sebou
- Toto nie je pravda
	- GCC môže optimalizáciou poprehadzovať inštr.
	- CPU môže pri vykonavaní poprehadzovať inštr.

#### Poradie inštrukcií

- Aby sme zabránili poprehadzovaniu inštrukcií narábajúcich s pamäťou (ukazateľmi), využívame ďalšiu gcc *intrinsic* funkciu \_\_sync\_synchronize()
- Kompilátor nemôže presunúť inštrukcie pracujúce s pamäťou za volanie tejto "funkcie"
- 24/28 • Kompilátor by mal vygenerovať inštrukciu "*memory barrier*" pre cieľové CPU, aby ani CPU neprehodilo žiadnu pamäťovú inštrukciu spred bariéry za ňu

# Načo je dobrý ADT Spinlock

- Neustále vyťažuje na 100% CPU; je potrebný?
- Využíva sa pri čakaní na "krátky" čas
	- Krátky čas znamená kratšie, ako je réžia nutná k preplánovaniu vlákna pri ADT Sleeplock
- Zároveň pri ADT Spinlock **NESMIE** prísť ku preplánovaniu
	- Pri možnosti preplánovania by mohlo nastať uviaznutie

# Načo je dobrý ADT Sleeplock

- Ak je čakanie dlhšie než réžia nutná k použitiu ADT Sleeplock
- Ak je nutné preplánovanie
- Čakajúce vlákno uvoľní CPU
- Zväčša sa čaká na externé udalosti (údaje zo zariadení)

Domáce čítanie

• Klávesnica, disk, sieťová karta…

# Uviaznutie pri držaní ADT Spinlock

- Počas sched() P1 drží *spinlock* L1
- Obnoví sa beh procesu P2, a ten sa pokúsi vykonať acquire(L1)
- Keďže acquire() beží s vypnutými prerušeniami
	- tak časovač nemôže doručiť prerušenie,
	- preto sa P2 nemôže vzdať CPU,
	- takže P1 nemôže byť naplánovaný na beh,
	- a teda nemôže byť uvoľnený zámok L1.
- Nastáva uviaznutie (*deadlock*)

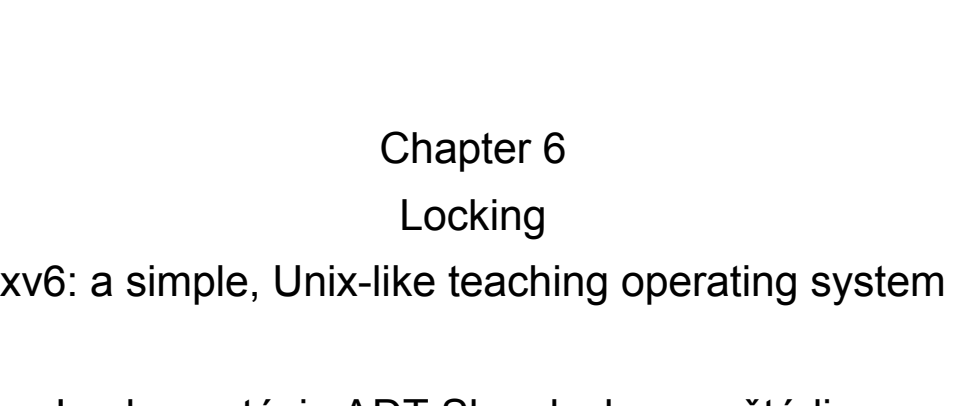

Implementácia ADT Sleeplock samoštúdium

25/28

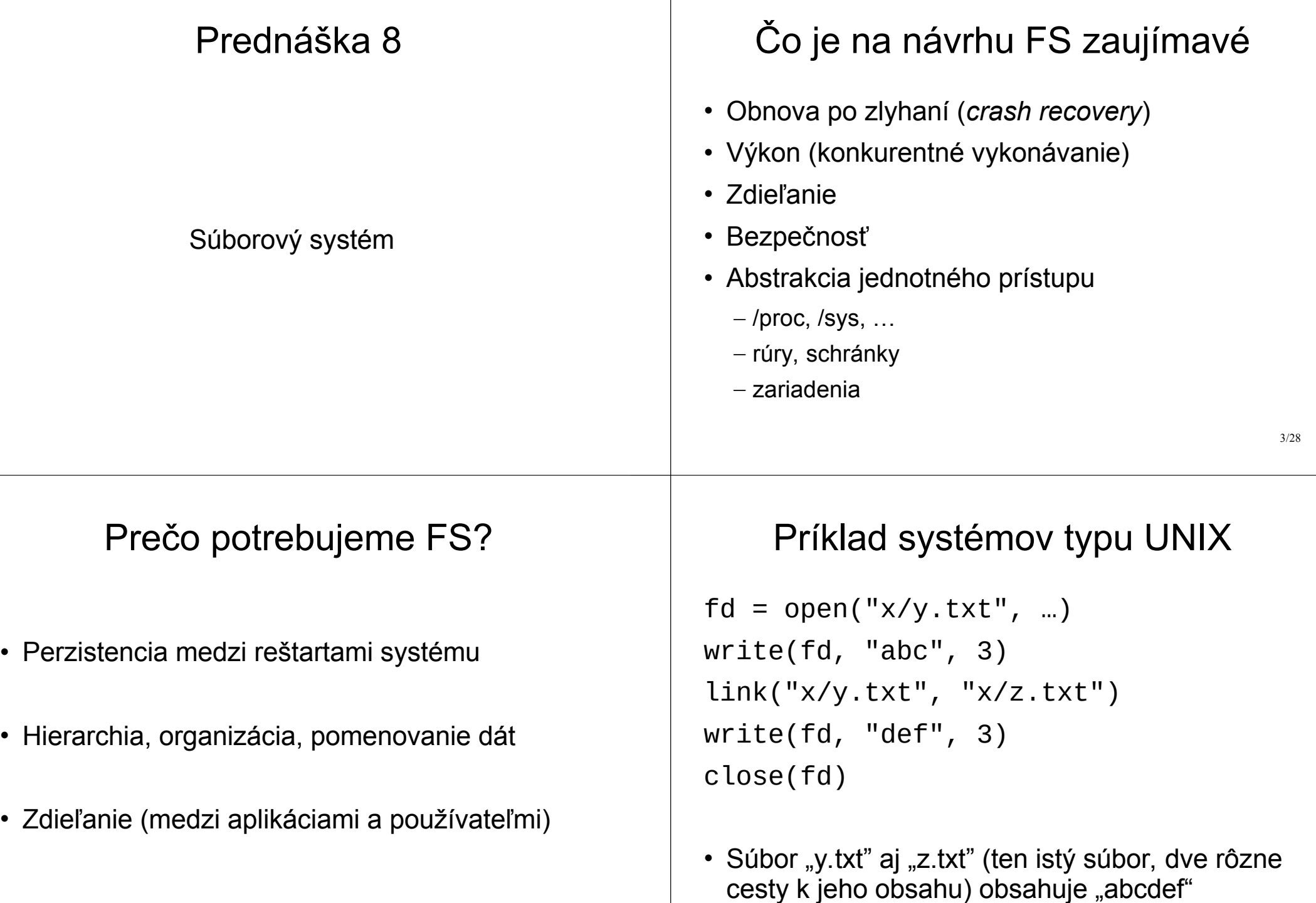

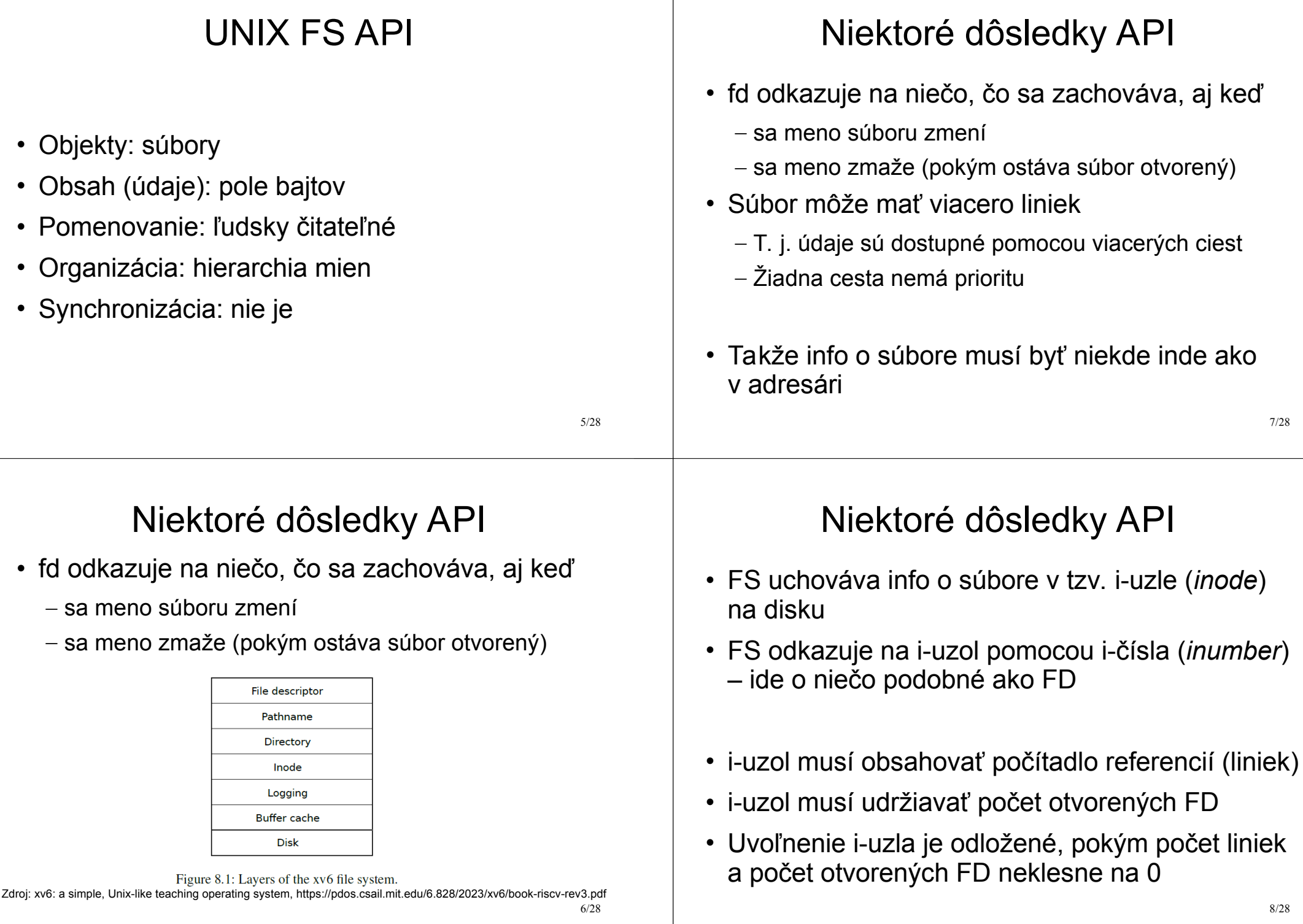

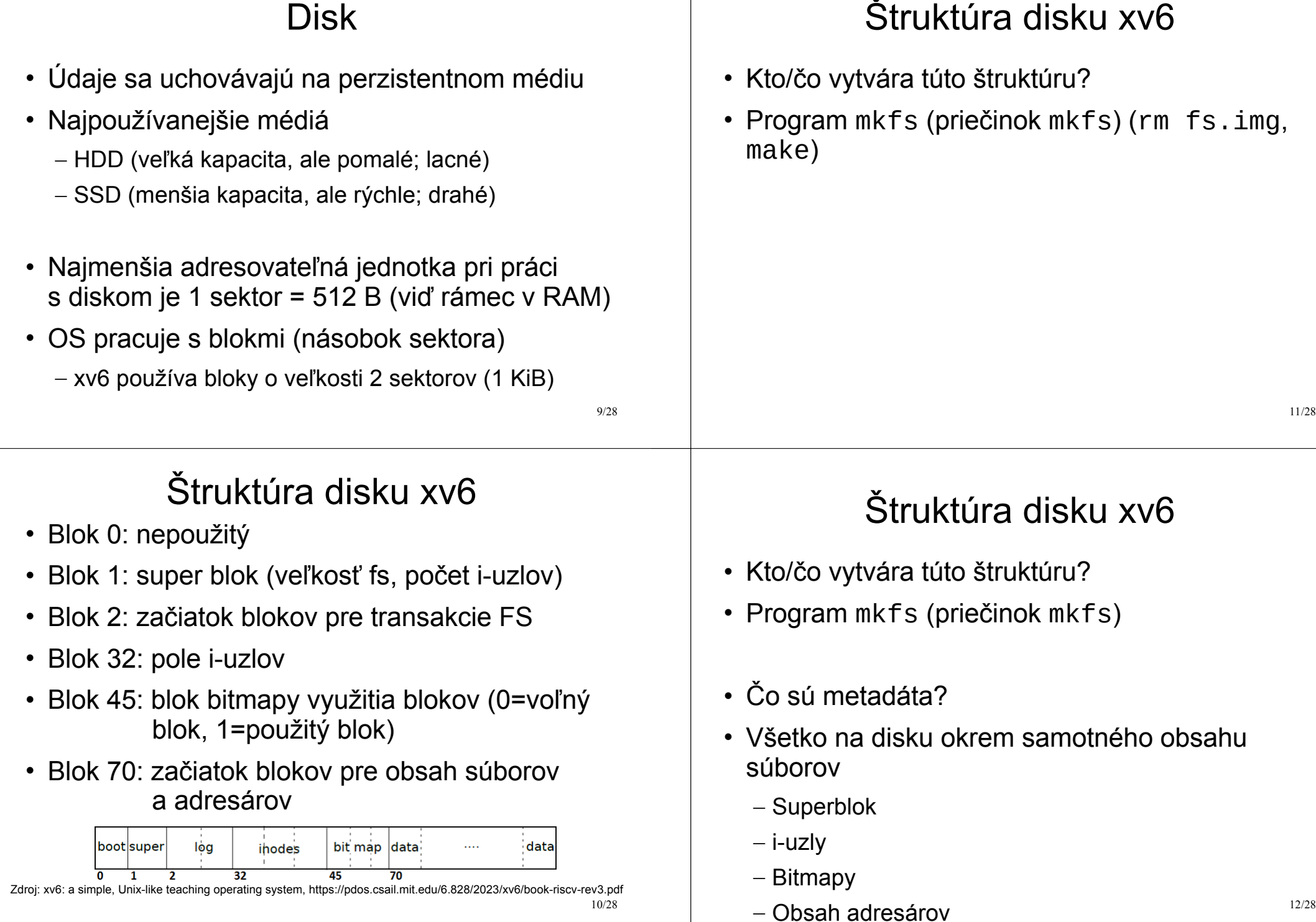

# I-uzol na disku

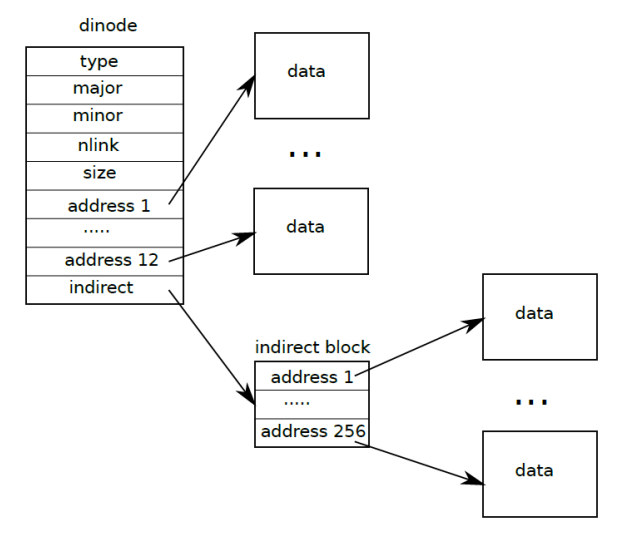

Figure 8.3: The representation of a file on disk. Zdroj: xv6: a simple, Unix-like teaching operating system, https://pdos.csail.mit.edu/6.828/2023/xv6/book-riscv-rev3.pdf 13/28

# I-uzol na disku

- Čo obsahuje i-uzol na disku?
	- Typ (voľný, súbor, adresár, …) (type)
	- Počet odkazov na súbor z adresárovej štruktúry (nlink)
	- Veľkosť súboru (size)
	- Odkazy na údaje súboru (addrs[12+1])
- Obrázok priamych, nepriamych, dvojito nepriamych blokov

# Výpočet logického bloku

- Ako nájsť adresu bloku disku, v ktorom sa nachádza konkrétny bajt súboru?
- Príklad: 8000-ci bajt súboru
	- $-$  Logický blok = 8000/BSIZE = 8000/1024 = 7
	- Položka v poli adries blokov súboru (addr) s ind. 7
- Príklad: 20134-tý bajt súboru
	- $-$  Logický blok = 20134/BSIZE = 19
	- Kde sa nachádza adresa logického bloku súboru číslo 19?

15/28

# I-uzol xv6 na disku

- Ako nájsť i-uzol na disku?
- Každý i-uzol má svoje číslo **inum** (index do poľa i-uzlov na disku)
- i-uzol má veľkosť 64 bajtov
- Adresa i-uzla na disku: 32\*BSIZE + 64\*inum

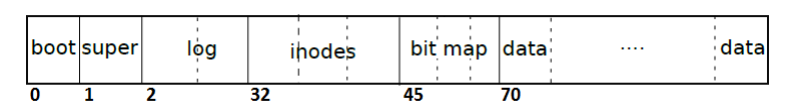

Zdroj: xv6: a simple, Unix-like teaching operating system, https://pdos.csail.mit.edu/6.828/2023/xv6/book-riscv-rev3.pdf

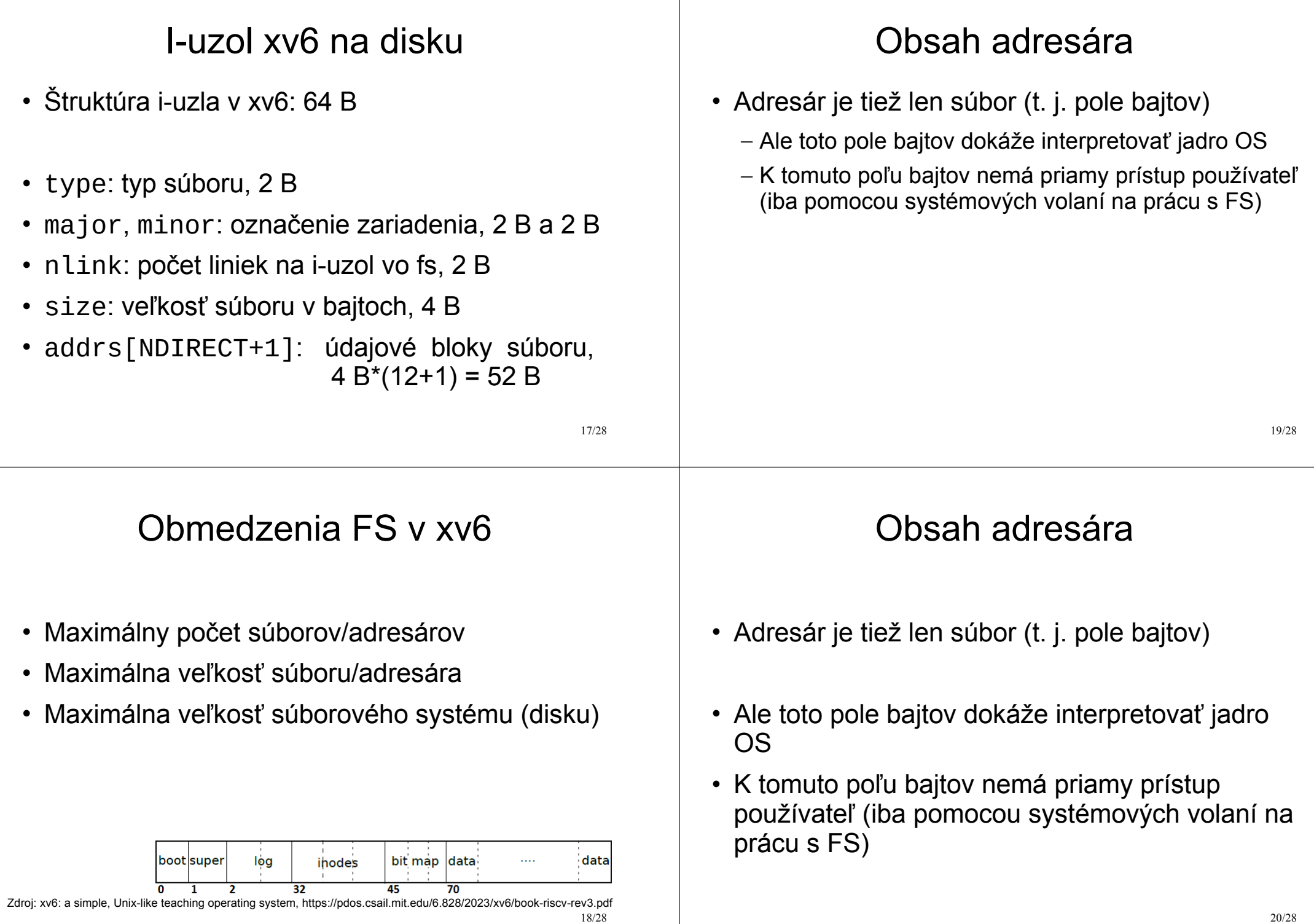

#### Obsah adresára Ukážka xv6 • Súbor adresára sa v xv6 interpretuje ako pole štruktúr dirent (kernel/fs.h) • Zameriame sa na zápis blokov na disk • Veľkosť štruktúry je 16 B • Vytvorenie súboru – Meno položky má iba 14 B • Zapísanie do súboru – 2 B sú pre číslo i-uzla, ktorý popisuje obsah súboru • Zmazanie súboru • Štruktúra je voľná, ak je inum rovné 0 • rm fs.img && make qemu 21/28 23/28 boot super log bit map data data ihodes Spracovanie cesty v xv6  $\overline{32}$ 45 70 Zdroj: xv6: a simple, Unix-like teaching operating system, https://pdos.csail.mit.edu/6.828/2023/xv6/book-riscv-rev3.pdf// create • Tzv. *pathname lookup* (napr. "/x/y") bwrite: block 33 by ialloc() // alloc inode in inode block 33  $\times$ bwrite: block 33 by iupdate() // update nlink in inode ۸<br>آ<br>آ bwrite: block 70 by writei()  $\frac{1}{2}$  write direntry ('x' by dirlink()) • "/" *root* natvrdo dané číslo *root* i-uzla (1) bwrite: block 32 by iupdate() // update size of dir inode • V obsahu súboru, ktorý popisuje i-uzol 1, hľadaj bwrite: block 33 by iupdate() // itrunc() new inode o $\overline{\phantom{a}}$ direntry s menom rovným reťazcu "x" // write  $\mathsf{C}$ bwrite: block 45 by balloc() // alloc a block in bitmap block 45 e• Ak nájdeš položku "x", v obsahu súboru, ktorý bwrite: block 648 by bzero() // zero the allocated block  $\varphi$ popisuje i-uzol tejto položky (v blokoch súboru bwrite: block 648 by writei() // write 'hi' to it "x"), hľadaj direntry s menom "y" bwrite: block 33 by iupdate() // update size in inode • Ak nájdeš položku "y", našiel si aj číslo i-uzla, // write bwrite: block 648 by writei()  $\frac{1}{2}$  write '\n' to it ktorý popisuje súbor "y" 24/28 22/28 bwrite: block 33 by iupdate() // update size in inode

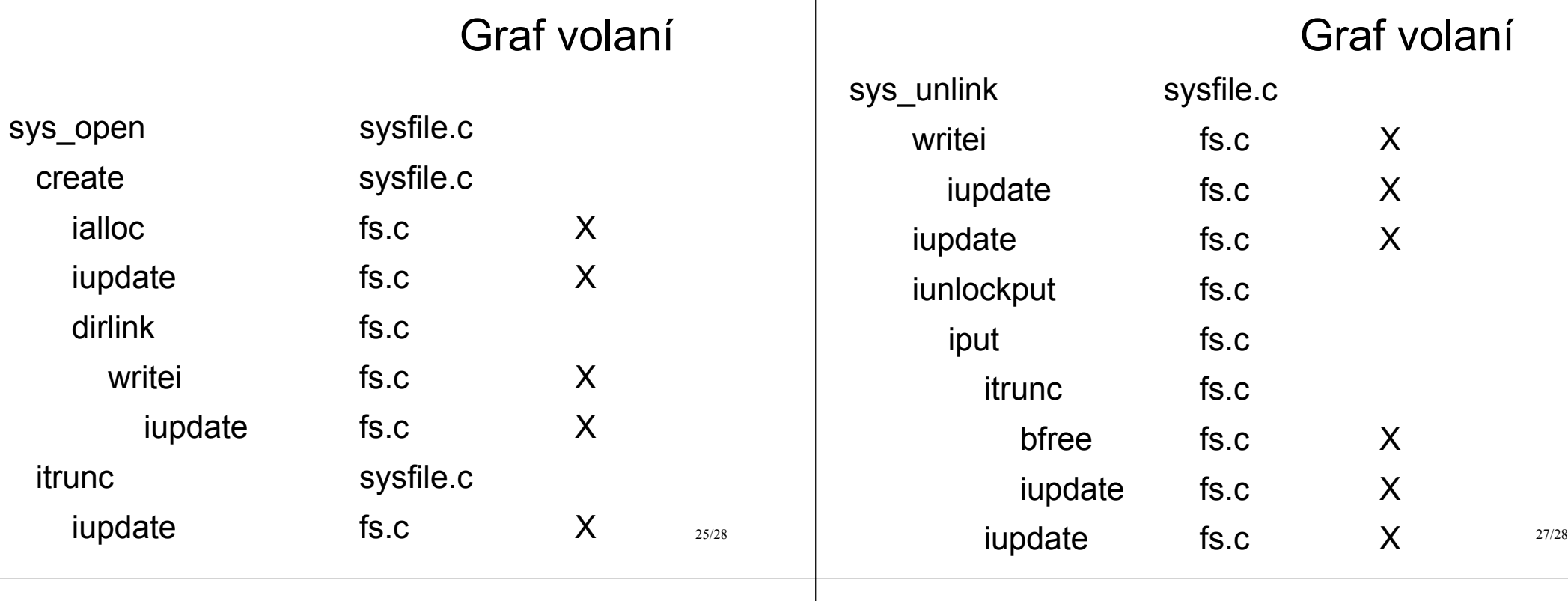

#### \$ rm x

bwrite: block 70 by writei() // from sys\_unlink; directory content bwrite: block 32 by iupdate() // from writei of directory content bwrite: block 33 by iupdate() // from sys\_unlink; link count of file bwrite: block 45 by bfree()  $\frac{1}{2}$  from itrunc; from iput bwrite: block 33 by iupdate() // from itrunc; zeroed length bwrite: block 33 by iupdate() // from iput; marked free

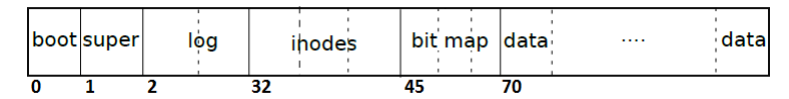

Zdroj: xv6: a simple, Unix-like teaching operating system, https://pdos.csail.mit.edu/6.828/2023/xv6/book-riscv-rev3.pdf

#### Domáce čítanie

Chapter 8

File System

xv6: a simple, Unix-like teaching operating system

#### Okrem kapitol a častí, ktoré hovoria o logovaní transakcií FS

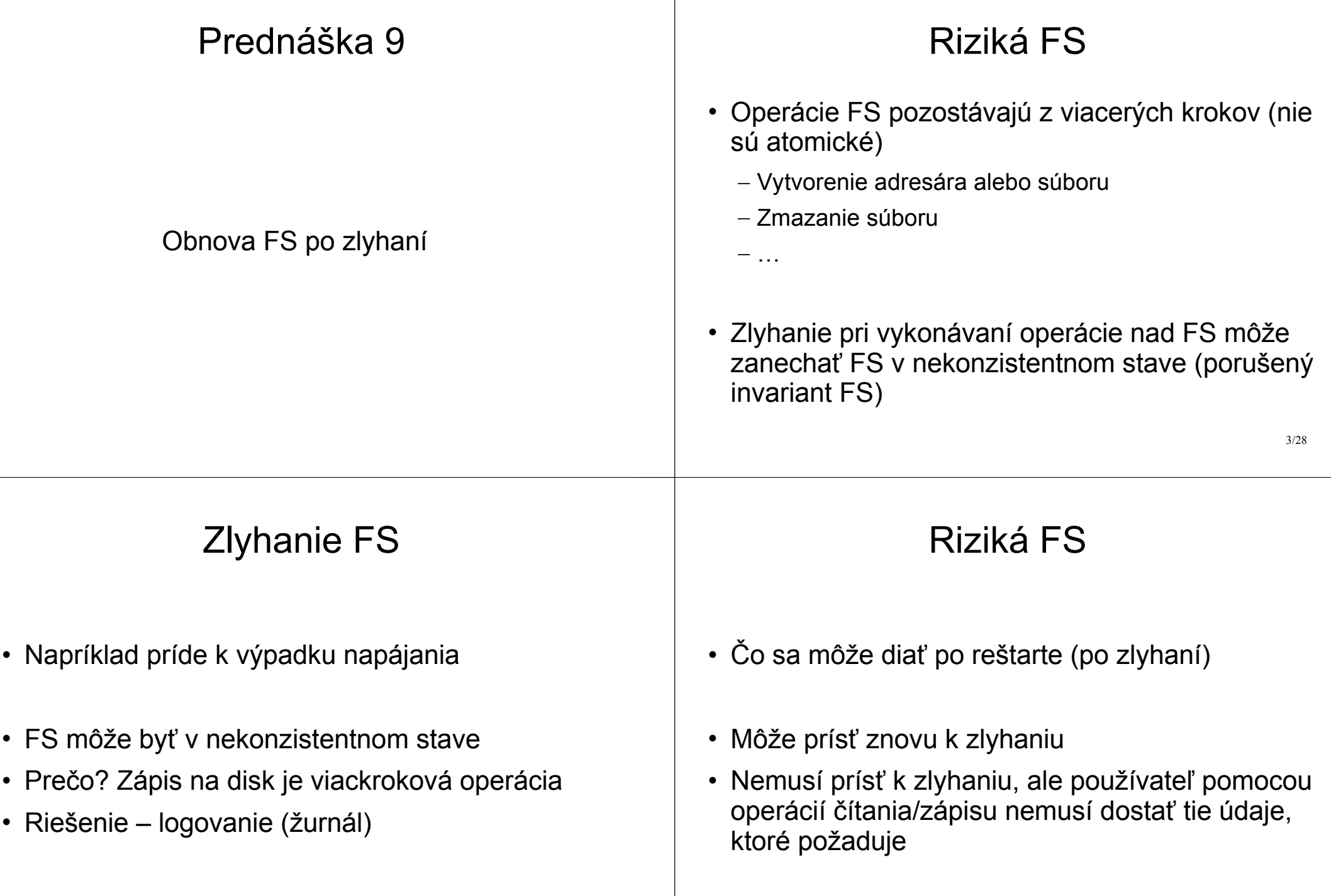

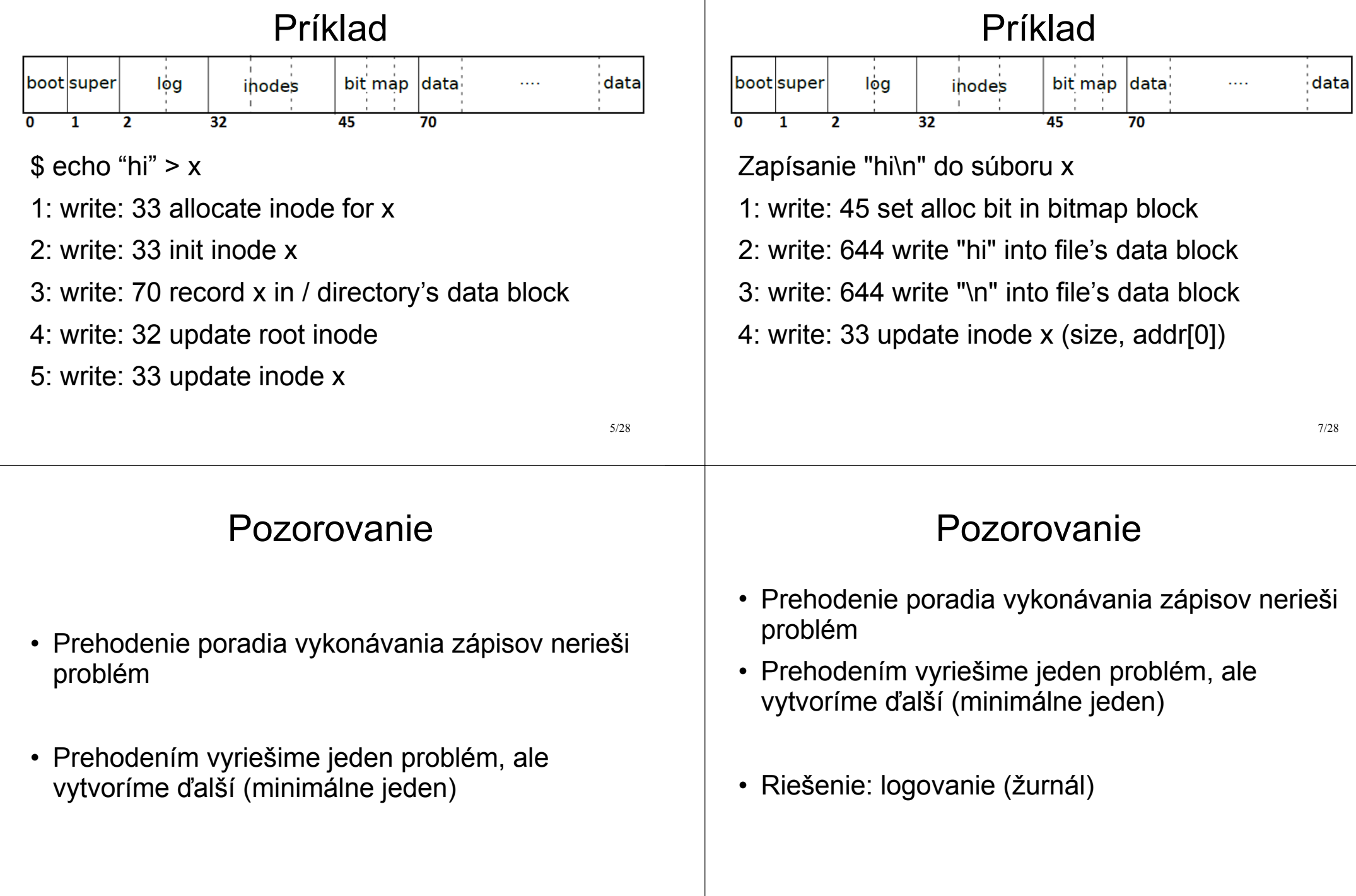

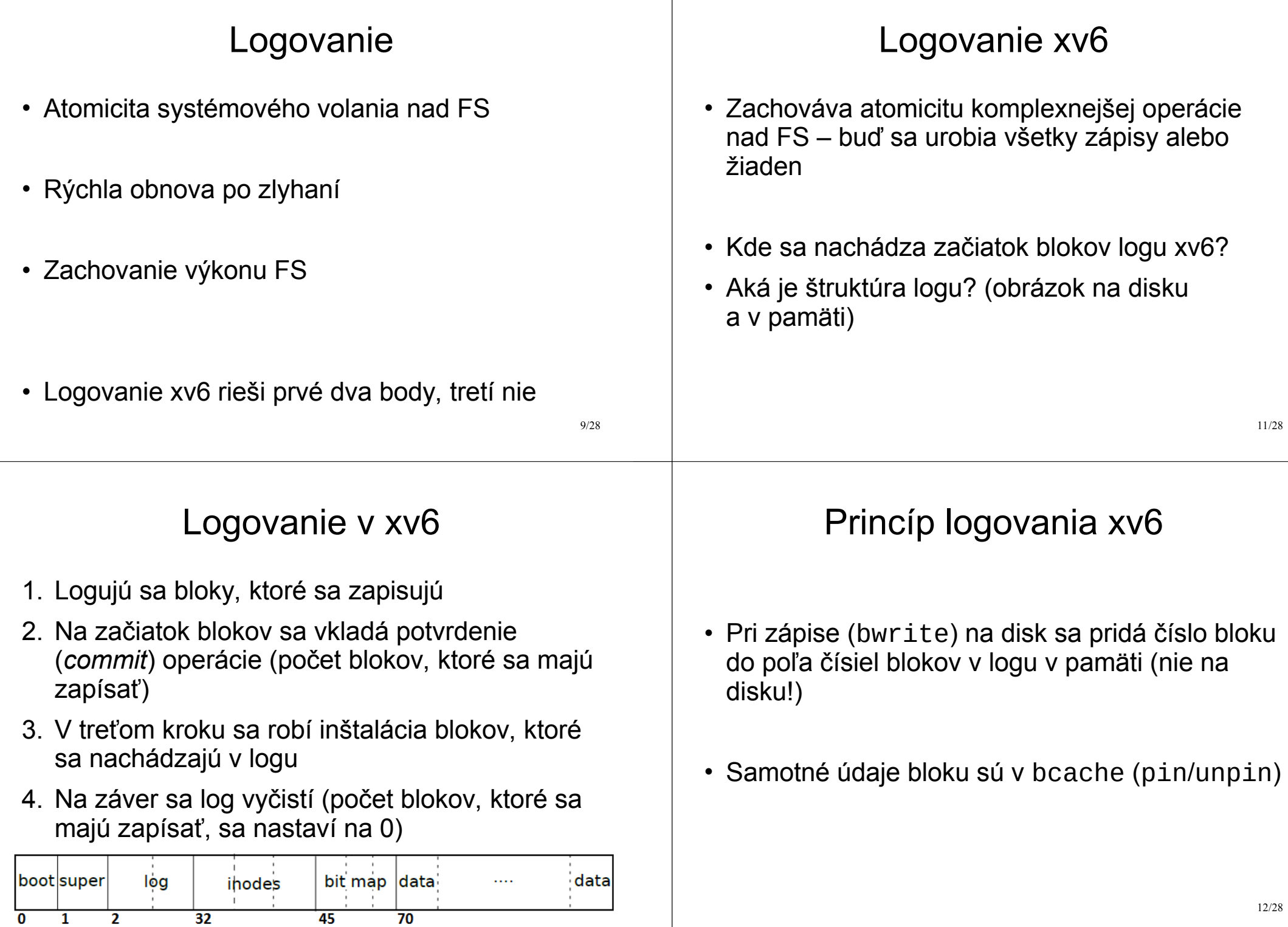

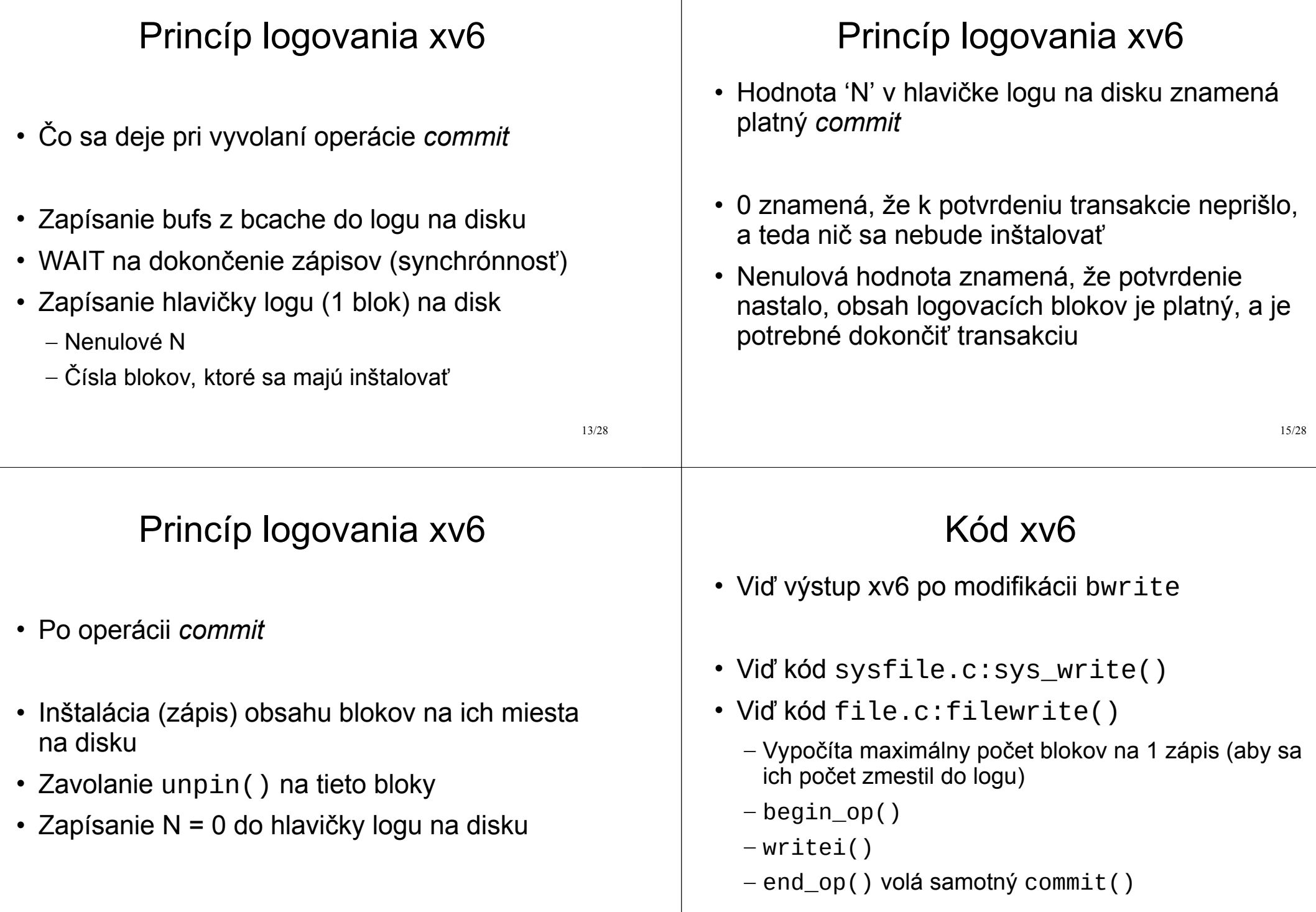

#### 17/28 Kód xv6 • Čo robí filewrite() spolu s writei() begin\_op() bmap() – môže zapísať bitmap, indir block – bzero() vyvolá log\_write() bread() modifikácia bp->data log\_write() absorbovanie bzero log write() iupdate() – zápis i-uzla end op() Kód xv6 • begin\_op() • Kontrola prebiehajúceho commitu • Kontrola miesta v logu na disku • Označenie bloku operácií, ktoré musia byť atomické (zvýšením hodnoty premennej outstanding) 19/28 Kód xv6 • log write() • Ak je blok v logu, nepridáva sa (**absorbovanie**) • pin() bloku, ktorý sa má pridať do logu • Pridanie čísla bloku do poľa v hlavičke v pamäti • Zvýšenie počtu blokov na zápis v hlavičke v pamäti Kód xv6  $\cdot$  end\_op() • Ak neprebieha žiadna ďalšia operácia, ktorá patrí do atomickej transakcie (outstanding je 0), robí sa commit()

## Kód xv6

- commit()
- Zapísanie blokov z bcache do logu na disk
- Zapísanie hlavičky logu (čísla blokov a N) na disk
- Inštalácia blokov z logu na disku na príslušné miesto na disku
	- V rámci inštalácie bunpin() blokov
- 21/28 • Vymazanie hlavičky logu na disku (vynulovanie N)

## Logovanie v xv6

- Je primitívne a pomalé
- Predpokladá, že zariadenie disku je bezchybné
- Výzvy, s ktorými sa treba vysporiadať pri programovaní aj takto jednoduchého logovania

# Výzvy návrhu logovania

- Blok, ktorý treba logovať, sa nesmie vyhodiť z bcache
- Veľkosť dát systémového volania sa musí zmestiť do log záznamov na disku
- Umožniť konkurentné vykonávanie viacerých systémových volaní
- Jeden blok môže byť zapisovaný na disk počas jednej transakcie viackrát

23/28

# Výzvy návrhu logovania

- Blok, ktorý treba logovať, sa nesmie vyhodiť z bcache
	- Pred pridaním do transakcie sa zistí dostatok voľného miesta v blokoch logu
	- Urobí sa pin() (zvýši sa počet referencií v bcache)
	- Po operácii commit sa robí unpin()
- Veľkosť dát systémového volania sa musí zmestiť do log záznamov na disku
	- Ak sa dáta nezmestia do transakcie, čaká sa
	- 24/28 – Ak sa nezmestia do jednej transakcie, dáta sa rozdeľujú na viac atomických zápisov **?????**

# Výzvy návrhu logovania

- Umožniť konkurentné vykonávanie viacerých systémových volaní
	- Vstúpiť do transakcie je možné, počet aktívnych sys. volaní v transakcii udržiava premenná outstanding
	- Ak nie je miesto v logu, sys. volanie nemôže vstúpiť do transakcie; čaká na ukončenie predošlej
- Jeden blok môže byť zapisovaný na disk počas jednej transakcie viackrát
	- Technika absorbovania zápisu
	- operácie commit; inštalácia bloku však nastáva až salesti – Blok v bcache odráža stav (viacerých) transakcií bez po op. commit, keď nie je žiadna transakcia aktívna

# Pozitíva návrhu logovania xv6

- Korektnosť vďaka pravidlu *write-ahead*: nezapisuj zmeny na disk, kým nepotvrdíš transakciu v logu
- Priemerná priepustnosť disku: vďaka logovaniu sú zápisy na disk dávkované (nie sú po jednom)
- Konkurentné vykonávanie systémových volaní je obmedzené veľkosťou dát, ktoré sa pomocou nich zapisuje

# Negatíva návrhu logovania xv6

- Problém operácií, ktoré sa nezmestia na 1x do logu (zápis veľkých súborov NIE je atomický)
- Celková efektivita riešenia je slabá
	- Každý blok sa na disk zapisuje 2x (raz do logu, druhý raz pri inštalácii na svoje miesto)
	- Logujú sa celé bloky, aj keď sa zmení pár bitov
	- Zapisovanie logu prebieha synchrónne (čaká sa na dokončenie operácie zápisu na disk)

#### Domáce čítanie

Chapter 8

File System

xv6: a simple, Unix-like teaching operating system

Tie časti, ktoré hovoria o logovaní transakcií FS

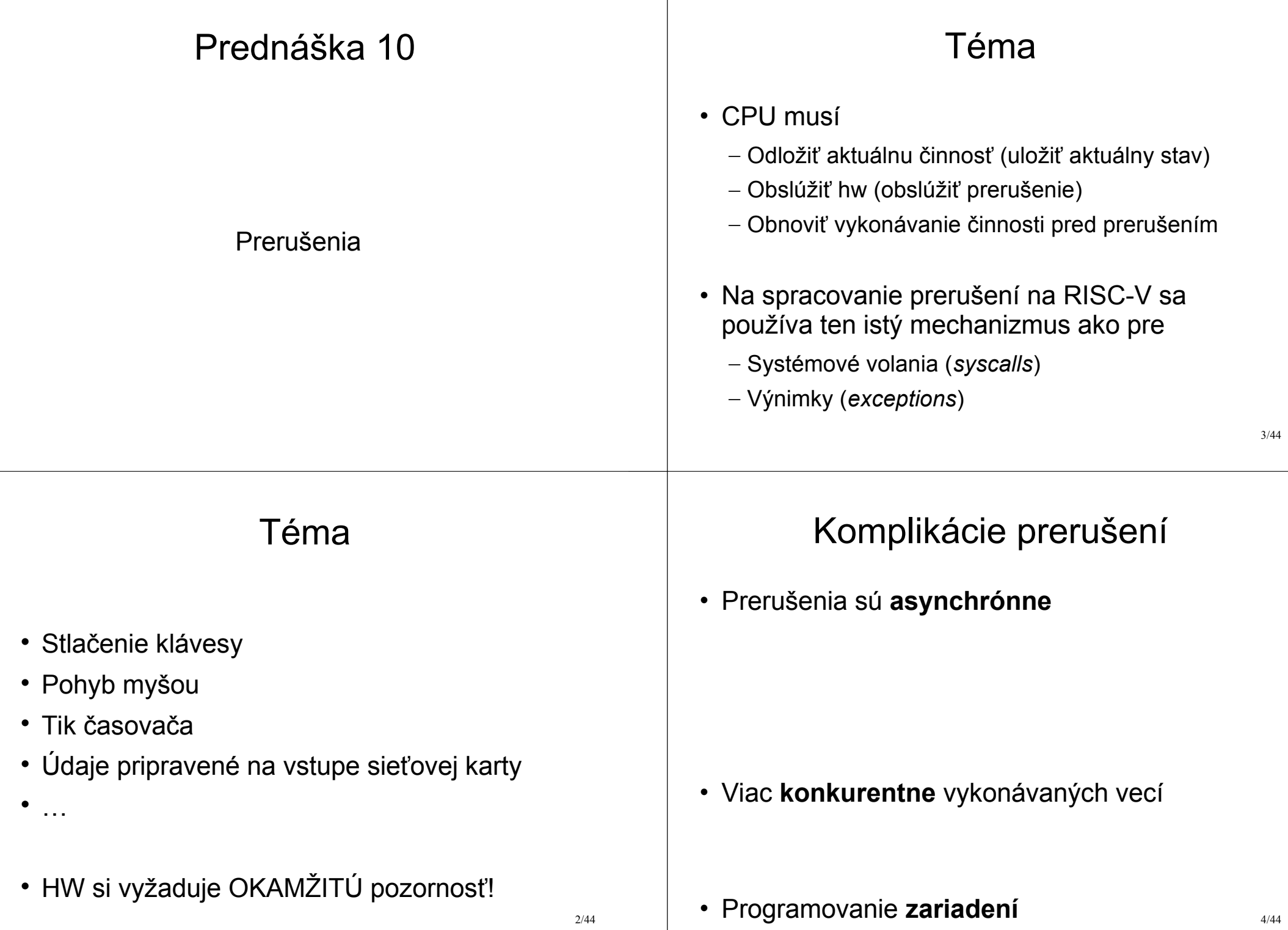

# Komplikácie prerušení

#### • Prerušenia sú **asynchrónne**

- Kód vykonávaný na CPU pred príchodom prerušenia nijako nesúvisí s prerušením! Nie je medzi ním a prerušením žiadna kauzalita
- $-$  Kód obsluhy prerušenia nebeží v "kontexte" procesu (v xv6 nemá zmysel využívať myproc())
- Viac **konkurentne** vykonávaných vecí
	- CPU vykonáva kód, zároveň sa niečo deje na zariadení

• Programovanie **zariadení**

5/44 – Môže byť značne zložité naprogramovať obsluhu

# Zdroje prerušení

- Vodiče zo zariadení napojené na špeciálnu zbernicu (buď priamo do CPU alebo cez čip, ktorý ďalej spracúva zdroj prerušenia)
- Na SiFive základnej doske (RISC-V CPU) prerušenia zariadení idú cez obvod PLIC
- PLIC ďalej smeruje vzniknuté prerušenie na to jadro CPU, ktoré môže prerušenie obslúžiť
	- CPU môže mať vypnuté spracovanie prerušení
	- Ak nie je žiadne CPU dostupné, PLIC uchováva prerušenie, pokým nejaké CPU nezapne obsluhu

# Mechanizmus obsluhy prerušení

- Prerušenie informuje jadro o tom, že nejaký hw vyžaduje pozornosť
- Ovládač (kód v jadre) vie, ako obsluhu zariadenia uskutočniť
- Najjednoduchšia obsluha je priame volanie ovládača z obsluhy prerušenia (tak to robí xv6), ale je možná aj sofistikovanejšia schéma – pre obsluhu sa vytvorí a naplánuje vlastné vlákno jadra, prípadne sa obsluha viacerých prerušení spojí do jednej, atď.

#### Mechanizmus obsluhy prerušení

- Obsluha prerušenia NEBEŽÍ vždy v kontexte procesu
- Čo to znamená pre xv6
	- myproc() môže vrátiť 0
	- copyin(), copyout() sa nedajú použiť
	- Prečo?

6/44

#### Programovanie zariadenia

- Zväčša sa používa mapovanie pamäte
- Pomocou virtuálnych adries je možné pristupovať priamo k interným registrom (pamäti) samotného zariadenia
- Priamo sa používajú inštrukcie load/store
- Programovanie UART viď napr. na: byterunner.com/16550.html

## Ako jadro rozozná zariadenia

- Každé zariadenie má jedinečné číslo zdroja IRQ (*Interrupt ReQuest*)
- IRQ je definované hw platformou (medzi platformami sa zväčša IRQ čísla líšia)
	- V Qemu má UART0 pridelené IRQ 10 (viď kernel/memlayout.h)
	- Na doske SiFive má UART0 iné IRQ číslo

11/44

# Prípadová štúdia xv6: \$ ls

9/44

10/44

- Výpis znaku \$ na konzolu
	- Ovládač pošle znak do FIFO **odosielacej** fronty UART zariadenia
	- UART vygeneruje prerušenie, keď sa znak pošle, čím informuje ovládač, že môže poslať ďalší znak
- Načítanie a výpis 'ls'
	- Používateľ stlačí klávesu, čo spôsobí prerušenie UART
	- Ovládač načíta znak z FIFO **prijímacej** fronty UART

# Podpora prerušení na RISC-V CPU

- sie (*supervisor interrupt enable register*)
	- bity pre sw prerušenie, externý zdroj a časovač
- sip (*supervisor interrupt pending register*) – bity pre sw prerušenie, externý zdroj a časovač
- sstatus (*supervisor status register*) – jeden bit určujúci, či sú prerušenia zapnuté

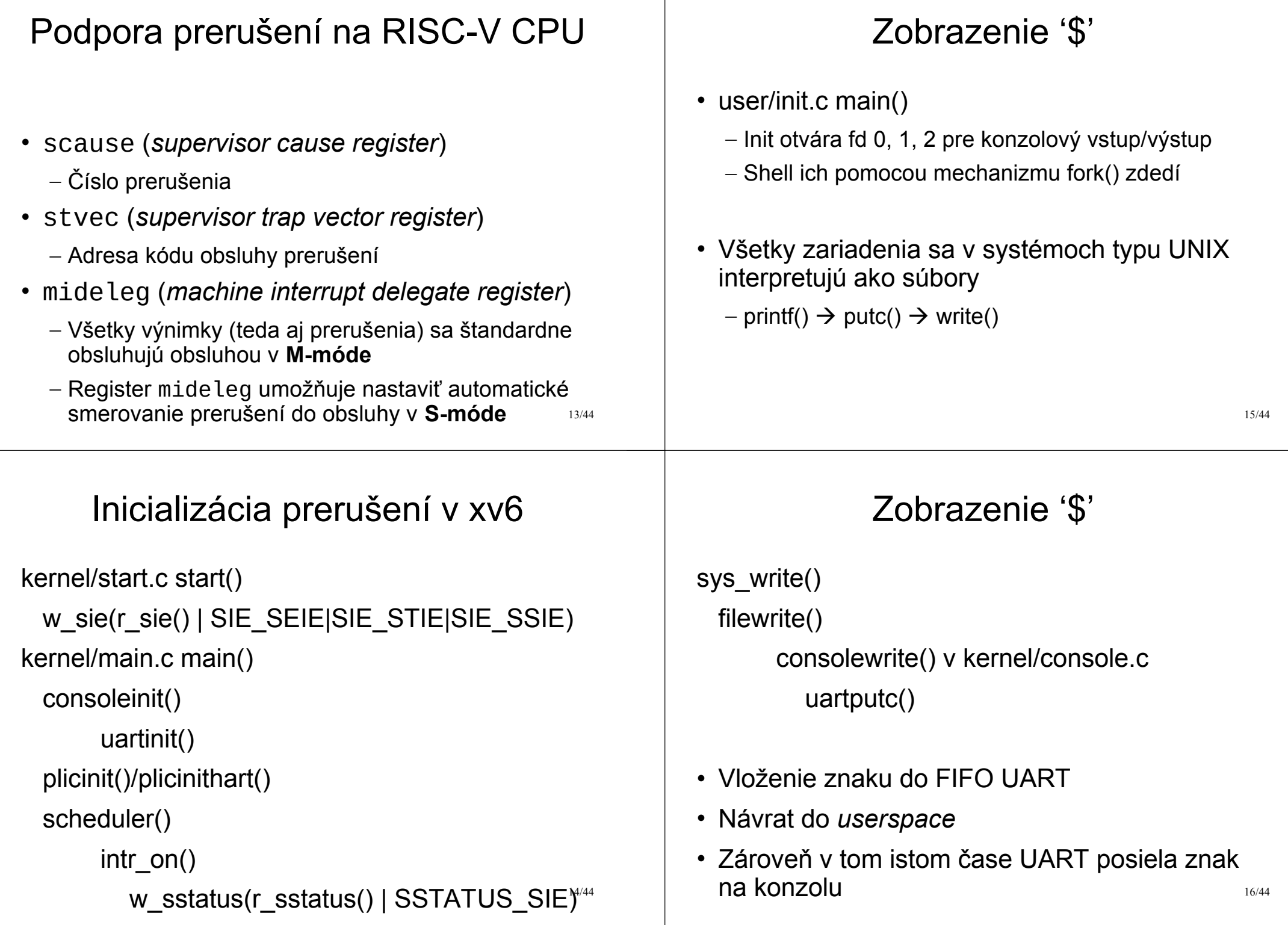
#### Zobrazenie '\$'

- Shell v getcmd() vyvolal sys\_read(), čaká na vstup
- UART po dokončení posielania znaku na konzolu vygeneruje prerušenie
- PLIC posunie prerušenie nejakému jadru CPU
- Čo urobí CPU?

### Čo robí CPU pri prijatí prerušenia?

- \$stvec obsahuje buď adresu kernelvec() alebo uservec() (podľa toho, či je prerušenie vyvolané z *user* alebo *kernel* priestoru)
- Rovnaký mechanizmus sa používa aj pre výnimky a inštrukciu ecall (systémové volanie)

17/44

## Čo robí CPU pri prijatí prerušenia?

- 1. Ak ide o *trap* zo zariadenia a SIE bit je 0, nepokračuj v spracovaní
- 2. Vypni spracovanie prerušení vynulovaním SIE
- 3. Skopíruj \$pc do \$sepc
- 4. Uchovaj aktuálny mód (*user* alebo *supervisor*) do bitu SPP v \$sstatus
- 5. Nastav \$scause podľa zdroja prerušenia
- 6. Nastav mód CPU na *supervisor*
- 7. Skopíruj \$stvec do \$pc
- 18/44 8. Pokračuj vykonávaním inštrukcie podľa \$pc

# Čo robí CPU pri prijatí prerušenia?

20/44 kerneltrap()/usertrap() volajú devintr() ak ide o externé prerušenie plic\_claim() zistí, o ktoré zariadenie ide ak UART, uartintr() pokým je znak na vstupe, vypíš ho pošli na výstup aj znaky z vyrov. pamäte plic\_complete() return z kernelvec()/uservec() obnoví prerušené vykonávanie kódu

Viaceré prerušenia súčasne Prerušenia a konkurentnosť • Čo keď sa v jednom čase vyskytne viacero • Prerušenia vnášajú problematiku viacerých prerušení? typov konkurencie (angl. *concurrency*) vykonávania činnosti 1.Medzi zariadením a CPU (problém • PLIC zabezpečuje, že každé zariadenie môže producent/konzument) vygenerovať iba 1 prerušenie, pokým nie je obsluha dokončená 2.Prerušenie používateľského programu OK, ale čo prerušenie kódu jadra? Napr. userret() • To znamená, že súčasne sa môžu vyskytnúť (riešenie – vypínanie prerušení, aby sme prerušenia od rôznych zariadení dosiahli atomicitu operácie) 3.Paralelné vykonávanie rôznych častí kódu 21/44 23/44 využívajúce tú istú pamäť (riešenie – zámky) 1. Producent/konzument Viaceré prerušenia súčasne • PLIC dokáže prideliť (alebo skôr CPU si • Napríklad vypisovanie na monitor dokáže prevziať od PLIC vo funkcii – Shell je producent plic\_claim()) spracovanie prerušenia rôznym – Zariadenie UART je konzumentjadrám CPU • Takže spracovanie viacerých prerušení MÔŽE uart tx buf prebiehať súčasne! (t. j. **paralelne**) • Ak žiadne jadro CPU neprevezme prerušenie 31 na spracovanie, prerušenie ostáva nespracované (angl. *pending*), pokým ho niektoré jadro nespracuje **UART TX BUF SIZE** 

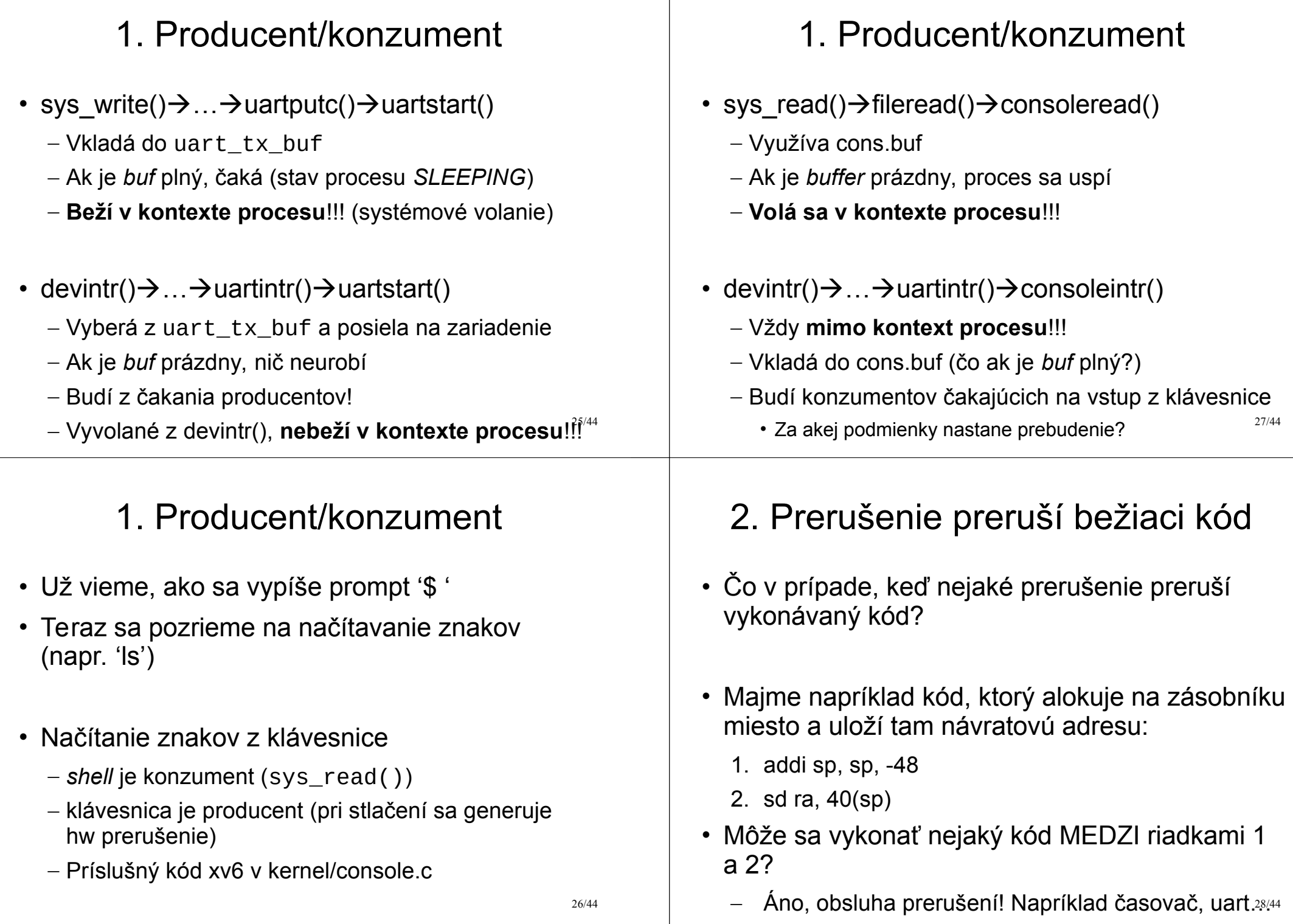

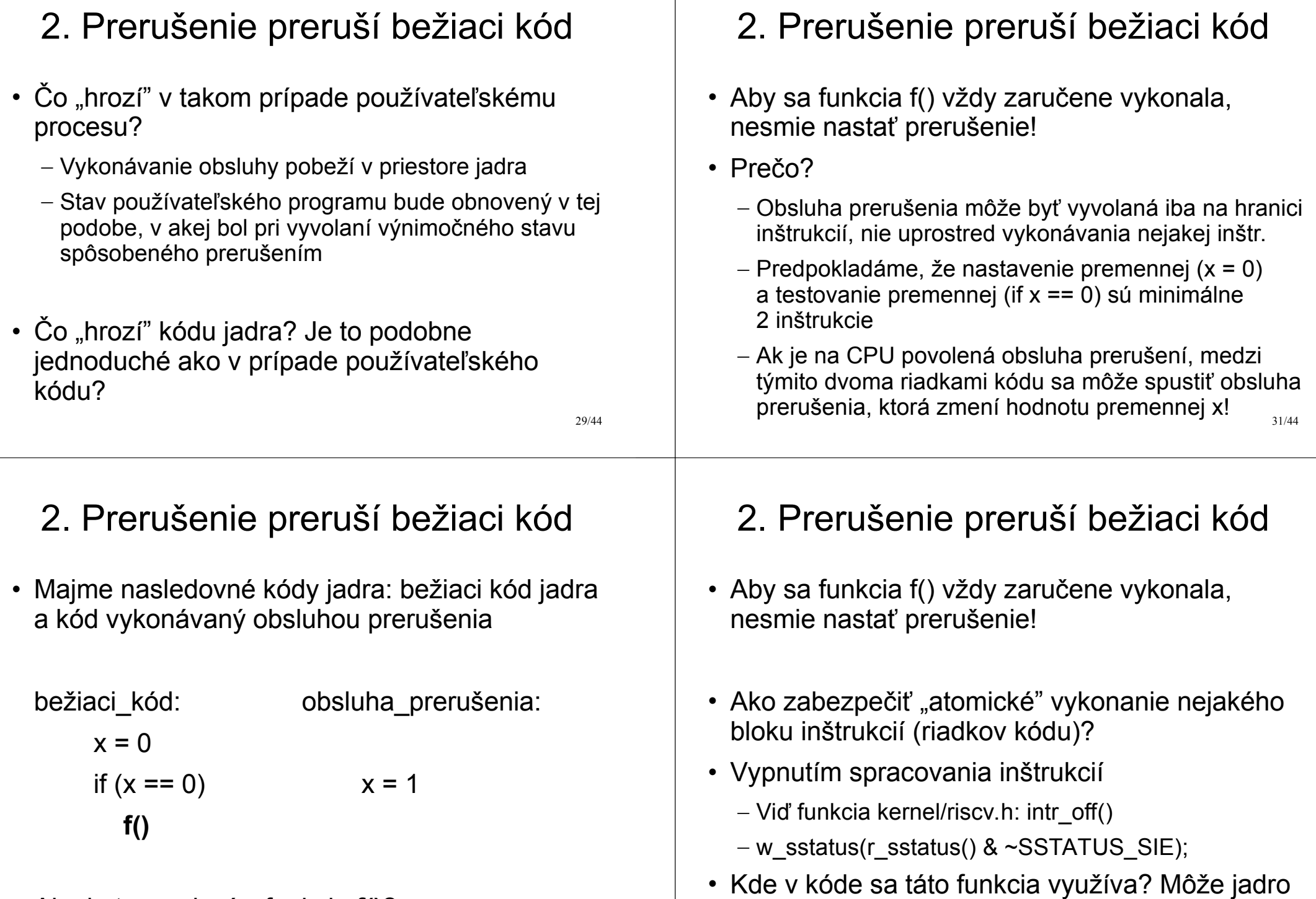

• Ako je to s volaním funkcie **f()**?

30/44

32/44

obsluhovať prerušenie v kóde trampolíny?

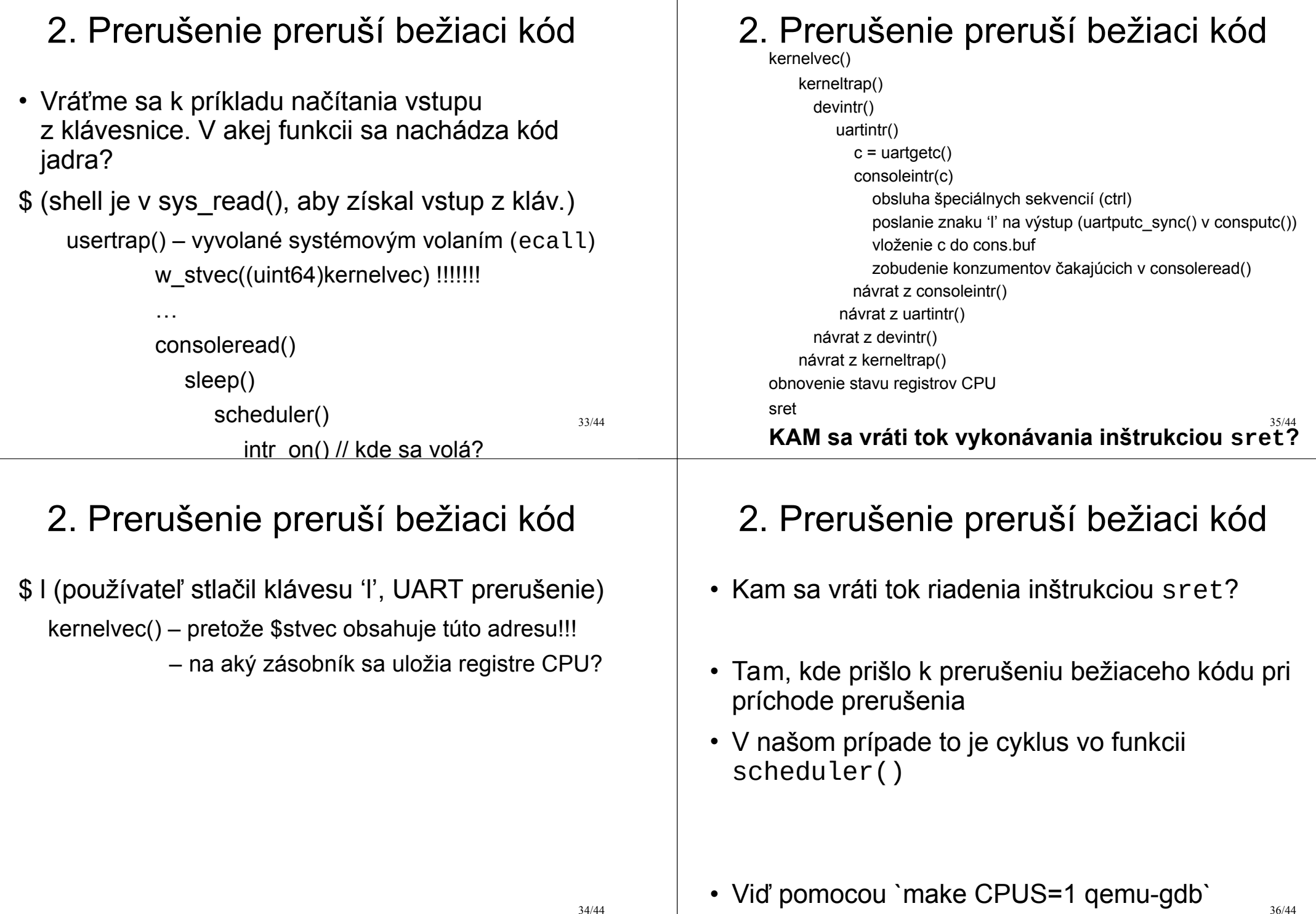

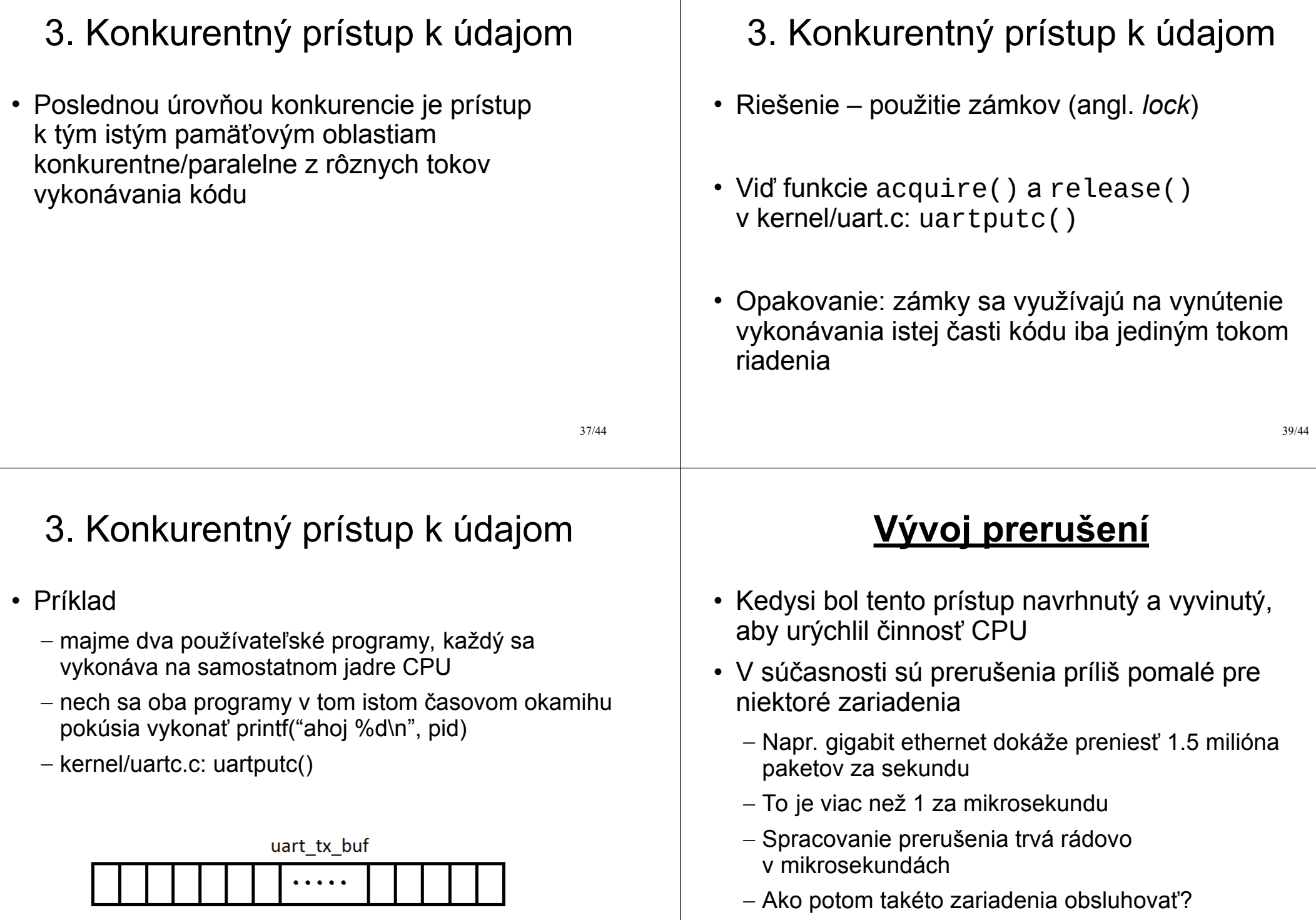

38/44

#### Vývoj prerušení

- Ak je obsluha prerušenia príliš pomalá klasickým prístupom, je možné využiť techniku "dopytovania sa", tzv. *polling*
- CPU neustále v cykle kontroluje, či niektoré zariadenie nevyžaduje pozornosť
	- Toto čakanie v cykle je neefektívne (nevyužije sa CPU naplno), ak je zariadenie pomalé
	- Jeden príklad v xv6: uartputc\_sync()
	- Ale ak je zariadenie mega super rýchle, šetrí sa čas CPU (žiadna zmena kontextu atď.)

#### Prerušenia vs *polling*

- Pre zariadenia, ktoré chŕlia udalosti *polling*
- Pre pomalé zariadenia (typu klávesnica) *irq*
- Automatické prepínanie medzi oboma módmi činnosti
- Presmerovanie spracovania prerušení do používateľského priestoru
	- Výpadky stránok
	- Obsluha nejakých zariadení (napr. disk, sieť)

43/44

### Vývoj prerušení

- Ak je obsluha prerušenia príliš pomalá klasickým prístupom, je možné využiť techniku "dopytovania sa", tzv. *polling*
- Prečo alebo kedy používať túto techniku?
- Ak je generovanie udalostí tak rýchle, že musia neustále čakať na spracovanie – vtedy nie je nutné o vygenerovaní udalosti informovať, pretože vieme, že vždy je k dispozícii nejaká udalosť čakajúca na spracovanie

#### Domáce čítanie a pozeranie

Chapter 5 Interrupts and device drivers

xv6: a simple, Unix-like teaching operating system

https://www.youtube.com/watch?v=Fcjychg4Tvk